# **Inhaltsverzeichnis**

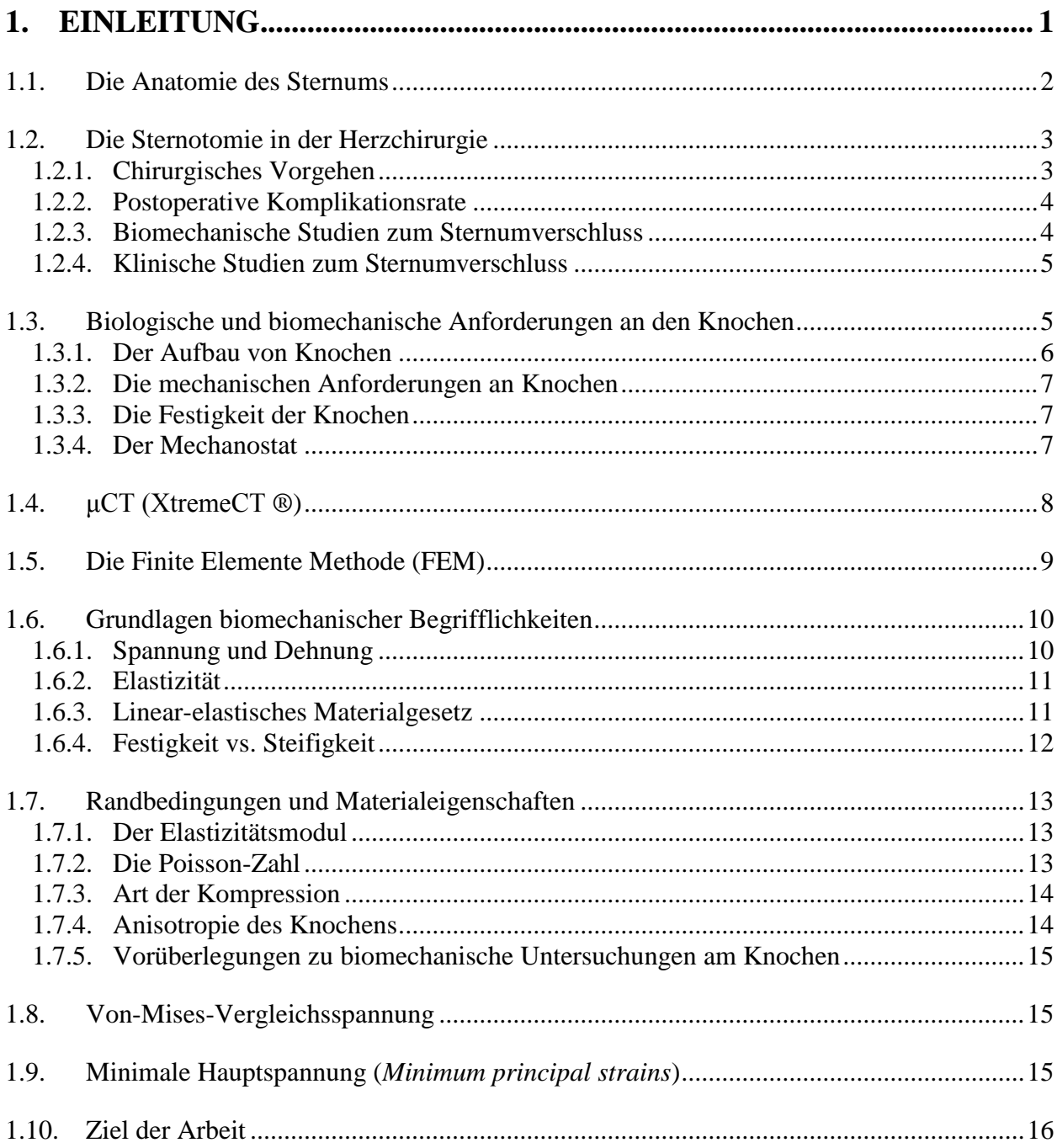

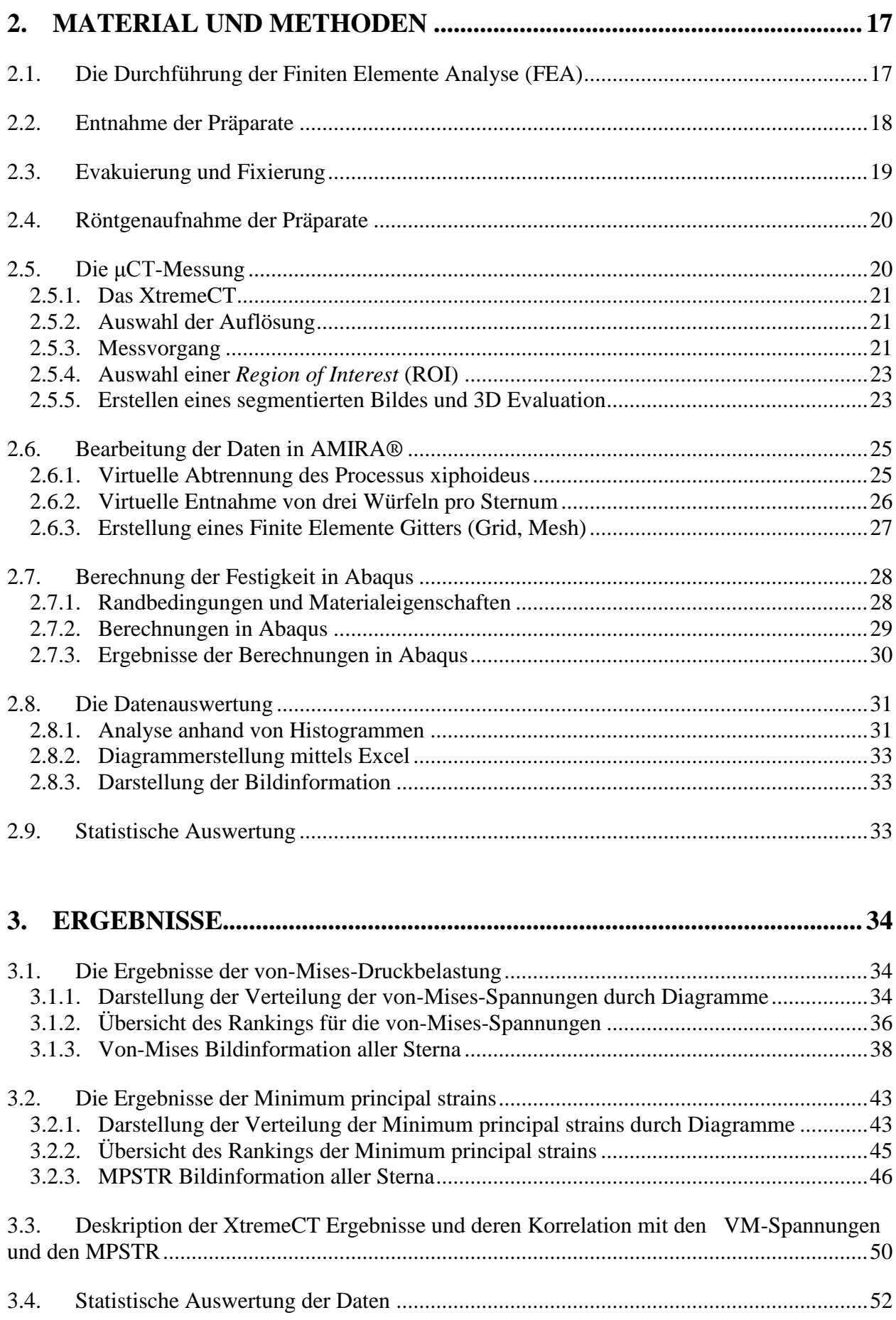

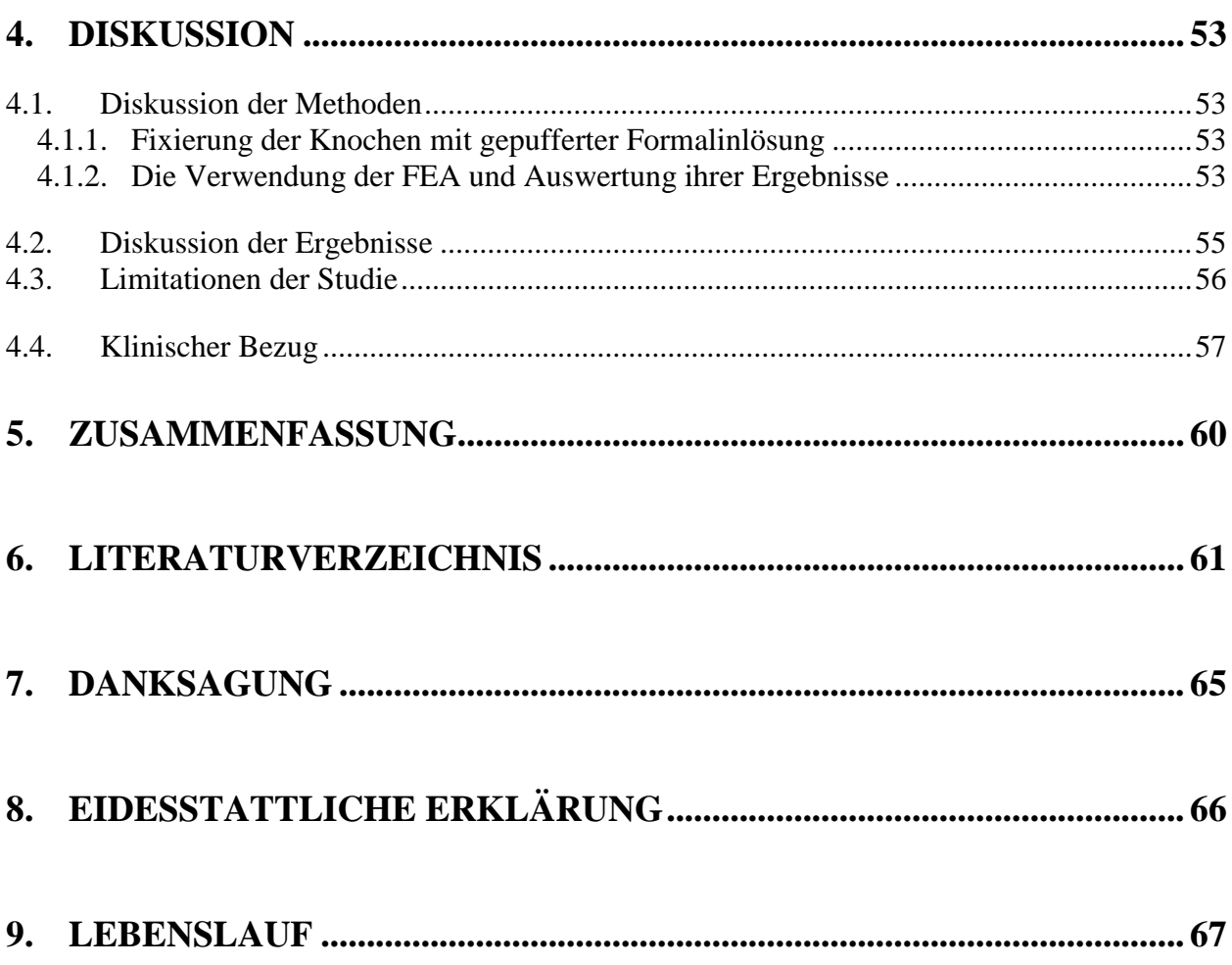

# <span id="page-3-0"></span>**1. Einleitung**

Herz- und thoraxchirurgische Operationen erfordern oft eine mediane Sternotomie. Dabei wird das Sternum mittig durchtrennt, um Eingriffe an Herz, Lunge und den mediastinalen Strukturen durchführen zu können [42].

Nach dem Eingriff werden die beiden Hälften des Sternums durch Drahtcerclagen miteinander verbunden [62].

1897 publizierte Milton im *Lancet* seine ersten Ergebnisse zur medianen Sternotomie. Nach Kadaver- und tierexperimentellen Vorstudien wurde die erste mediane Sternotomie am Menschen zur Entfernung tuberkulöser Lymphknoten als Zugangsweg gewählt, um den aufgebauten Druck im anterioren Mediastinum des Patienten zu senken [19].

In den folgenden Jahren wurde die mediane Sternotomie nur gelegentlich zur Entfernung mediastinaler Raumforderungen oder zur Thymektomie gewählt.

Mit der fortschreitenden Entwicklung in der Herzchirurgie wurde dieser Zugangsweg von Julien und Kollegen im Jahre 1957 durch deren Veröffentlichung in *Surgery* wieder in den Mittelpunkt der Betrachtungen gebracht [20].

Auch heute noch gehen Komplikationen nach medianer Sternotomie mit einer hohen Mortalitätsrate einher. Deshalb haben sich in den vergangenen Jahrzehnten experimentelle und klinische Studien mit den Verbesserungsmöglichkeiten der Fixierungstechniken beschäftigt [42].

Durch die fortschreitende Entwicklung auf dem Gebiet der Bioinformatik und Medizintechnik öffneten sich in den letzten Jahren Möglichkeiten für die experimentelle Forschung, Knochen hinsichtlich ihrer Verform- und Belastbarkeit unter neuen Aspekten zu untersuchen.

Untersuchungen und Verfahren aus der Bau- und Strukturmechanik erfahren vor allem durch die Verfügbarkeit und Weiterentwicklung von Simulationsprogrammen und größerer Kapazitäten von Hochleistungsrechnern in der medizinischen Forschung einen neuen Stellenwert. Computertomographische Bilder können so rekonstruiert und nachbearbeitet werden, dass virtuelle Material- und Strukturprüfungen möglich sind. Dies ist mit Kadaverpräparaten nur eingeschränkt durchführbar und nicht beliebig wiederholbar.

Im Bereich der orthopädischen Forschung werden diese Verfahren häufig eingesetzt, um Belastung und Verformbarkeit z.B. im Bereich des Oberschenkelknochens (Femur) zu untersuchen [5].

Für den Brustkorb wurde die Finite Elemente Analyse (FEM) eingesetzt [9], jedoch wurde bisher weder das Sternum als Ganzes noch in Anteilen mit hochauflösenden Techniken untersucht.

# <span id="page-4-0"></span>**1.1. Die Anatomie des Sternums**

Der knöcherne Thorax setzt sich aus dem Sternum (Brustbein), den 12 Costae (Rippenpaaren) und den Vertebrae thoracicae (Brustwirbelkörper) zusammen.

Er umgibt die Cavitas thoracis (Brusthöhle) und schützt die in ihr liegenden Brusteingeweide.

Bezüglich der Atmung sind die anatomischen Strukturen des Brustkorbes so geformt, dass sie eine maximale Effektivität beim Ein- und Ausatmen ermöglichen. Der Brustkorb kann als eine zylindrische Struktur betrachtet werden, die durch das Sternum und die Rippen, sowie die knorpeligen Anteile, die sie verbinden, zusammengehalten wird. Ohne die variable zylindrische Struktur, die es dem Brustkorb erlaubt die Atmung zu unterstützen, wären Änderungen des respiratorischen Volumens nicht möglich [27].

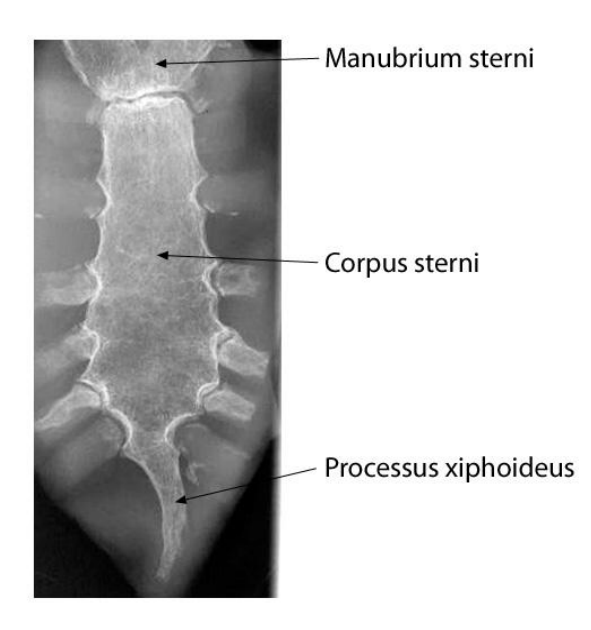

**Abbildung 1: Röntgenbild eines Brustbeinpräparates**

<span id="page-4-1"></span>Das Brustbein gehört zur Gruppe der langen, platten Knochen und besteht aus insgesamt drei Anteilen, dem Manubrium sterni (Brustbeinhandgriff), Corpus sterni (Brustbeinkörper) und Processus xiphoideus (Schwertfortsatz) (siehe [Abbildung 1\)](#page-4-1), die im Kindesalter durch zwei Symphysen (Knorpelzonen) miteinander verbunden sind und im Erwachsenenalter verknöchern können. Beim Erwachsenen misst das Sternum eine Länge von ungefähr 15 bis 20 cm und ist leicht konvex gebogen [26].

Am Manubrium setzten das Schlüsselbein (Clavicula), die erste Rippe sowie Anteile der zweiten Rippe an. Das Corpus sterni ist der längste Anteil des Sternums. Er ist dünner als das Manubrium und an ihm setzten Anteile der zweiten Rippe und die knorpeligen Anteile der Rippen 3 – 7 an. Die Auf- und Abwärtsbewegung dieser Knorpelanteile mit den dazugehörigen Rippen verursacht den Hauptanteil der Größenzunahme des Durchmessers des Brustkorbs [11]. Während das Manubrium durch Muskulatur sowie durch die Clavicula und die 1. und 2. Rippe relativ fixiert ist, erlaubt die Synchondrosis manubriosternalis als Verbindung zwischen dem Manubrium und dem Corpus sterni eine Beweglichkeit, die es dem Corpus sterni erlaubt eine vorwärts gerichtete Bewegung durchzuführen. Es zieht die mit dem Sternum artikulierenden Rippen an und verursacht eine Hebung der Rippen, wodurch der Durchmesser des Brustkorbes erhöht wird, so dass sich der Gasaustausch in den Lungen erhöhen kann.

Der Processus xiphoideus ist meist klein und variabel ausgebildet und artikuliert mit dem knorpeligen Anteil der 7. Rippe [26].

# <span id="page-5-0"></span>**1.2. Die Sternotomie in der Herzchirurgie**

#### <span id="page-5-1"></span>**1.2.1. Chirurgisches Vorgehen**

Nach dem Hautschnitt, dem Aufsuchen der Mittellinie und der Durchtrennung des Periosts mittels eines Elektrokauters, erfolgt die longitudinale Durchtrennung des Sternums durch eine oszillierende Säge oder spezielle Stichsäge. Die Sternotomie kann als partielle oder totale Sternotomie angewandt werden.

Ein Sternumsperrer wird eingesetzt und erlaubt dem Operateur die gewünschte Sicht auf die mediastinalen Strukturen. Nach erfolgtem Eingriff werden die beiden Hälften des Sternums mittels einer Drahtcerclage aus Edelstahl wieder miteinander verbunden. Es ist das Ziel, die beiden Sternalhälften in ihrer Position wieder so zu fixieren, dass ein Zusammenwachsen der Knochen an den Schnitthälften möglich ist (siehe [Abbildung 2\)](#page-6-2). Hierzu können Schlaufen in verschiedenen Techniken eingesetzt werden [40].

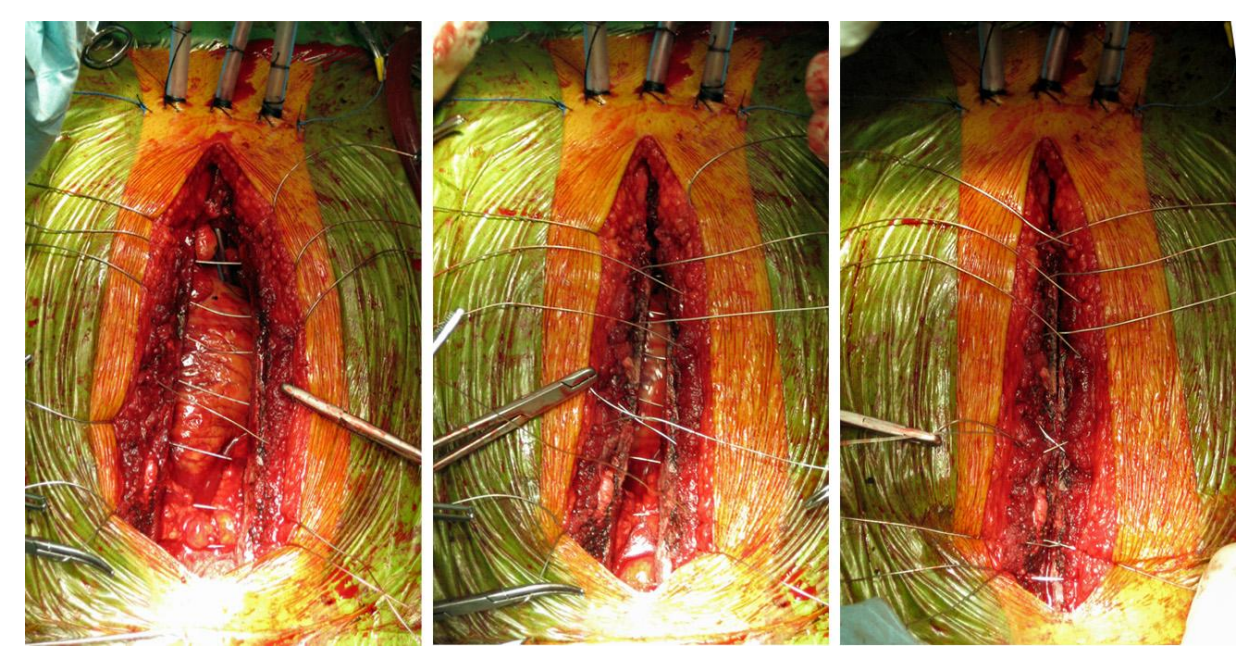

**Abbildung 2: Fixierungstechnik mittels Drahtcerclagen (mit freundlicher Genehmigung von Prof. Dr. José Fragata, Abteilung für Herz-Thoraxchirurgie des Krankenhauses Santa Marta, Lissabon, Portugal)**

#### <span id="page-6-2"></span><span id="page-6-0"></span>**1.2.2. Postoperative Komplikationsrate**

In der orthopädischen Literatur besteht Einigkeit darüber, dass eine geringe Beweglichkeit zwischen Knochenfragmenten den Heilungsprozess günstig beeinflusst [14, 15]. Bei allen Verschlusstechniken sollen Bewegungen der Sternumhälften gegeneinander minimiert werden [13]. Es besteht eine klinisch signifikante Problematik der Knochenheilung, die in Form von Instabilität, Dehiszenz und Infektionen mit einer Häufigkeit von 0,3% bis 5% auftritt. Die Mortalität liegt dann zwischen 14% und 47%, wenn sich eine Mediastinitis entwickelt [42, 43, 48, 49, 54, 67]. Im letzten Jahrzehnt ist das Risiko für Wundheilungsstörungen und Komplikationen gestiegen, weil eine zunehmende Anzahl von Patienten mit hohem Risikoprofil operiert wird (z.B.: Alter über 75 Jahre, Diabetes mellitus, Übergewicht bei einem Body Mass Index von über 30, u.a.) [14, 60, 62].

Die Komplikationen lassen sich am besten durch eine gute Stabilität vermeiden. Die sternale Stabilität ist daher ein Schlüsselfaktor für die Prävention schwerwiegender Infektionen [14]. Es konnte gezeigt werden, dass fast zwei Drittel der Instabilitäten zu Infektionen führen [28].

#### <span id="page-6-1"></span>**1.2.3. Biomechanische Studien zum Sternumverschluss**

Experimentelle Studien der letzten Jahre haben die Verschlusstechniken miteinander verglichen. Das Sternum wurde dabei aus menschlichen [14, 40, 48, 49] oder tierischen Kadavern [12, 31, 41] herausgenommen und biomechanischen Tests unterzogen.

Aufgrund der Ausprägung der anatomischen Merkmale biologischer Präparate und der Schwierigkeit einer Quantifizierung dieser Variationen, wurden diese Studien häufig kritisiert. Daher wurden in weiteren Untersuchungen Modelle aus Polyurethan verwendet, die dem Knochen ähnliche Materialeigenschaften aufweisen [17, 21, 25, 55].

Der Einfluss dieser Studien auf die klinische Praxis ist bislang unbedeutend [9].

#### <span id="page-7-0"></span>**1.2.4. Klinische Studien zum Sternumverschluss**

Bis heute wurden über 40 unterschiedliche Techniken beschrieben und an verschieden großen Patientenkollektiven untersucht [62]. Es konnte gezeigt werden, dass Einzelloopschlingen und die 8er-loop Schlingen die von Chirurgen bevorzugtesten Verschlussvarianten sind [9]. Aus diesem Grund wurden diese beiden Verschlusstechniken häufig in klinischen Studien miteinander verglichen. Obwohl ein Vorteil der 8er-loop Schlingen von vielen Chirurgen angenommen wird [14] konnte er in der Literatur bisher nicht eindeutig belegt werden [33]. Zum Sternumverschluss wurden auch verschiedene Osteosynthesematerialien vorgestellt und miteinander verglichen. Dazu gehören u.a. Stahldrähte – und bänder, Nylonbänder und Metallplatten mit entsprechenden Schraubsystemen [48]. Der Durchmesser dieser Materialen ist ebenso von Bedeutung wie deren Anzahl und gewählte Lokalisationen [60]. Der Verschluss mit Drahtnähten bleibt nach wie vor das am Häufigsten angewandte Material zur Osteosynthese [31,

48].

## <span id="page-7-1"></span>**1.3. Biologische und biomechanische Anforderungen an den Knochen**

Die Aufgabe von Knochen besteht in der Gewährleistung der Stützfunktion und einer Stoffwechselfunktion. Zusammen mit den Bändern gehören Knochen im Gegensatz zu Muskeln zu den passiven Elementen des Bewegungsapparates.

Der Orthopäde *Julius Wolf* (1892) und der Anatom *Wilhelm Roux* (1895) haben als erste die Funktionelle Anpassung des Knochens auf veränderte Belastungen beschrieben.

*Friedrich Pauwels* konnte 1965 die Beschreibungen von Wolf und Roux experimentell bestätigen. Nach dem Minimum-Maximum-Gesetz folgt Knochen einem Leichtbauprinzip, wodurch mit einem minimalen Materialaufwand eine optimale Festigkeit erreicht wird [37]. Zum genaueren Verständnis der biomechanischen Anforderungen an Knochen soll im Folgenden

anhand der Anatomie das Verhalten des Knochens auf verändernde Belastungen beschrieben werden.

### <span id="page-8-0"></span>**1.3.1. Der Aufbau von Knochen**

Knochen ist ein Hartgewebe und besteht strukturell aus kortikalem (Sustantia corticalis, Kortikalis) und spongiösem Knochen (Substantia spongiosa, Spongiosa). Die Kortikalis ist das äußere Gerüst, während die Spongiosa aus einem verzweigten System von Knochenbälkchen (Trabekel) besteht (siehe [Abbildung 3\)](#page-8-1). Der Übergang von kortikalem zu spongiösem Knochen ist fließend. In den Zwischenräumen der Spongiosa befindet sich blutbildendes (rotes) Knochenmark (Medulla ossium). Umgeben wird der Knochen von einer dünnen Bindegewebshaut, dem Periost [16].

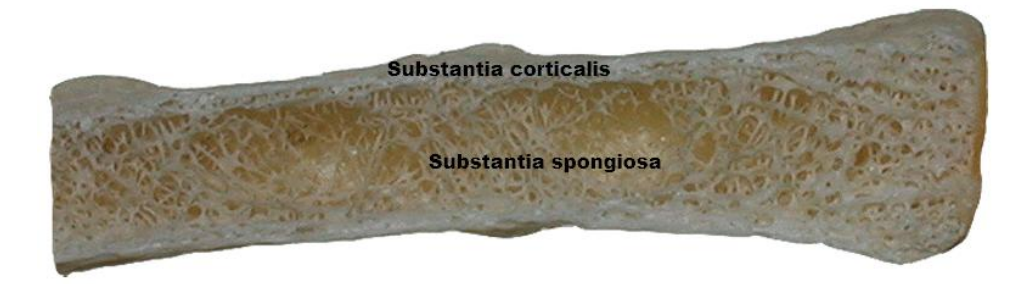

**Abbildung 3: Sagittalschnitt eines Trockenpräparates durch das Corpus sterni (mit freundlicher Genehmigung von Prof. Dr. Gottfried Bogusch, Abteilung für Allgemeine Anatomie der Charité Universitätsmedizin, Berlin)**

<span id="page-8-1"></span>Knochen lässt sich in organische und anorganische Substanz unterteilen. Die organische Substanz (30%) setzt sich zu 95% aus Kollagenfasern vom Typ I und zu 5% aus nicht kollagenen Proteinen, Gykoproteinen und Proteoglykanen zusammen.

Die anorganische Substanz des Knochens (70%) besteht zu über 95% aus Hydroxylapatid (kristallisierte Form von Kalziumphospat) und zu 5% aus Magnesium-, Natrium-, Karbonat und Zitrat-Ionen.

Da Calcium reversibel gebunden ist, spielen Knochen eine wichtige Rolle für den Calciumstoffwechsel [68].

Auf zellulärer Ebene kann man zwischen Osteoblasten, Osteozyten und Osteoklasten unterscheiden.

Osteoblasten synthetisieren die Matrix (überwiegend Kollagen Typ I) und können sich bei vollständiger Ummauerung mit Osteoid zu Osteozyten differenzieren. Osteoklasten sind mehrkernige Riesenzellen, die die Knochenmatrix resorbieren [61].

#### <span id="page-9-0"></span>**1.3.2. Die mechanischen Anforderungen an Knochen**

Knochen ist ein Kompositmaterial. Aus der Zusammensetzung der einzelnen Komponenten lassen sich die mechanischen Anforderungen ableiten. Einerseits soll Knochen durch seine Steifigkeit großen Deformationen entgegenwirken, andererseits durch Flexibilität das Absorbieren von Energie ermöglichen. Dieses Verhalten auf Dehnungs- und Kompressionskräfte ist zum Strukturerhalt essentiell [63].

Knochen besitzt durch ein Gleichgewicht an Steifigkeit und Flexibilität die Fähigkeit diesen unterschiedlichen Anforderungen gerecht zu werden.

#### <span id="page-9-1"></span>**1.3.3. Die Festigkeit der Knochen**

Kollagen Typ I findet sich außer im Knochen vor allem in mechanisch beanspruchten Geweben (z.B. Gefäße, Sehnen) und sorgt für die nötige Elastizität. Hydoxylapatid sorgt durch seine Einbettung in Kollagenfasern für die erforderliche Steifigkeit der elastischen Grundsubstanz.

Die Festigkeit von Knochen lässt sich nicht nur durch die im Knochen enthaltenen Substanzen beschreiben. Neben den Materialeigenschaften (Mineral, Kollagen, Mikrofasern) und der Mikroarchitektur (Trabekelstruktur, kortikale Dicke), spielt auch die Geometrie (Größe, Form) eine wichtige Rolle [23]. Bei Wirbelkörpern und Röhrenknochen richten sich die Trabekel charakteristisch in Richtung der Krafteinleitung in trajektorieller Bauweise aus.

#### <span id="page-9-2"></span>**1.3.4. Der Mechanostat**

Knochen besitzt die Fähigkeit sich über ein Rückkopplungssystem den physiologischen Anforderungen anzupassen und umzubauen. Dies geschieht durch Modeling (Zunahme an Knochenmasse) und Remodeling (Reparatur oder Abnahme der Knochenmasse).

Diese Zusammenhänge wurden auf der Basis des Wolfschen Transformationsgesetzes 1983 von *H.M. Frost* als "Mechanostathypothese" beschrieben.

Mechanische Spannung verursacht eine Verformung, die der Auslöser für die im Knochen stattfindenden Adaptationsprozesse ist. Die in Strain (ε) angegebene Verformung ist der Quotient aus Längenänderung (Δl) und Ursprungslänge und ist somit dimensionslos.

$$
\varepsilon = \frac{\Delta l}{l}
$$

Um mechanische Prozesse im Knochen zu beschreiben, wird die Verformung häufig in microstrain (µε) angegeben. Eine Längenänderung von 0,1% entspricht 0,001 strain oder 1000 microstrain.

Frost unterscheidet verschiedene Bereiche, wobei der Funktionsbereich des Knochens zwischen 50 und 1000 µε liegt.

Unterhalb von 1000  $\mu \varepsilon$  kommt es zum Remodeling (MES r = minimum effective strain for remodeling). Ab einer Verformung von 1500 µε kommt es zum Aufbau von Knochensubstanz ( $MES$  m = minimum effective strain for modeling).

Bei verringerten mechanischen Belastungen mit Verformungen von unter 500 µε resultiert eine Knochennegativbilanz. Ab einer Längenänderung von über 2,5 % (entspricht 25000 µε) frakturiert Knochen.

# <span id="page-10-0"></span>**1.4. μCT (XtremeCT** ®**)**

Mit der hochauflösenden 3D peripheren quantitativen Computertomographie (XtremeCT ®, Firma Scanco Medical, Schweiz) steht seit 2005 ein Gerät zur Verfügung, mit dem es möglich ist sowohl volumetrisch die Knochendichte von Kortikalis und Spongiosa zu quantifizieren, als auch die Mikroarchitektur des Knochens zu beurteilen [51].

Diese Eigenschaften sind vor allem im Rahmen der Osteoporoseforschung von großem Interesse. Zur Einschätzung des Frakturrisikos osteoporotischer Patienten wird eine Knochendichtemessung mittels Doppelröntgen-Absorptiometrie (DXA, dual energy X-ray absorptiometry) durchgeführt [34].

Hierbei wird die Flächendichte (Verteilung von Knochenmasse pro Fläche) ermittelt und keine echte Knochendichte berechnet.

Die Beurteilung durch Knochendichtemessung mittels DXA zeigt einige Limitationen, da keine Differenzierung zwischen trabekulärem und kortikalem Knochen möglich ist. Auch eine Beurteilung der Mikroarchitektur des Knochens lässt sich mit diesem Verfahren nicht erreichen [24].

Nach den Angaben der Firma Scanco wurde das XtremeCT® zur Diagnostik und Verlaufskontrolle der Osteoporose entwickelt. Durch in vivo Messung des distalen Radius und der distalen Tibia können Dichte- und Strukturparameter ermittelt werden [39] . Das Gerät bietet dem Untersucher einen nicht-invasiven Einblick in die trabekuläre Struktur des zu untersuchenden Knochens.

Durch die ständig fortschreitende Entwicklung auf dem Gebiet der bildgebenden Diagnostik konnten hochauflösende CT-Geräte einen neuen Präzisionsgrad erreichen.

Es stehen heute Computertomographen zur Verfügung, die Auflösungen von unter 15µm erreichen. Allerdings können diese Geräte nur für kleine Knochenpräparate (z.B. Beckenkammbiopsien) verwendet werden und spielen in der Klinik u.a. auch wegen der hohen Strahlendosis eine untergeordnete Rolle.

Die XtremeCT der Firma Scanco kann in diesem Zusammenhang als eine Weiterentwicklung angesehen werden. Durch eine Auflösung von bis zu 41 µm wurde sie zur Messung der dreidimensionalen Mikroarchitektur von Extremitätenknochen entwickelt. Abgesehen von der Untersuchung menschlicher Extremitäten in vivo, erlaubt die Scanlänge von bis zu 150 mm auch Untersuchungen größerer Knochenpräparate.

Neben technischen Untersuchungen [7, 46, 47] wurde das Gerät bereits in mehreren klinischen Studien eingesetzt [2, 35, 45, 65, 66].

### <span id="page-11-0"></span>**1.5. Die Finite Elemente Methode (FEM)**

Die Finite Elemente Methode (FEM) ist ein für strukturanalytische Fragestellungen häufig eingesetztes Verfahren in der Forschung und Praxis des Maschinenbaus [9] und findet in den unterschiedlichsten Branchen ihre Anwendung (Luft- und Raumfahrtindustrie, Hoch- und Tiefbau, KFZ – Industrie, u.v.a.).

Es handelt sich um ein numerisches Verfahren, das zur Berechnung von lokalen Spannungen und Verformungen komplexer geometrischer Strukturen auch in der Medizinforschung einen wichtigen Beitrag leistet [58].

Ein zu untersuchender Körper bzw. eine zu untersuchende Struktur wird dabei mittels Diskreditierung in eine endliche Anzahl von Elementen (finite Elemente) unterteilt, wobei ein Knoten die kleinste Einheit darstellt [56]. Über diese Knoten stehen die Elemente in Form eines dreidimensionalen Netzes (Grid) in Verbindung. Diese Verbindung der Elemente ermöglicht ein Fortleiten von applizierten Kräften. Je feiner ein Grid ist, desto genauer sind die Ergebnisse einer finiten Elemente Analyse. Dennoch sollte ein Modell nicht so fein gewählt werden, dass die zur Verfügung stehende Rechnerleistung nicht ausreicht [36].

Nach Festlegung von Randbedingungen und Materialeigenschaften der zu untersuchenden Struktur können als Ergebnisse einer finiten Elemente Analyse Knotenpunktverschiebungen und –verdrehungen, sowie Knotenkräfte bzw. –momente beschrieben werden.

## <span id="page-12-0"></span>**1.6. Grundlagen biomechanischer Begrifflichkeiten**

Die Biomechanik stellt eine Schnittmenge der Fachbereiche Biologie, Mechanik und Medizin dar. Sie beschäftigt sich mit der Analyse biologischer Systeme unter Berücksichtigung der Mechanik. Das muskuloskelettale, respiratorische und vaskuläre System werden hinsichtlich ihres mechanischen Verhaltens untersucht. In der hier vorgelegten Studie geht es um die Mechanik des Corpus sterni als deformierbarer Körper.

Die Begrifflichkeiten aus der Physik, die im Folgenden benutzt werden, sind zur Übersicht in diesem Abschnitt beschrieben.

#### <span id="page-12-1"></span>**1.6.1. Spannung und Dehnung**

Die Spannung σ (engl.: *Stress*) ist definiert als Kraft F dividiert durch die Querschnittsfläche K und hat die Dimension Newton pro Quadratmeter (N/mm<sup>2</sup>) (siehe Formel Nr. 1). 1 N/mm<sup>2</sup> entspricht 1 Pascal (Pa). In Bezug auf Knochen wird die Spannung häufig in Megapascal (MPa) angegeben. In dieser Höhe auftretende Spannungen führen bei Knochen zu Frakturen [18]. Es gibt Druck-, Zug- und Scherspannung.

Formel Nr. 1:

$$
\sigma=\frac{F}{K}
$$

 $\sigma$  = Spannung

 $F =$ Kraft

K = Querschnittsfläche

Die Dehnung ε (engl.: *Strain*) hat viele Gemeinsamkeiten mit der Spannung, besitzt jedoch eine andere physikalische Eigenschaft. Als dimensionslose Größe stellt sie die geometrische

Veränderung eines Körpers dar [18]. Sie ist der Quotient aus Längenänderung ΔL und Ursprungslänge L (siehe Formel 2).

Formel Nr. 2:

$$
\varepsilon = \frac{\Delta L}{L}
$$

 $\epsilon$  = Dehnung  $\Delta L =$  Längenänderung  $L =$  Ursprungslänge

Trägt man Spannung und Dehnung in einem Diagramm gegeneinander ab, so erhält man ein Spannungs-Dehnungsdiagramm. Viele Materialien zeigen zu Beginn einer Verformung ein proportionales Verhalten von Spannung und Dehnung. Aus der Steigung dieser Geraden lässt sich der Elastizitätsmodul (siehe [1.7.1\)](#page-15-1) eines Materials bestimmen [8].

#### <span id="page-13-0"></span>**1.6.2. Elastizität**

Die Elastizität eines Körpers beschreibt die Fähigkeit die ursprüngliche Form nach Formveränderungen durch Krafteinwirkungen von außen wieder einzunehmen. Das Gegenteil ist die plastische Verformung, bei der es zu einer irreversiblen Formänderung des Körpers kommt [8].

#### <span id="page-13-1"></span>**1.6.3. Linear-elastisches Materialgesetz**

Materialgesetze sollen das mechanische Verhalten unterschiedlicher Körper beschreiben. Das einfachste ist das linear-elastische, isotrope Materialgesetz. Linear-elastisch bedeutet, dass es bei doppelter Spannung zu einer doppelten Dehnung kommt und die Verformung des Körpers reversibel ist. Ein isotropes Material hat in seinem strukturellen Aufbau keine Vorzugsrichtung. Im elastischen Abschnitt des Spannungs-Dehnungs-Diagrammes (siehe [Abbildung 4\)](#page-14-1), dem Proportionalitätsbereich, gilt das Hook'sche Gesetz (siehe Formel 3).

Formel Nr. 3:

 $\sigma = E \times \varepsilon$ 

- $\sigma$  = Spannung
- $E =$  Elastizitätsmodul
- $\epsilon$  = Dehnung

Neben dem linear-elastischen existieren noch andere Materialgesetze wie z.B. das plastische oder viskoelastische Materialgesetz.

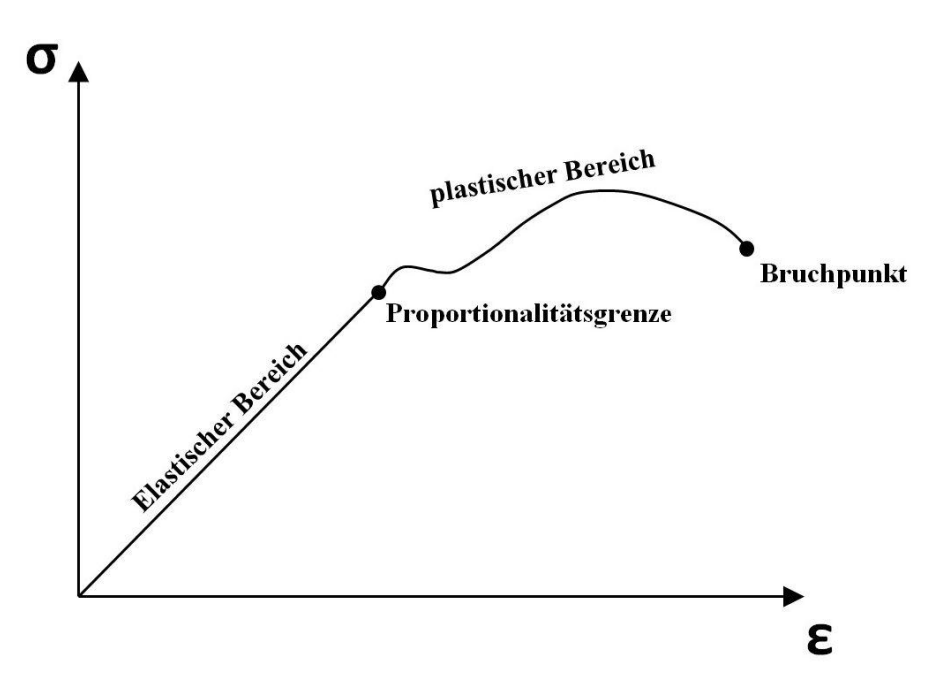

**Abbildung 4: Spannungs-Dehnungs-Diagramm (σ = Spannung; ε = Dehnung) nach [8]**

## <span id="page-14-1"></span><span id="page-14-0"></span>**1.6.4. Festigkeit vs. Steifigkeit**

Wird die Festigkeit eines Körpers untersucht, geht man der Frage nach wann und wo der Körper bricht und wie groß die auftretenden Spannungen sind.

Die Festigkeit einer Struktur ergibt sich aus seinem Widerstand gegen applizierte Spannungen.

Will man die Festigkeit eines Körpers untersuchen, werden bei einer Berechnung Spannungen ermittelt. Vom Begriff der Festigkeit ist in diesem Zusammenhang der der Steifigkeit abzugrenzen. Die Steifigkeit wird bei der Berechnung von Verformungen bestimmt und ist in ihrem Widerstand vom Material und der Geometrie abhängig [10].

# <span id="page-15-0"></span>**1.7. Randbedingungen und Materialeigenschaften**

Um eine Finite Elemente Analyse eines Knochens durchzuführen, müssen Randbedingungen und Materialeigenschaften festgelegt werden.

Hierzu gehören der Elastizitätsmodul, die Poisson-Zahl, die Art der gewählten Kompression sowie das mechanische Verhalten des zu untersuchenden Materials. Diese Begriffe und ihre Anwendung für die Untersuchung am Corpus sterni werden im Folgenden erläutert.

#### <span id="page-15-1"></span>**1.7.1. Der Elastizitätsmodul**

Der Elastizitätsmodul (auch als E-Modul, E oder im Englischen *Young's Modulus of elasticity* bezeichnet) gilt als Maß für die Festigkeit von isotropen, elastischen Materialien. Er entspricht der Steigung aus der Spannungs-Dehnungs-Kurve und ist der Quotient aus mechanischer Spannung (σ) und Dehnung (ε) mit der Dimension N/mm² (Formel Nr. 4) [18]. Als SI-Einheit wird er in Pascal (N/m<sup>2</sup>) angegeben.

Formel Nr. 4:

$$
E = \frac{\sigma}{\varepsilon}
$$

- $E =$  Elastizitätsmodul
- $\sigma =$  Spannung
- $\epsilon =$  Dehnung

Ein Material mit einem hohen E-Modul setzt seiner Verformung einen größeren Widerstand entgegen und wird deshalb als steif oder hart, während ein Material mit einem niedrigen E-Modul als nachgiebig oder weich bezeichnet wird.

Der Elastizitätsmodul menschlicher Knochen wird in der Literatur in einem Umfang von 6 -25 GPa (= 25.000 MPa = 25.000 N/mm²) angegeben [8].

#### <span id="page-15-2"></span>**1.7.2. Die Poisson-Zahl**

Die Poisson-Zahl (µ) ist eine weitere Materialkonstante, die zur Berechnung der Querkontraktion dient. Als Verhältnis aus relativer Dickenänderung (Δd/d) und relativer Längenänderung (Δl/l) ist sie dimensionslos (siehe Formel Nr. 5).

Formel Nr. 5:

$$
\mu = \frac{\Delta d/d}{\Delta l/l}
$$

 $\mu = \text{Poisson-Zahl}$  $\Delta d/d$  = Relative Dickenänderung  $\Delta l/l =$  Relative Längenänderung [38]

# <span id="page-16-0"></span>**1.7.3. Art der Kompression**

Die Art der Kompression spielt bei simulierten Druckbelastungen eine entscheidende Rolle. Fixiert man den Körper an seiner unteren Seite und appliziert die Druckbelastung von oben, so erlaubt man bei einer uneingeschränkten Kompression dem zu untersuchenden Körper eine Ausdehnung zu den offenen Seiten.

Bei einer eingeschränkten Kompression wäre diese Ausdehnung nicht gegeben [\(Abbildung 5\)](#page-16-2) [59].

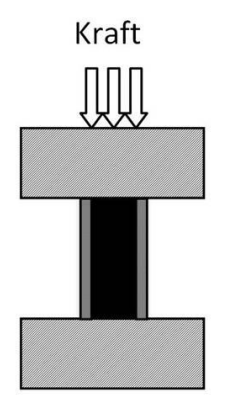

Eingeschränkte Kompression

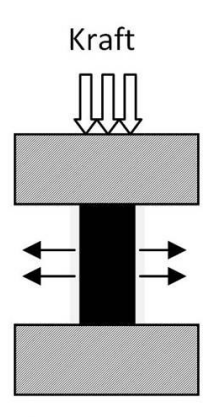

Uneingeschränkte Kompression

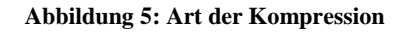

# <span id="page-16-2"></span><span id="page-16-1"></span>**1.7.4. Anisotropie des Knochens**

Knochen ist durch seinen speziellen Aufbau ein Material, dass sich nach Art und Richtung der eingeleiteten Kraft orientiert und anpassen kann. Diesen richtungsorientierenden Aufbau durch die organischen Fasern und Trabekelstrukturen bezeichnet man als anisotrop [52].

#### <span id="page-17-0"></span>**1.7.5. Vorüberlegungen zu biomechanische Untersuchungen am Knochen**

Bei Untersuchungen des Bewegungsapparates sind die im Gewebe auftretenden mechanischen Spannungen ein Maß für das mechanische Verhalten und die Qualität des Materials.

Die mechanische Spannung im Knochen und der Druck auf dessen Oberfläche hängen von folgenden Punkten ab.

- 1. der belasteten Kraft
- 2. der Geometrie (Form der Organe)
- 3. den Materialeigenschaften
- 4. der Art und Weise der Krafteinleitung in den Körper

# <span id="page-17-1"></span>**1.8. Von-Mises-Vergleichsspannung**

Die von-Mises-Vergleichsspannung oder auch Vergleichsspannungshypothese geht auf die Arbeiten des Mathematikers *Richard von Mises* (1883-1953) zurück. Durch die Gestaltänderungshypothese lassen sich bei dreidimensionalen Körpern die von-Mises-Spannungen berechnen. Wird dabei ein vom Material abhängiger Grenzwert überschritten, tritt das Versagen des Körpers durch plastische Verformung ein [38].

Die von-Mises-Spannung wird häufig zur Beurteilung der in Knochen auftretenden Spannungen bei Finite-Elemente-Analysen angewandt.

# <span id="page-17-2"></span>**1.9. Minimale Hauptspannung (***Minimum principal strains***)**

Zusätzlich zur von-Mises-Spannung wurde die minimale Hauptspannung ermittelt.

Bei der maximalen Hauptspannung (*Maximum principal strains*) sind die ermittelten Strains der einzelnen Elemente vorwiegend positiv. Positive Strains bedeuten Zug (*Tension*). Bei der minimalen Hauptspannung (*Minimum principal strains*, MPSTR) sind die ermittelten Werte negativ, was Druck beschreibt [4].

# <span id="page-18-0"></span>**1.10. Ziel der Arbeit**

Das Ziel der hier vorgestellten Arbeit war es der Frage zu nachzugehen, inwieweit man von einer Teilbetrachtung des Sternums in Form von strukturellen Charakterisierungen auf die Festigkeit des ganzen Knochens schließen kann.

Hierzu bedurfte es eines realitätsgetreuen Strukturmodells des Sternums, welches mit Hilfe von μCT – Bilddaten erstellt werden sollte, um eine finite Elemente Analyse (FEA) durchzuführen.

# <span id="page-19-0"></span>**2. Material und Methoden**

# <span id="page-19-1"></span>**2.1. Die Durchführung der Finiten Elemente Analyse (FEA)**

Um eine Finite Elemente Analyse (FEA) an einem Knochenpräparat durchzuführen, müssen Bearbeitungsschritte eingehalten und Vorarbeiten geleistet werden. [Abbildung 7](#page-20-1) stellt dies schematisch dar. Die folgenden Kapitel des Material- und Methodenteils beschreiben dies.

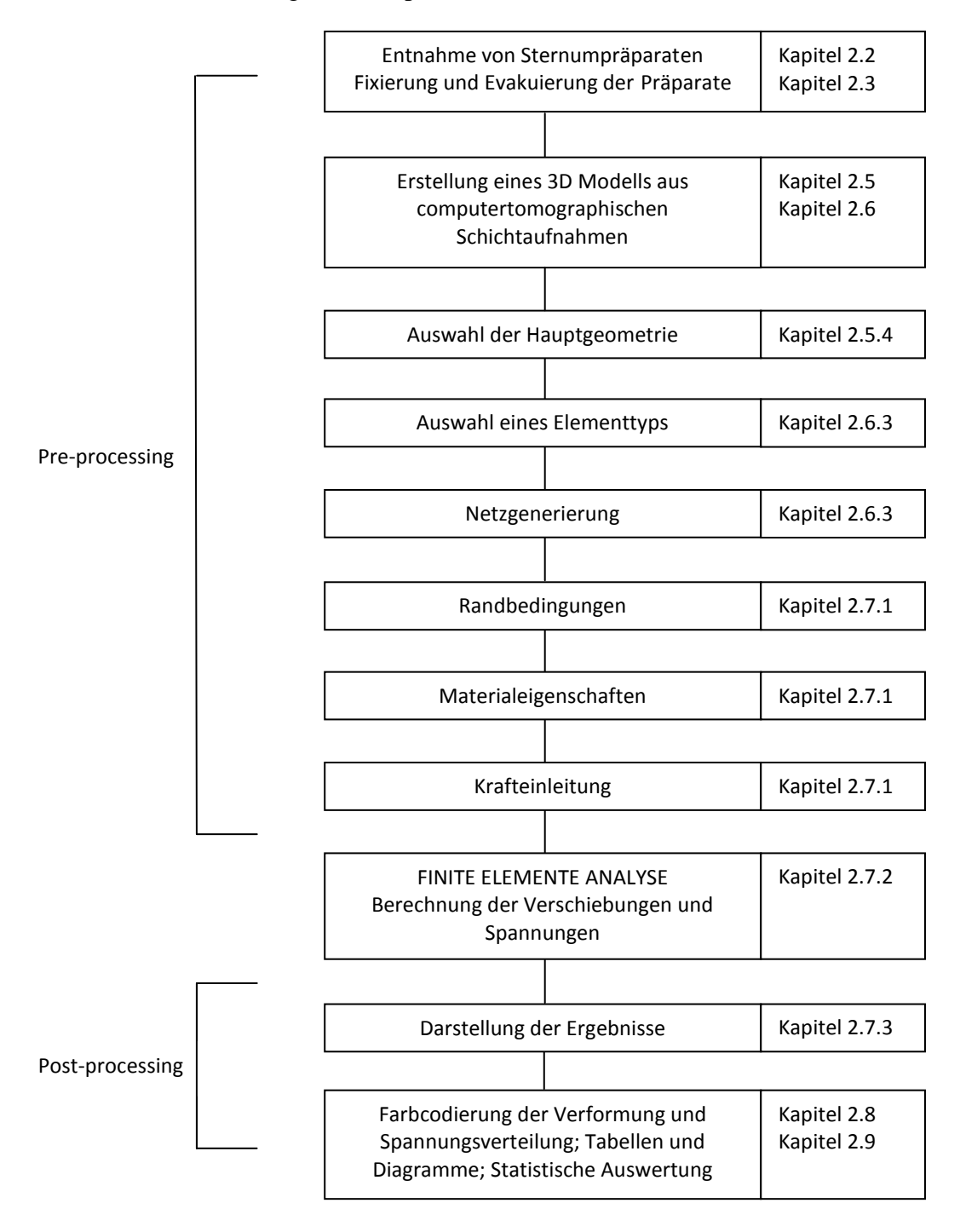

**Abbildung 6: Vorarbeiten und Ablauf der Finiten Elemente Analyse des Corpus sterni mit Angabe der Kapitel, in denen die entsprechenden Schritte beschrieben sind**

# <span id="page-20-0"></span>**2.2. Entnahme der Präparate**

Für die Untersuchung konnten insgesamt acht Brustbeine von der Abteilung für Allgemeine Anatomie der Charité Universitätsmedizin Berlin (ehemaliger Leiter: Prof. Dr. Gottfried Bogusch) zur Verfügung gestellt werden.

Die gesamten Körper der Verstorbenen wurden nach dem Tod mit Formalin fixiert. Unerwünschte Veränderungen, die durch den Zelltod einsetzen könnten, wurden hiermit sofort unterbunden. Bis zum Zeitpunkt der Entnahme wurden die Körperspender bei ca. 4°C gekühlt.

Die Brustbeine wurden mit einer Zange an den Rippen im Bereich der knöchernen Rippen und im Bereich des Manubriums mit einem Sicherheitsabstand von ca. 1,5 bis 2 cm herausgetrennt. Schäden am Corpus sterni bei der Entnahme konnten somit vermieden werden. Der Weichteilmantel im Bereich des Processus xiphoideus wurde mit einem Skalpell in einem Abstand von ca. 1,5 cm zum Knochen durchtrennt.

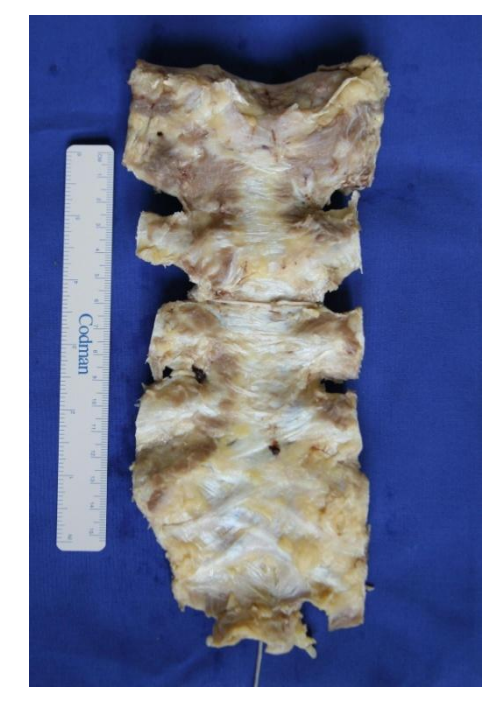

**Abbildung 7: Fixiertes Sternumpräparat nach Entnahme aus dem Körperspender**

<span id="page-20-1"></span>Aus der Krankenakte der insgesamt acht Verstorbenen ließ sich entnehmen, dass bei keinem Knochenstoffwechselstörungen bekannt waren.

# <span id="page-21-0"></span>**2.3. Evakuierung und Fixierung**

In einem Präparat eingeschlossene Luft kann bei einer hochauflösenden Röntgenaufnahme zu Störungen der Bildqualität führen. Zur Vermeidung eingeschlossener Luftblasen wurden die Präparate in einer Formalinlösung evakuiert und anschließend luftdicht eingeschweißt.

Die Präparate wurden in vorgefertigte Folienbeutel gelegt. Diese wurden durch ein Folienschweißgerät (FERMANT® 40 N) an die entsprechende Größe des Präparates angepasst [\(Abbildung 8,](#page-21-1) Bild 1) und bis zu 1 cm über die Oberkante des Knochens mit gepufferter, 4%iger Formaldehyd-Lösung (Herbeta-Arzneimittel, Berlin) aufgefüllt.

Die nun mit Präparat und Formaldehyd gefüllten Folienbeutel wurden in eine Glaskammer gestellt und mit Zellstoff in ihrer Position gehalten [\(Abbildung 8,](#page-21-1) Bild 2 und 3).

Die Evakuierung erfolgte durch eine Drehschieber-Vakuum-Pumpe (TRIVAC B, Firma Leybold). Die freie Öffnung der Folienbeutel wurde nach dem Evakuierungsvorgang unter Vermeidung von Luftblasen verschlossen [\(Abbildung 8,](#page-21-1) Bild 4).

<span id="page-21-1"></span>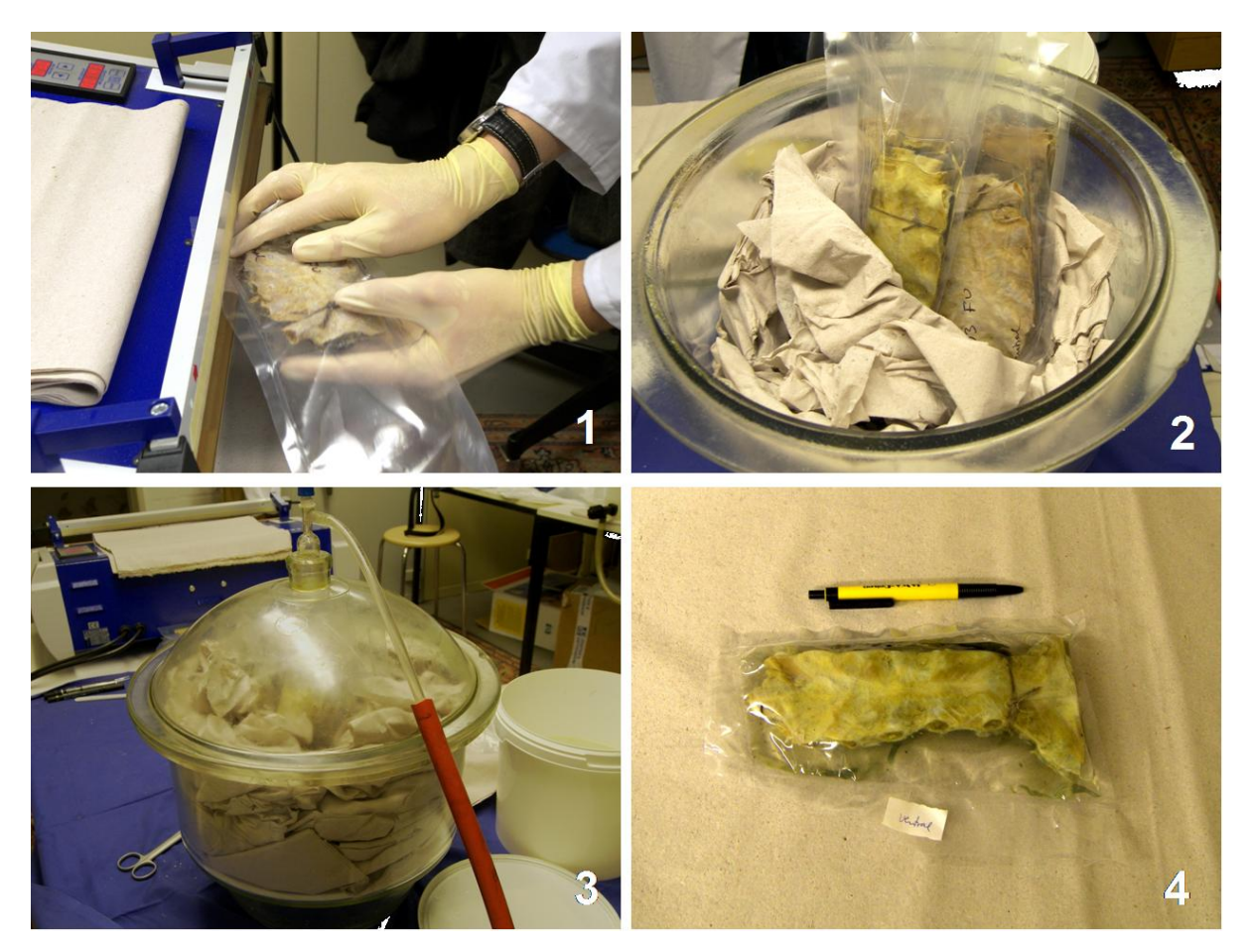

**Abbildung 8: Schritte des Evakuierungsvorganges; Bild 1 (Anpassung der Folienbeutel an die Größe der Präparate); Bild 2 (Positionierung der Präparate in der Glaskammer); Bild 3 (Evakuierungsprozess); Bild 4 (Luftdichter Verschluss eines Präparates)**

# <span id="page-22-0"></span>**2.4. Röntgenaufnahme der Präparate**

Zum Ausschluss von knöchernen Destruktionen wurde von allen Präparaten eine Röntgenaufnahme angefertigt (42 kV, 5,6 mAs, focus film distance = 1 Meter).

Bei drei der insgesamt acht Präparate zeigten sich Anzeichen für Frakturen bzw. Verletzungen der Kortikalis. Diese Anzeichen konnten in der μCT-Messung bestätigt werden (siehe [Abbildung](#page-22-2)  [9\)](#page-22-2). Diese Präparate wurden aus der Untersuchung herausgenommen.

Bei den verbleibenden fünf Präparaten ergaben sich keine Hinweise auf pathologische Veränderungen. Die fünf Sterna wurden mit den Buchstaben A – E benannt.

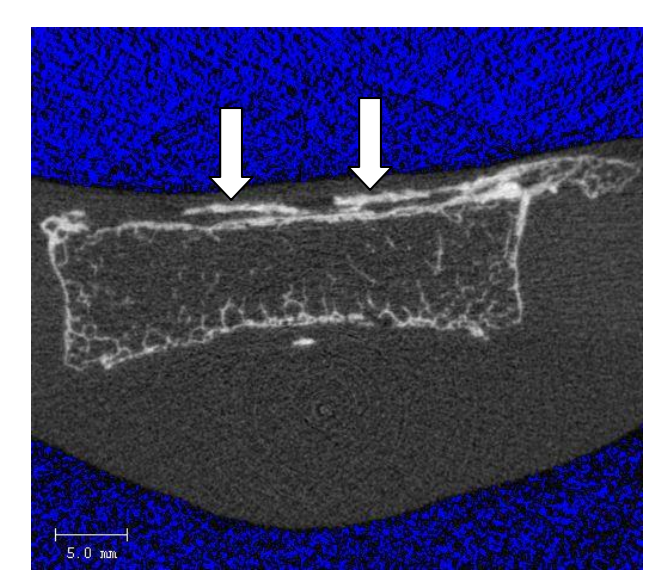

**Abbildung 9: Die weißen Pfeile zeigen die Verletzungen der anterioren Kortikalis in einer Schichtaufnahme der μCT-Messung**

# <span id="page-22-2"></span><span id="page-22-1"></span>**2.5. Die μCT-Messung**

Zur Erstellung der computertomographischen Bilder wurde das μCT der Firma Scanco Medical (XtremeCT, Scanco Medical AG, Bassersdorf, Schweiz) verwendet.

Durch ein Sichtfeld von 125 mm (FOV, Field of view) und eine Scan-Länge von 150 mm können größere Präparate wie z.B. das Sternum untersucht werden.

Die durch das XtremeCT gewonnenen 2-dimensionalen (2D) Schichtaufnahmen stellen die Grundlage zur Erzeugung eines 3-dimensionalen (3D) Strukturmodells dar.

## <span id="page-23-0"></span>**2.5.1. Das XtremeCT**

Röntgen: Mikrofokus-Röntgenröhre 70 μm Fokusgröße Maximalenergie: 60 kVp; Durchschnittsenergie: 40 keV; Stromstärke: 900 µA Detektor: 3072 x 252 Elemente, 41 µm pitch

Auflösung: < 105 µm (10% Modulation Transfer Function)  $41 - 246$  µm nominal isotropisch Image Matrix 512x512 bis 3072x3072 Pixel

Maximale Scannlänge: 150 mm

Scanndauer:

3 Minuten mit dem Standardprotokoll (9,02 mm/110 Schichten)

Effektive Strahlendosis: <5 µSv pro Messung

# <span id="page-23-1"></span>**2.5.2. Auswahl der Auflösung**

Zur Auswahl einer geeigneten Auflösung wurden Vorversuche mit einem Sternum durchgeführt. Es wurde jeweils ein Scan mit der höchsten Auflösung des Geräts (41 µm) und mit der nächst höheren von 82 µm durchgeführt. Da bei einer Auflösung von 82 µm die Trabekelstrukturen für die folgende FEA hinreichend gut dargestellt wurden, wurde diese Auflösung für alle Präparate gewählt.

### <span id="page-23-2"></span>**2.5.3. Messvorgang**

Vor jeder Messung eines Tages musste das μCT durch das beigefügte Phantom kalibriert werden. Nach einer 30 minütigen Aufwärmphase erfolgten die Phantommessung und deren anschließende Evaluation. Lagen die Ergebnisse der Phantommessung im Bereich der Referenzmessung, konnte fortgefahren werden.

Im Messprogramm wurde eine benutzerdefinierte *Controlfile* für das Sternumprojekt angelegt. Eine Auflösung von 82μm wurde ausgewählt und die Anzahl der Schichten eingegeben, die aufgrund der unterschiedlichen Länge der Präparate nicht für jedes Sternum gleich sein konnte. Der Messvorgang wurde dann für jedes Sternumpräparat wie folgt durchgeführt:

- 1. Anpassung der *Controlfile* an die entsprechende Länge des Präparates.
- 2. Nach Speichern der *Controlfile* erfolgte eine weitere Kalibrierung (*Precalibration*).
- 3. Das Sternumpräparat wurde in den vorhandenen Probenhalter gelegt und positioniert.
- 4. Zur Festlegung des zu scannenden Bereiches wurde eine *Scout View* durchgeführt. Eine optimale Positionierung des Präparates konnte hiermit bestätigt werden.
- 5. In die *Scout View* wurde eine Messlinie (*Reference Line*) eingesetzt, die so angelegt wurde, dass ein Sicherheitsabstand bis in das Manubrium und unterhalb des Ansatzes der letzten Rippe gewährleistet wurde [\(Abbildung 10\)](#page-24-0).
- 6. Über *Start Measurement* wurde der Scannvorgang initiiert.
- 7. Aus den Rohdaten werden automatisch Bilddaten (.ima-Datei) rekonstruiert.

<span id="page-24-0"></span>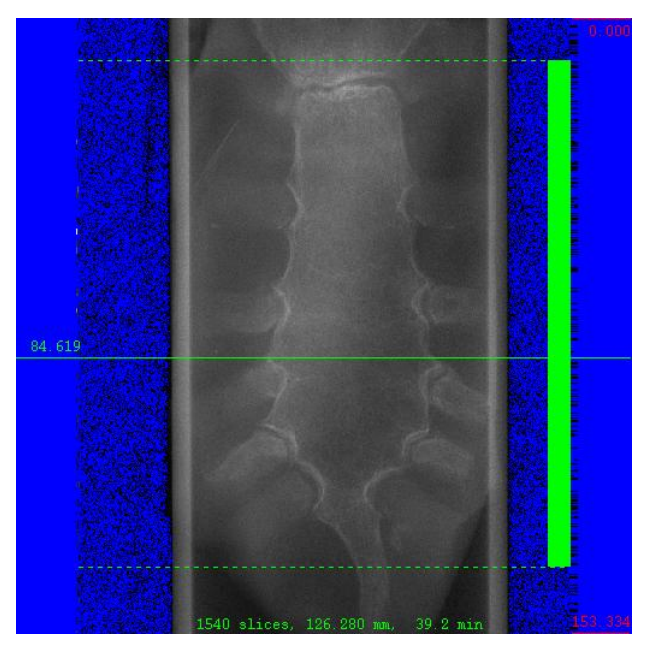

**Abbildung 10: Scout View mit Reference Line am Beispiel des Sternumpräparates A**

#### <span id="page-25-0"></span>**2.5.4. Auswahl einer** *Region of Interest* **(ROI)**

Durch die vom Hersteller mitgelieferte Software wurden die Datensätze nachbearbeitet. Im Evaluationsprogramm wurde in jeder Schichtaufnahme eine *Region of Interest* (ROI) definiert. Mithilfe der Kontourzeichnung (*Draw Contour* und *Correct Contour*) wurde der Knochen markiert und von nicht gewünschten Materialien wie z. B. den Rippen getrennt [\(Abbildung 11\)](#page-25-2). Die endgültige ROI umfasste ausschließlich den zu untersuchenden Bereich des Corpus sterni.

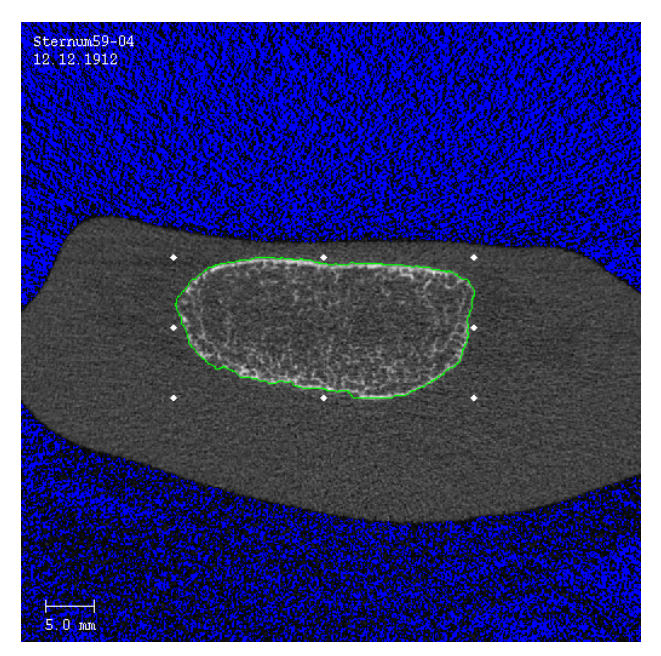

**Abbildung 11: Auswahl einer ROI am Beispiel des Sternums D**

#### <span id="page-25-2"></span><span id="page-25-1"></span>**2.5.5. Erstellen eines segmentierten Bildes und 3D Evaluation**

Zur Gewinnung der Strukturparameter wurde ein Seg-AIM und für die FEA ein AIM erstellt.

Nach Auswahl der ROI über alle relevanten Schichten, wurde im Evaluationsprogramm eine *Evaluation 3D* gestartet. Hier wurden die Parameter der Rauschunterdrückung und des Schwellenwertes eingegeben (Sigma = 0,5; Support = 0; Theshold (Schwellenwert) = 82). Je höher der Schwellenwert ist, desto weniger Elemente werden zum Knochen gezählt. Die Parameter wurden visuell getestet und so ausgewählt, dass eine maximale Rauschunterdrückung bei guter Darstellbarkeit der Trabekel besteht.

Durch die Evaluation 3D wurde ein AIM erstellt, welches zur Weiterbearbeitung in AMIRA® verwendet wurde. Desweiteren wurden durch die Evaluation folgende Parameter ermittelt:

## BV/TV: *Bone Volume / Tissue Volume* in Prozent

Der BV/TV ist der Quotient aus trabekulärem Knochenvolumen (*bone volume*) und Gesamtvolumen (*tissue volume*) und gibt Informationen bezüglich der Trabekelstruktur der untersuchten Probe. Er steht in Zusammenhang mit der Tb.Th, Tb.N und dem SMI (s.u.). BV/TV verändert sich in Abhängigkeit dieser Parameter.

Conn.D.: *Connectivity Density* in 1/mm³

Die Connectivity Density ist ein Parameter zur Erfassung der trabekulären Vernetzung. Sie gibt die Anzahl der trabekulären Verbindungen an, die maximal unterbrochen werden können, ohne dass die Struktur in zwei oder mehrere Teile auseinandergenommen werden kann [22]

SMI: *Structure Model Index* (dimensionslos)

Der SMI wurde von Hildebrand und Rüegsegger eingeführt und dient der Quantifizierung der trabekulären Struktur [29]. Er entstand aus der Beobachtung, dass trabekulärer Knochen sowohl eine platten- als auch stabförmige Struktur besitzt. Der Idealwert für Platten liegt bei 0, der für Stäbe bei 3.

Tb.N: *Trabecular Number* (1/mm) Die Trabekelanzahl wird in Form der Anzahl der Trabekel pro Längeneinheit angegeben und ist per Definition die Umkehrfunktion der mittleren Distanz zwischen den trabekulären Achsen.

Tb.Th: *Mean Trabecular Thickness* (mm) Die trabekuläre Dicke entspricht dem Durchschnitt der lokalen Dicken aller knöchernen Voxel. Dieser Parameter ist modellunabhängig und wird durch direkte dreidimensionale Messung ermittelt [29].

# Tb.Sp: *Mean Trabecular Separation* (mm) Im Gegensatz zur trabekulären Dichte wird bei der trabekulären Separation die Anzahl der Voxel des Markraumes (nicht knöcherne Strukturen) bestimmt. Es ergibt sich ein Wert, der eine Aussage über die Abstände der Trabekel erlaubt. Entscheidend für die Parameter Tb.Th und Tb.Sp. ist der vorher definierte

Schwellenwert, der eine Struktur ab einer bestimmten Dichte nicht mehr zum Knochen zählt.

DA: *Degree of Anisotropy* (dimensionslos) Beim Grad der Anisotropie wird die strukturelle Asymmetrie einer Probe ermittelt. Ein hoher DA bedeutet, dass die Trabekel vorwiegend in einer bestimmten Richtung angeordnet sind.

# <span id="page-27-0"></span>**2.6. Bearbeitung der Daten in AMIRA**®

Zur Rekonstruktion und Nachbearbeitung der zweidimensionalen Schichtaufnahmen wurde das Computerprogramm AMIRA® verwendet *(Amira 4.1, Mercury Computer Systems).*

Es wurde zur Visualisierung, Segmentierung und Gittergenerierung der computertomographischen Bildinformation genutzt.

Die AIMs des Scanco-Rechners wurden in AMIRA® importiert, positioniert und anschließend eine 3D-Rekonstruktion durchgeführt. Die Daten wurden in AMIRA® in einem hx – Format (Amira Script) geladen.

Die Nachbearbeitung der Datensätze beinhaltete folgende Punkte:

- 1. Anatomische Abtrennung des Processus xiphoideus zur besseren Vergleichbarkeit (siehe Kapitel [2.6.1\)](#page-27-1)
- 2. Virtuelle Entnahme von drei Proben (Würfel) je Sternum an vorher definierten Stellen (siehe Kapitel [2.6.2\)](#page-28-0)
- 3. Erstellung eines Gitternetzes für 5 Sterna und insgesamt 15 Würfel (siehe Kapitel [2.6.3\)](#page-29-0)

### <span id="page-27-1"></span>**2.6.1. Virtuelle Abtrennung des Processus xiphoideus**

Der Ansatz der untersten Rippe am Corpus sterni wurde aufgesucht, um über das Segmentationsprogramm den Processus xiphoideus bei allen fünf Knochen an dieser Stelle abzutrennen. Dieses Vorgehen wurde zu einer besseren Vergleichbarkeit gewählt, da der Processus xiphoideus sehr variabel ausgebildet ist [26].

Eine eindeutige Trennung von Corpus sterni und Processus xiphoideus war weder im Röntgenbild in Form einer Verknöcherungszone noch in den Bildern der Computertomographie eindeutig erkennbar.

Die unterste Schicht wurde in der Segmentation eingestellt und der gesamte *Frame* wurde markiert. Alle kaudal liegenden Schichten wurden über eine Interpolation dem *Exterior* (kein Knochen) hinzugefügt. Somit wurde der variable Processus xiphoideus vom Rest des Knochens virtuell abgetrennt [\(Abbildung 12,](#page-29-1) links).

#### <span id="page-28-0"></span>**2.6.2. Virtuelle Entnahme von drei Würfeln pro Sternum**

Allen Sterna wurden je drei Würfel entnommen. Da die Knochen in ihrer Gestalt und ihren Ausmaßen eine große Variabilität aufwiesen, orientierte sich die Auswahl der Würfel anhand der Anatomie.

Dies bedeutete, dass die Würfel eines Sternums untereinander und im Vergleich zu den anderen Knochen nicht die gleiche Größe hatten.

Im Segmentierungsprogramm von AMIRA® wurden über horizontale und vertikale Schnitte die gewünschten Bereiche ausgewählt und vom Rest des Corpus sterni getrennt. In [Abbildung 12](#page-29-1) (rechts) sind diese Bereiche farblich dargestellt. Die Zahlen markieren die Würfel 1 – 3 und wurden bei jedem Sternum nach folgenden Kriterien entnommen:

Würfel 1: Der untere Rand des Gelenkbereiches der zweiten Rippe wurde auf beiden Seiten aufgesucht und vermessen. Die gemessene Strecke wurde gedrittelt und es wurden drei Quadrate gebildet, wobei das mittlere Quadrat den ersten Würfel darstellt (hellblaues Feld).

Würfel 2: Es wurde die gesamte Kurvatur des Ansatzes der vierten Rippe rechts bis zur Mittellinie des Knochens ausgewählt (dunkelgrünes Feld),

Würfel 3: Analog zu Würfel 2 wurde über die gesamte Kurvatur des Ansatzes der fünften Rippe links bis zur Mittellinie des Knochens der Würfel 3 bestimmt (oranges Feld).

Bedingt durch die teilweise starke Krümmung in den Gelenkbereichen wurde bei den Würfel 2 und 3 die Horizontale nicht wie bei Würfel 1 gedrittelt, sondern geteilt, da sonst zu wenig Material vorhanden gewesen wäre.

Durch diese Auswahl wurden Proben zur strukturellen Charakterisierung an Stellen von mechanischer Bedeutung entnommen. Würfel 1 repräsentiert den Übergang vom Corpus sterni zum Manubrium und liegt in unmittelbarer Nähe der zweiten Rippe, die sowohl mit dem Manubrium als auch dem Corpus sterni artikuliert. Die Würfel 2 und 3 liegen im mittleren bzw. unteren Abschnitt des Knochens und sind als direkter Gelenkbereich zu den Rippen von besonderem Interesse.

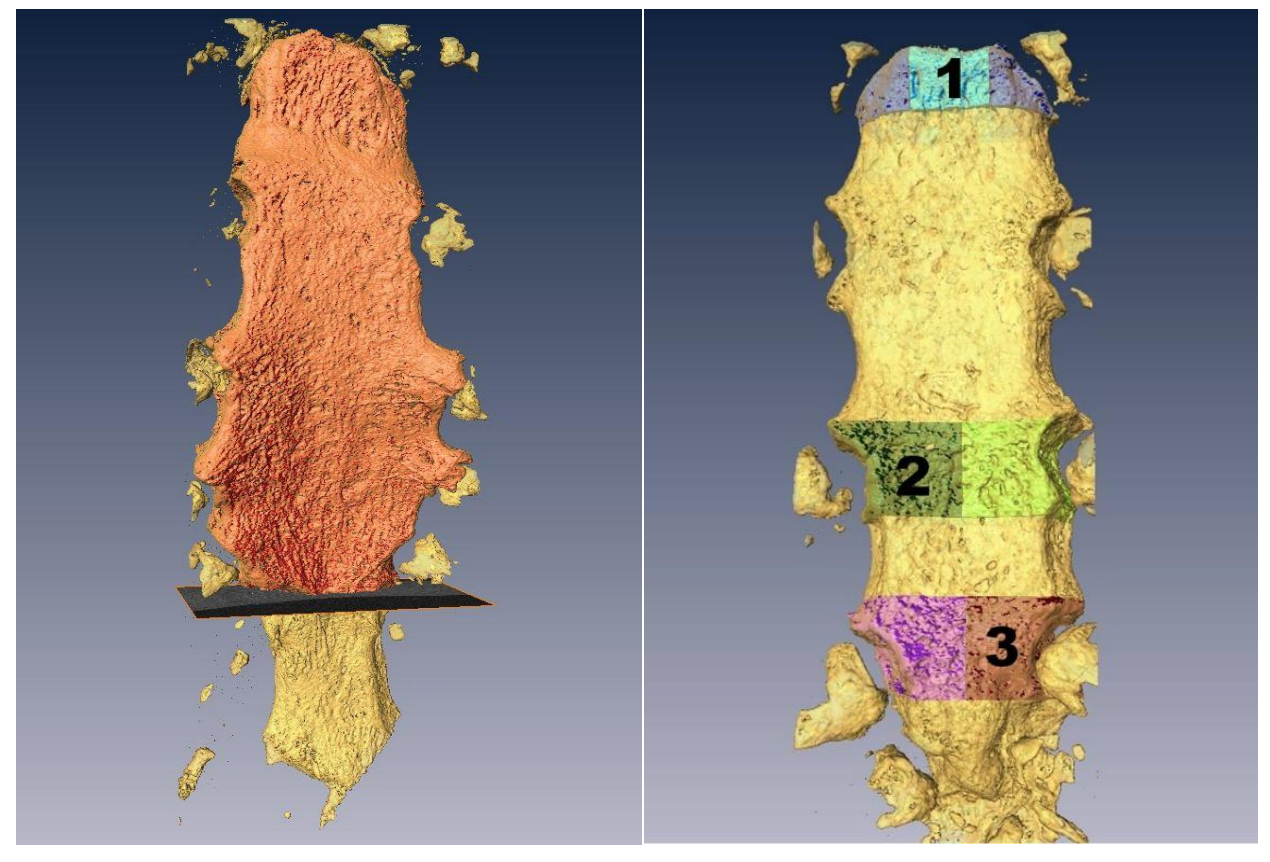

**Abbildung 12: Virtuelle Abtrennung des Processus xiphoideus (links) und Entnahme von drei Würfeln nach anatomischen Gesichtspunkten (rechts) in AMIRA®**

# <span id="page-29-1"></span><span id="page-29-0"></span>**2.6.3. Erstellung eines Finite Elemente Gitters (Grid, Mesh)**

Um eine finite Elemente Analyse (FEA) durchzuführen, muss der Körper durch ein dreidimensionales Gitter (*Grid*) dargestellt werden können. Dies stellt im Verlauf einer FEA den ersten Schritt des sogenannten Präprozessors (*Pre-Processing*) dar.

Für dreidimensionale Modelle besteht die Möglichkeit der Vernetzung durch Tetraeder, Hexaeder oder Pentaeder [\(Abbildung 13\)](#page-29-2).

Für das hier vorliegende Modell wurde ein aus Tetraedern bestehendes Gitternetz gewählt.

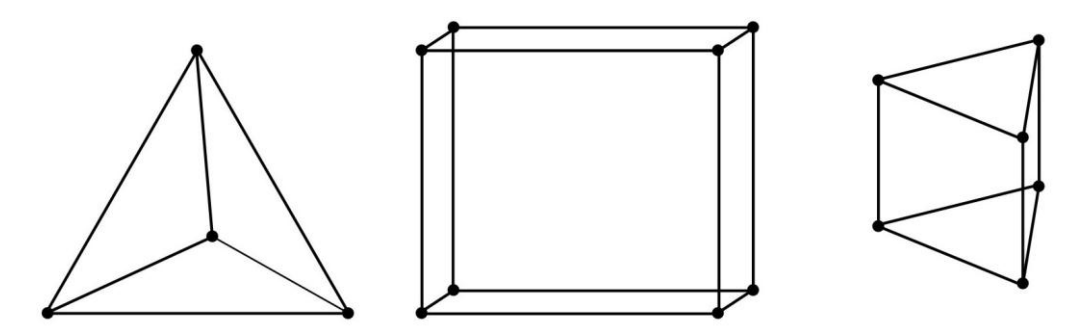

<span id="page-29-2"></span>**Abbildung 13: Möglichkeiten der Gitterlegung durch Tetraeder, Hexaeder oder Pentaeder (v.l.n.r.)**

Zur Generierung des Gitters wurden in AMIRA® folgende Schritte für jedes Knochenpräparat durchgeführt:

- 1. Segmentierung: Bearbeitung und Interpolation der einzelnen zweidimensionalen Schichten. Angrenzender Rippenknochen wurde mit der *brush*- oder *lasso*-Funktion entfernt. Methodisch bedingte fälschliche Darstellung von restlichen Luftblasen wurden über eine Funktion markiert (*Select Bubbles*) und zum *Exterior* (= kein Knochen) hinzugefügt, so dass lediglich Knochen markiert blieb.
- 2. *SurfaceGen*: Über die Funktion des *SurfaceGen* wurde dem zuvor markierten und damit zur Segmentation freigegebenen Knochen eine trianguläre Oberfläche konstruiert.
- 3. *Simplifier*: Die Anzahl der erzeugten Elemente war zu groß für eine FEA. Deshalb wurde die Funktion des *Simplifiers* verwendet. Die Anzahl der Elemente konnte dadurch so reduziert werden, dass mit der zur Verfügung stehenden Computerkapazität eine FEA durchgeführt werden konnte.
- 4. *Editing*: Mit dem *Editor* wurde das bisher erstellte trianguläre Oberflächenmodell auf Schnittpunkte (*Intersections*), die korrekte Orientierung und die Geschlossenheit (*Closeness*) überprüft und ggf. über semiautomatische Korrekturmechanismen verbessert.
- 5. *Tetrahedal Grid*: Im letzten Schritt wurde aus der korrigierten triangulären Oberfläche ein volumetrisches, aus Tetraedern bestehendes Gitter erstellt. [1]

# <span id="page-30-0"></span>**2.7. Berechnung der Festigkeit in Abaqus**

#### <span id="page-30-1"></span>**2.7.1. Randbedingungen und Materialeigenschaften**

Für das Sternum wurde aus der Literatur ein Elastizitätsmodul von 12 GPa gewählt [9]. Die Poisson-Zahl wurde mit 0,3 für alle Knochen festgelegt. In dieser Untersuchung wurde eine uneingeschränkte Kompression verwendet.

Zur Vereinfachung der methodischen Komplexität und aufgrund der hohen Auflösung der Schichtaufnahmen mit 82μm wurde in diesem FE-Modell von einem isotropen, linearelastischen Modell ausgegangen.

Die belastende Kraft wird in Newton (N) angegeben und wurde für alle Knochenpräparate mit 1000 N festgelegt. Bei der Art und Weise der Krafteinleitung wurde eine lineare Erhöhung der Kraft gewählt. Nach 100 Sekunden wurde die maximale Belastung von 1000 Newton erreicht und die Krafteinleitung abgebrochen [\(Abbildung 14\)](#page-31-1).

Die Geometrie der Knochen wurde durch den zuvor beschriebenen μCT-Scann und die weiteren bildverarbeitenden Techniken ermittelt. Die Materialeigenschaften des Sternums wurden aus der angegebenen Literatur ermittelt und in das FEA – Programm eingesetzt.

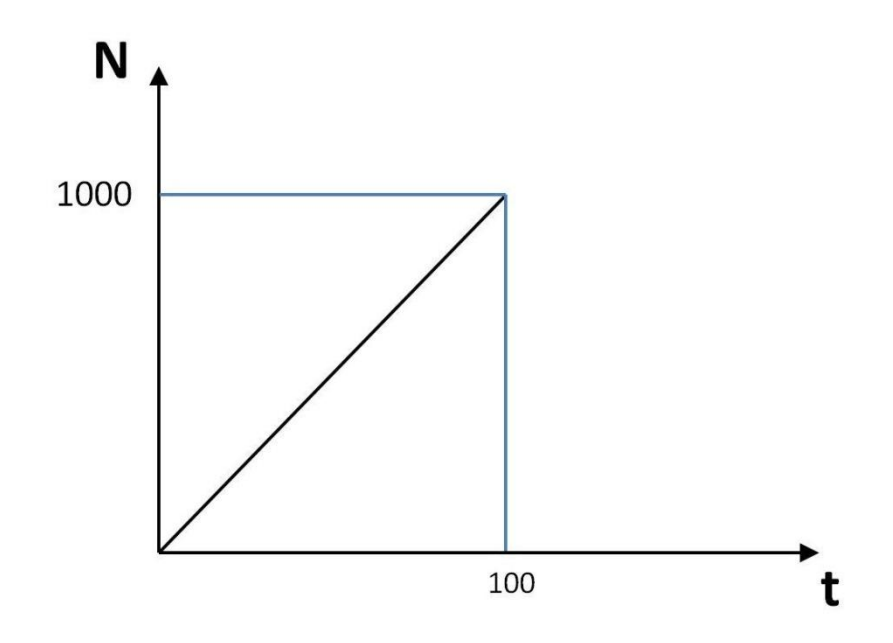

**Abbildung 14: Art der Krafteinleitung (N = Newton; t = Zeit in Sekunden)**

<span id="page-31-1"></span>Zusammenfassend wurden folgende Parameter und Einstellungen vorher festgelegt: Elastizitätsmodul = 12 GPa Poisson-Zahl =  $0,3$ Uneingeschränkte Kompression Linear-elastisch Isotropisch

Lineare Krafteinleitung über 100 Sekunden bis zum Erreichen von 1000 Newton

### <span id="page-31-0"></span>**2.7.2. Berechnungen in Abaqus**

Zur Finiten Elemente Analyse wurde das Computerprogramm Abaqus verwendet (Dassault Systemes Simulia Corp., USA).

Die in AMIRA® erstellten Modelle wurden über ein Interface in Abaqus importiert und stellen die sogenannte Abaqus *Input File* dar. Diese Datei umfasste die gesamte geometrische Struktur des Körpers mit dem in AMIRA® erstellten Grid.

Im Einzelnen wurden folgende Schritte zur Finiten Elemente Analyse bei allen fünf Sterna und in Summe 15 Würfeln durchgeführt:

- Property Modul: Nach dem Laden der Datei erfolgte die Spezifizierung und Zuweisung der Geometrie und des Materials. Da ein linear-elastisches, isotropes Model untersucht werden sollte, wurde im Unterfeld *Mechanical* die *Elasticity* auf *Elastic* und im Unterfeld *Type* die Einstellung *Isotropic* gewählt.

In der Datentabelle wurden der Elastizitätsmodul (*Young's Modulus*) und die Poisson-Zahl eingetragen.

- Step Modul: Definition der applizierten Krafteinleitung: Da eine lineare Belastung über 100 Sekunden bis zum Erreichen von 1000 Newton durchgeführt werden sollte, bestand die Belastung aus nur einem *Step*. Alle Spannungen und Dehnungen wurden zum Zeitpunkt des Erreichens von 1000 N erfasst.
- Load Modul: Über das Modul Load wurden die Randbedingungen (*Boundary Condition Manager*) festgelegt.

Die Knotenpunkte an der kaudalen Schnittfläche wurden fixiert, um eine Verschiebung durch den Raum zu verhindern. Die Knotenpunkte an der kranialen Fläche wurden als Ursprung der Krafteinleitung ausgewählt. Verschiebungen und Rotationen zu den offenen Seiten wurden erlaubt (*unconfined compression*).

- Ein *Mesh* bzw. *Grid* wurde in Abaqus nicht erstellt, da dies bereits in AMIRA® erfolgte. Bei vielen Finite-Elemente-Analysen wird ein *Mesh* so angelegt, dass Bereiche von geringem mechanischem Interesse mit einem gröberen Gitter versehen werden. Dies hätte den Vorteil eines schnelleren Rechenprozesses. Da das ganze Corpus sterni mit allen Bereichen von Interesse war, wurde auf diese Möglichkeit nicht zurückgegriffen.
- Job Modul: Es wurde eine Inputfile erstellt, die vor dem Start editiert wurde. Über *Submitt* wurde der Rechenprozess initiiert.
- Wurde der Job erfolgreich ausgeführt, erschien in der Statusanzeige *completed*. [64]

### <span id="page-32-0"></span>**2.7.3. Ergebnisse der Berechnungen in Abaqus**

Über *Visualization* wurden die Ergebnisse der Finiten Elemente Analyse graphisch dargestellt (odb.-Datei, *output database*-Datei). Dies leitete die Phase des *Post-processing* ein.

Die Dehnungen und Spannungen der Sterna und Würfel wurden für die Minimum principal strains und die von-Mises-Spannungen visuell dargestellt. Die Präparate ließen sich beliebig im Raum verschieben und drehen. Zum Vergleich der fünf Sterna untereinander wurden zwei Positionen ausgewählt. Von Interesse waren die anteriore und posteriore Seite mit Einsicht auf die Gelenkflächen, so dass von jedem Sternum zwei Bilder (*Snapshots*) angefertigt wurden.

Neben der Bildinformation wurden Reportdateien erstellt (.rpt-Datei), die zur weiteren Bearbeitung in Textdateien umgewandelt wurden (.txt-Datei).

Bei fünf Knochen und jeweils drei Würfeln pro Knochen lagen insgesamt 20 zu untersuchende Proben vor, für die jeweils die MPSTR und die von-Mises-Spannungen berechnet wurden. Dies ergab eine Summe von 40 Datensätzen.

## <span id="page-33-0"></span>**2.8. Die Datenauswertung**

#### <span id="page-33-1"></span>**2.8.1. Analyse anhand von Histogrammen**

Für die Erstellung der Histogramme wurde ein Computerprogramm in der Skriptsprache Python geschrieben. Python ist eine objektorientierte Skriptsprache, die als Open Source Projekt frei erhältlich ist (www.python.de, Version 2.6.4.).

Das erstellte Programm zählt die Spannungs- bzw. Verformungswerte aus der 3. Spalte [\(Abbildung 15\)](#page-34-0) in den Reportdateien durch und ordnet sie den vorher festgelegten Bereichen (*bins*) zu. Für die von-Mises-Spannungen wurden die Bereiche in Schritten von 10000 N/mm² bis zu 70000 N/mm² ausgewählt. Bei den MPSTR wurden die Abstände in μstrain in Analogie zum Frost Utah Paradigma angegeben.

| Element        | Int           | S.Mises       |
|----------------|---------------|---------------|
| Label          | Pt            | @Loc 1        |
|                |               |               |
| 1              | 1             | 20.7334E-03   |
| $\overline{2}$ | 1             | 41.2102E+03   |
| 3              | 1             | 23.0219E+03   |
| 4              | 1             | 17.37E+03     |
| 5              | $\mathbf{1}$  | 0.            |
| 6              | $\mathbf 1$   | 38.5609E+03   |
| 7              | 1             | 0.            |
| 8              | $\mathbf{1}$  | 34.3651E-06   |
| 9              | 1             | 2.53504E+03   |
| 10             | $\mathbf{1}$  | 3.80276E-03   |
| 11             | 1             | 8.31783E+03   |
| 12             | 1             | $6.03514E+03$ |
| 13             | $\mathbf{1}$  | 1.28033E+03   |
| 14             | 1             | 5.24495E+03   |
| 15             | $\mathbf{1}$  | 151.13        |
| 16             | $\mathbf{1}$  | 9.47818E+03   |
| 17             | $\mathbf{1}$  | 14.9717E+03   |
| 18             | $\mathbf{1}$  | 5.56438E+03   |
| 19             | $\mathbbm{1}$ | 0.            |
| 20             | $\mathbf{1}$  | 32.5972E+03   |
| 21             | 1             | 1.05015E-09   |
| 22             | 1             | 20.6299E+03   |
| 23             | $\mathbf 1$   | 11.0633E+03   |
| 24             | $\mathbf{1}$  | 660.061       |
| 25             | $\mathbf{1}$  | 13,9008E+03   |
| 26             | $\mathbf{1}$  | $6.6804E+03$  |
| 27             | $\mathbf{1}$  | 15.6769E+03   |
| 28             | $\mathbf{1}$  | 1.88788E+03   |
| 29             | $\mathbf{1}$  | 947.543       |
| 30             | $\mathbf{1}$  | 74.9137E+03   |
| 31             | $\mathbf{1}$  | 2.91246E+03   |
| 32             | $\mathbf{1}$  | 27.7751E+03   |
| 33             | 1             | 6.20219E+03   |
| 34             | $\mathbf{1}$  | 13.4684E+03   |
| 35             | $\mathbf 1$   | 19.6046E+03   |
| 36             | 1             | 12.4726E+03   |
| 37             | $\mathbf{1}$  | 13.3671E+03   |
| 38             | $\mathbf 1$   | 4.27283E+03   |
| 39             | 1             | 1.13339E-03   |
| 40             | $\mathbf{1}$  | 17.5591E+03   |

<span id="page-34-0"></span>**Abbildung 15: Ausschnitt einer Reportdatei der FE-Berechnung. Die erste Spalte stellt die Nummerierung der Elemente dar. In der dritten Spalte befinden sich die von-Mises-Spannungen, die mit Python ausgelesen wurden.**

Über das CMD-Fenster von Windows 7 konnte Python ausgeführt werden. Die Ausgabedateien bestanden aus der absoluten Anzahl und den prozentualen Anteilen, die sich in einem Bin befanden. Da die Anzahl an Elementen nicht für jeden Knochen gleich sein konnte, wurden zur Diagrammerstellung nur die prozentualen Werte verwendet. Über die Summe aller Elemente einer Datei konnte überprüft werden, ob Python alle Elemente berücksichtigt hat.

Obwohl ein Tetraeder vier Knotenpunkte besitzt, existiert pro Tetraeder nur ein Spannungs- bzw. Verformungswert. Dies resultiert aus der Tatsache, dass aus einem Tetraeder ein Zentroid (Mittelpunkt) gebildet wurde. Dessen Spannung bzw. Verformung wurde in den Reportdateien angegeben.

Es wurden die Ergebnisse aus den mit Python nachbearbeiteten Reportdateien in Form von Diagrammen dargestellt.

#### <span id="page-35-0"></span>**2.8.2. Diagrammerstellung mittels Excel**

Die Ausgabedatei von Python konnte in *Microsoft*© *Excel 2007* (Microsoft Corporation, Redmond, WA, USA) importiert werden.

Mit dem Tabellenkalkulationsprogramm von *Microsoft*© *Excel* wurde die prozentuale Verteilung aller Sterna, aller Würfel 1, 2 und 3 jeweils für die von-Mises-Spannungen und die MPSTR angefertigt.

Aus den Diagrammen konnte eine Rangliste der Knochenqualität abgelesen werden. Die Knochenqualität aller Knochen und Würfel wurde dann gegenübergestellt. Über diese Systematik konnte eine Aussage getroffen werden, welcher Würfel am besten mit dem ganzen Knochen korreliert.

#### <span id="page-35-1"></span>**2.8.3. Darstellung der Bildinformation**

Die Bildinformation ermöglicht die Darstellung der genauen Lokalisation der Spannungs- und Verformungswerte an einem dreidimensionalen Bild der Knochen. Das Spektrum der Werte wird farblich dargestellt. Die Knochen sind beliebig im Raum drehbar. Somit können Regionen mit niedrigen von solchen mit hohen Spannungs- und Verformungswerten unterschieden werden. Regionen, die am deutlichsten der Druckbelastung nachgeben, sind somit visuell identifizierbar. Bei der applizierten Druckbelastung ist ein Bruch in diesen Regionen zuerst zu erwarten.

Durch eine einheitliche Positionierung der einzelnen Präparate konnten Vergleiche bezüglich der Lokalisation hoher oder niedriger Spannungen bzw. Verformungen durchgeführt werden. Die anteriore und die posteriore Seite jeden Sternums wurden in einem Bild zusammengefasst, analysiert und mit den übrigen Knochen verglichen.

#### <span id="page-35-2"></span>**2.9. Statistische Auswertung**

Die Dateninformation der Abaqus-Reportdateien zeigte bei der Diagrammdarstellung visuell betrachtet in fast jedem Fall eine Normalverteilung der auftretenden Spannungen und Verformungen.

Um diese Normalverteilung statistisch nachzuweisen, wurde die Statistiksoftware *SPSS, Version 18.0* verwendet. Für alle 40 Datensätze wurde der Kolmogorov-Smirnov-Test angewandt.

Für die tabellarische Gegenüberstellung der einzelnen Knochen und deren Einordnung in eine Rangliste wurde ein Kappa Score erstellt.

# <span id="page-36-0"></span>**3. Ergebnisse**

# <span id="page-36-1"></span>**3.1. Die Ergebnisse der von-Mises-Druckbelastung**

### <span id="page-36-2"></span>**3.1.1. Darstellung der Verteilung der von-Mises-Spannungen durch Diagramme**

Das Verhalten eines jeden Knochens und Würfels auf die applizierte Belastung wird in Form von Diagrammen vorgestellt. Jeder einzelne Tetraeder reagiert auf die Belastung mit einem Spannungswert, der in der Report-Datei von Abaqus festgehalten wird.

Bei den Diagrammen sind auf der x-Achse die Spannungen (in N/mm²) angegeben. Die y-Achse zeigt den prozentualen Anteil der Elemente, die in dem gewählten Spannungsbereich liegen.

Die [Abbildung 16](#page-36-3) bis [Abbildung 19](#page-38-1) zeigen die Diagramme der von-Mises-Spannungen für alle kompletten Knochen und der Würfel 1-3.

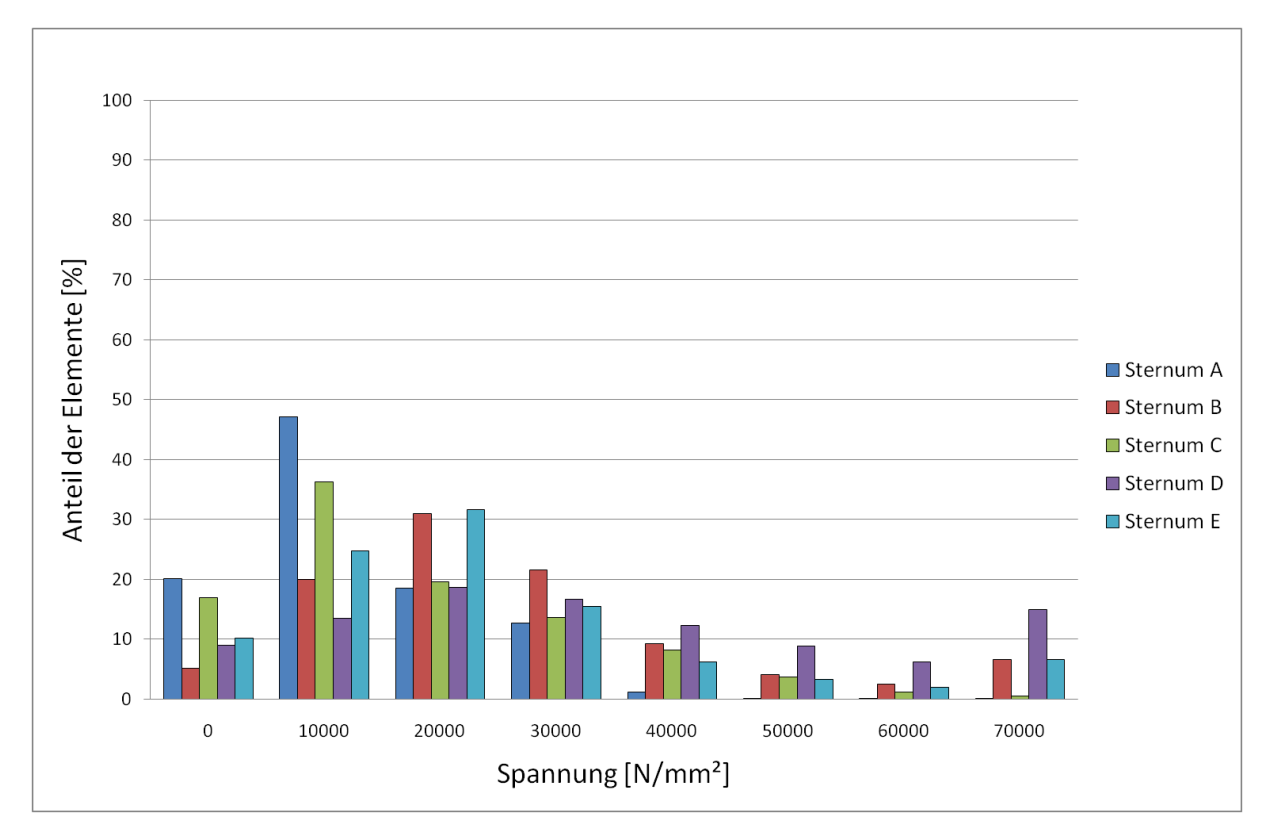

<span id="page-36-3"></span>**Abbildung 16: Von-Mises-Druckbelastung. Darstellung der prozentualen Spannungsverteilung nach einer Belastung mit maximal 1000 N für alle kompletten Brustbeine (Sternum A – E).**

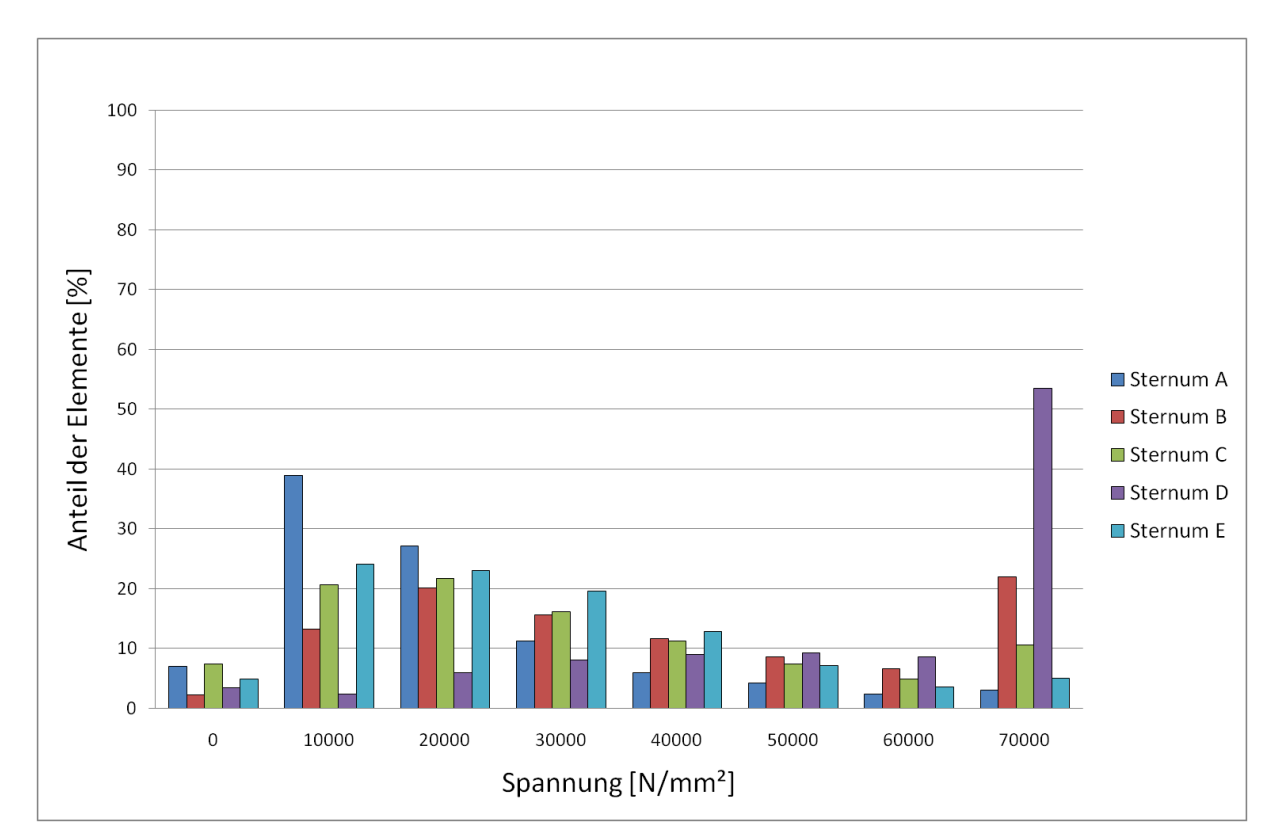

**Abbildung 17: Von-Mises-Druckbelastung. Darstellung der prozentualen Spannungsverteilung nach einer Belastung mit maximal 1000 N für alle Würfel 1.**

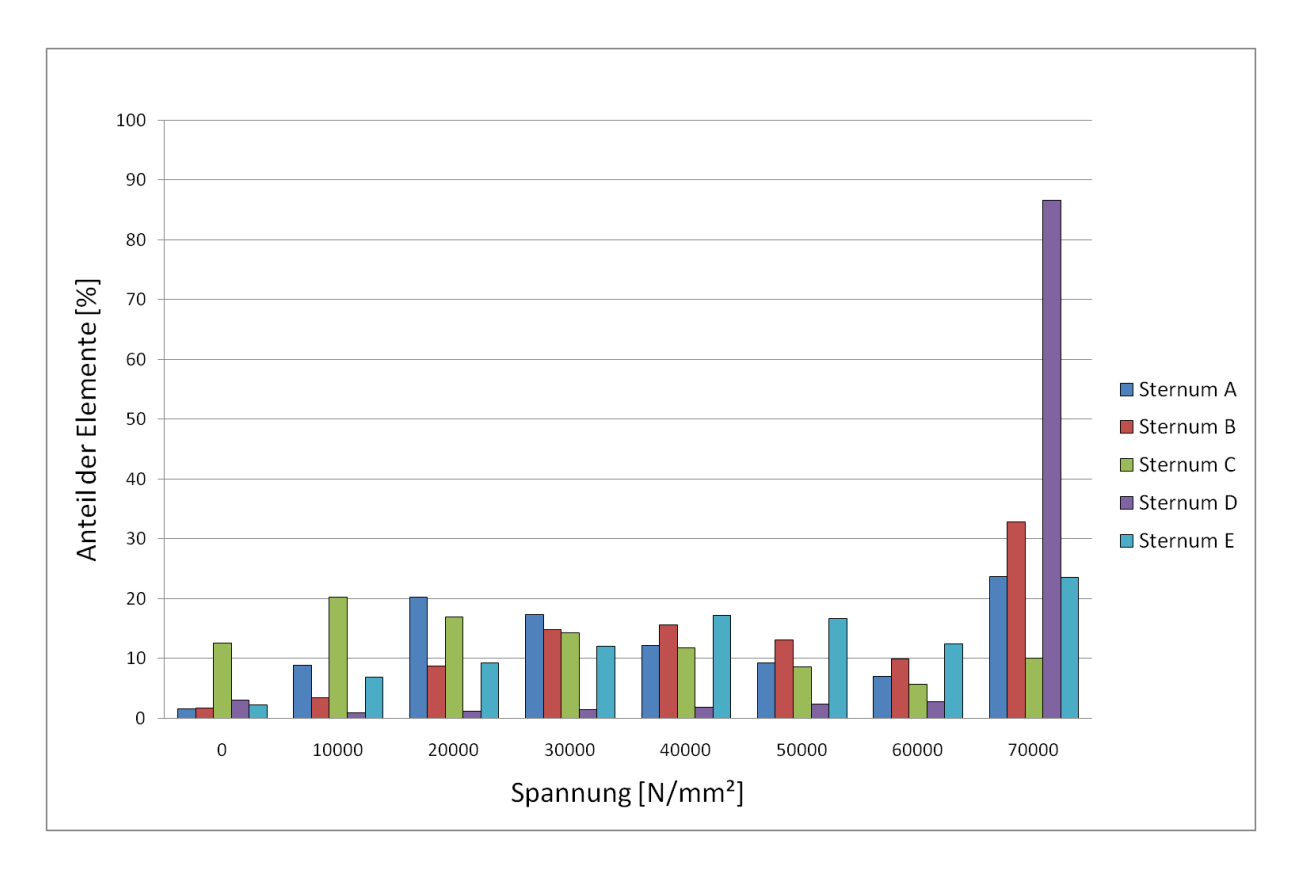

**Abbildung 18: Von-Mises-Druckbelastung. Darstellung der prozentualen Spannungsverteilung nach einer Belastung mit maximal 1000 N für alle Würfel 2.**

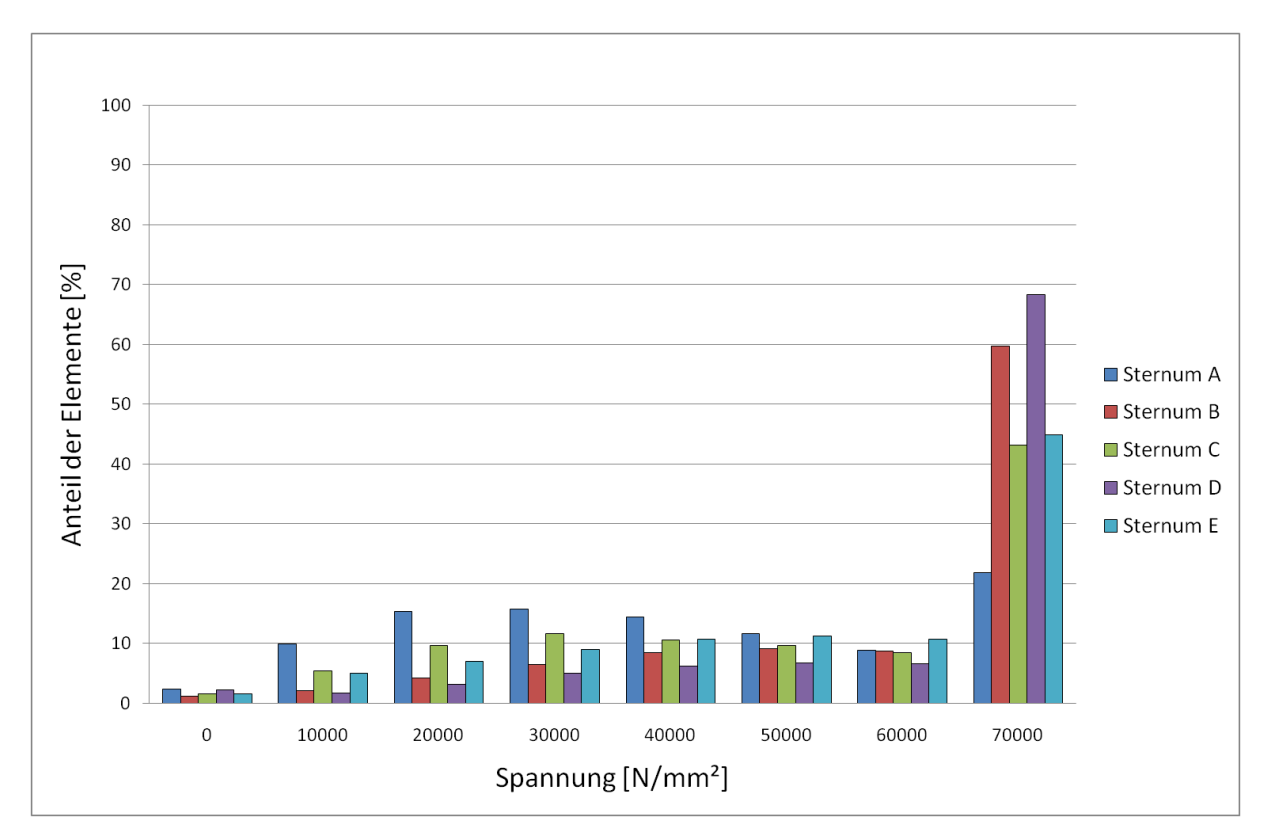

<span id="page-38-1"></span>**Abbildung 19: Von-Mises-Druckbelastung. Darstellung der prozentualen Spannungsverteilung nach einer Belastung mit maximal 1000 N für alle Würfel 3.**

# <span id="page-38-0"></span>**3.1.2. Übersicht des Rankings für die von-Mises-Spannungen**

Zur Gegenüberstellung der Knochen wurde aus den Diagrammen eine Reihenfolge (Ranking) ermittelt, die die Knochen nach ihrer Qualität anordnet. Das Ranking wird tabellarisch dargestellt. Ein Knochen wurde in seiner Qualität als höher eingestuft, wenn sich die meisten seiner Elemente im Bereich niedriger Spannungen befanden. Ein Knochen, bei dem die meisten Elemente mit höheren Spannungen auf die Belastung reagierten, wurde im Vergleich als niedriger eingestuft (Ranking Position 1 = Bester Knochen; Ranking Position 5 = Schlechtester Knochen).

Zur Beurteilung welcher Würfel am besten die Qualität des kompletten Knochens wiederspiegelt, wurde das Ranking eines jedes Würfels mit dem der kompletten Knochen verglichen. Lag eine Übereinstimmung in der Position der Knochenqualität eines Würfels mit dem ganzen Knochen vor, so wurde dies in der Spalte "Übereinstimmung" mit einem Kreuz (x) versehen. Lag keine Übereinstimmung vor, wurde eine Null (0) eingetragen. Unter der Spalte der Übereinstimmungen wurde die prozentuale Übereinstimmung eines Würfels mit den gesamten Knochen ermittelt.

Aus [Tabelle 1](#page-39-0) - [Tabelle 3](#page-39-1) ist zu entnehmen, dass die Würfel 1 und 2 in ihrem Ranking zu 60% mit dem der ganzen Knochen übereinstimmen. Das Ranking der Würfel 3 stimmte zu 100% mit dem der ganzen Knochen überein.

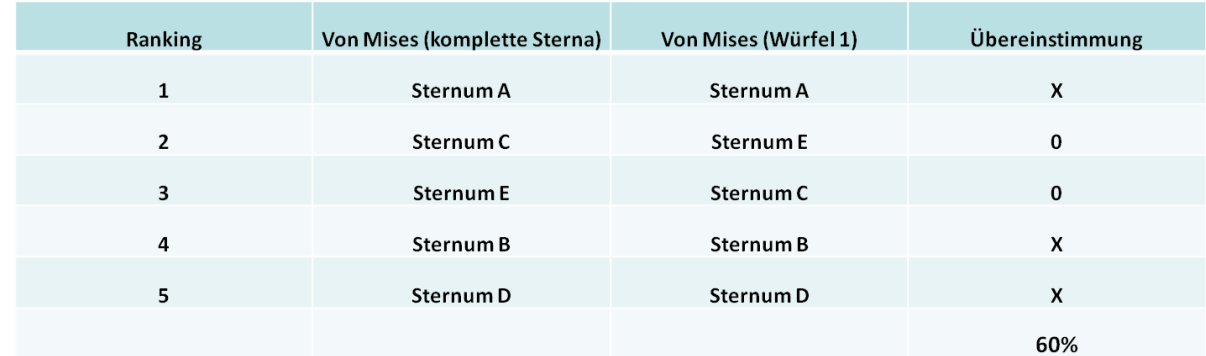

#### <span id="page-39-0"></span>**Tabelle 1: Vergleich des Rankings aller Sterna und aller Würfel 1**

#### **Tabelle 2: Vergleich des Rankings aller Sterna und aller Würfel 2**

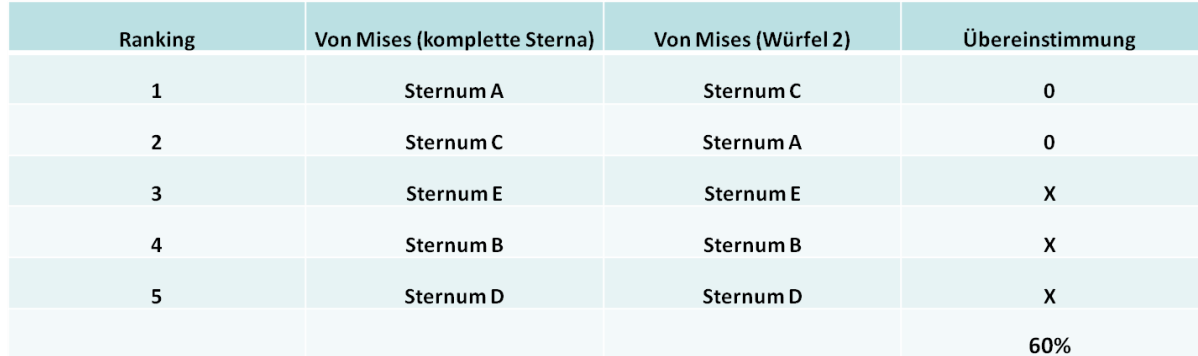

#### <span id="page-39-1"></span>**Tabelle 3: Vergleich des Rankings aller Sterna und aller Würfel 3**

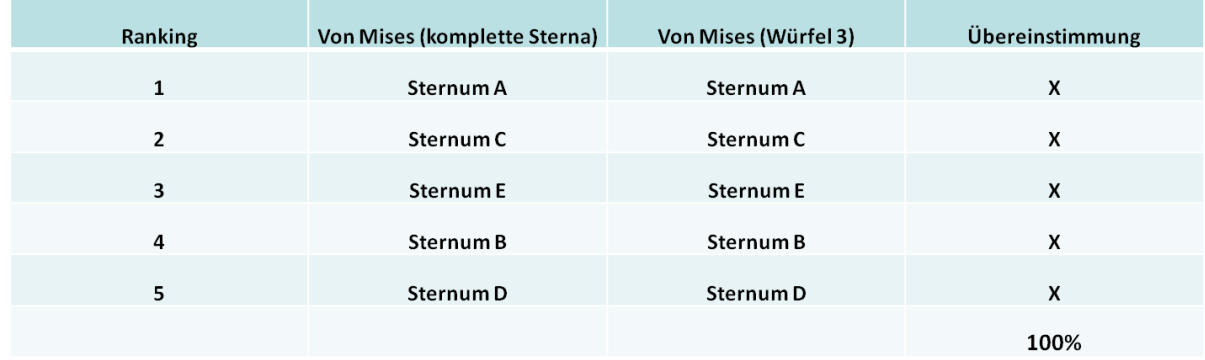

### <span id="page-40-0"></span>**3.1.3. Von-Mises Bildinformation aller Sterna**

Zur Beschreibung der genauen Lokalisation von auftretenden Spannungen wurden von allen Knochen Bilder in Abaqus erstellt (Beispiel [Abbildung 20:](#page-40-1) Anteriore Seite des Sternums A). In der Legende oben links im Bild ist die Abstufung der Farben mit den dazugehörigen Spannungswerten dargestellt. Das Spektrum reicht von blau (niedrige Spannungen) über grün nach rot bis grau (sehr hohe Spannungen).

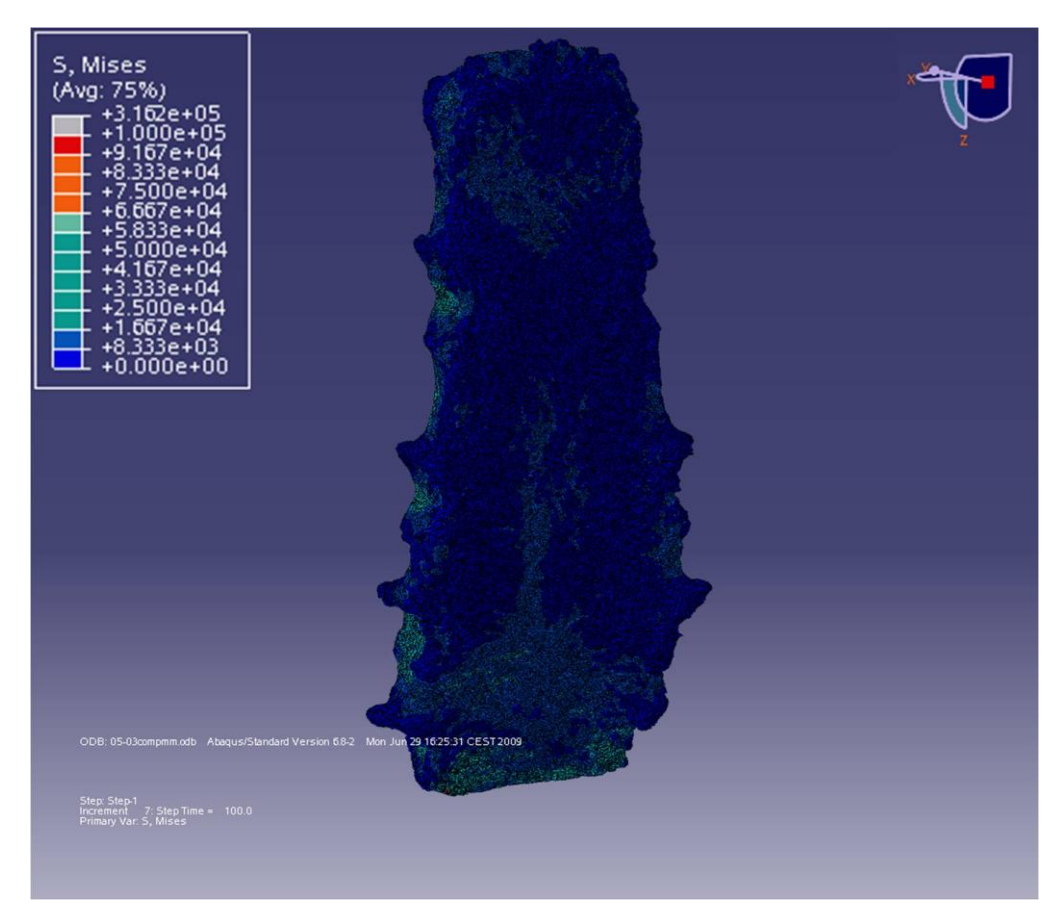

**Abbildung 20: Von-Mises-Druckbelastung. Darstellung der Farbcodierung nach einer Belastung mit maximal 1000 N für die anteriore Seite des Sternum A**

<span id="page-40-1"></span>In den [Abbildung 21](#page-41-0) bis [Abbildung 25](#page-43-0) werden die anteriore und posteriore Seite aller gesamten Knochen gegenübergestellt.

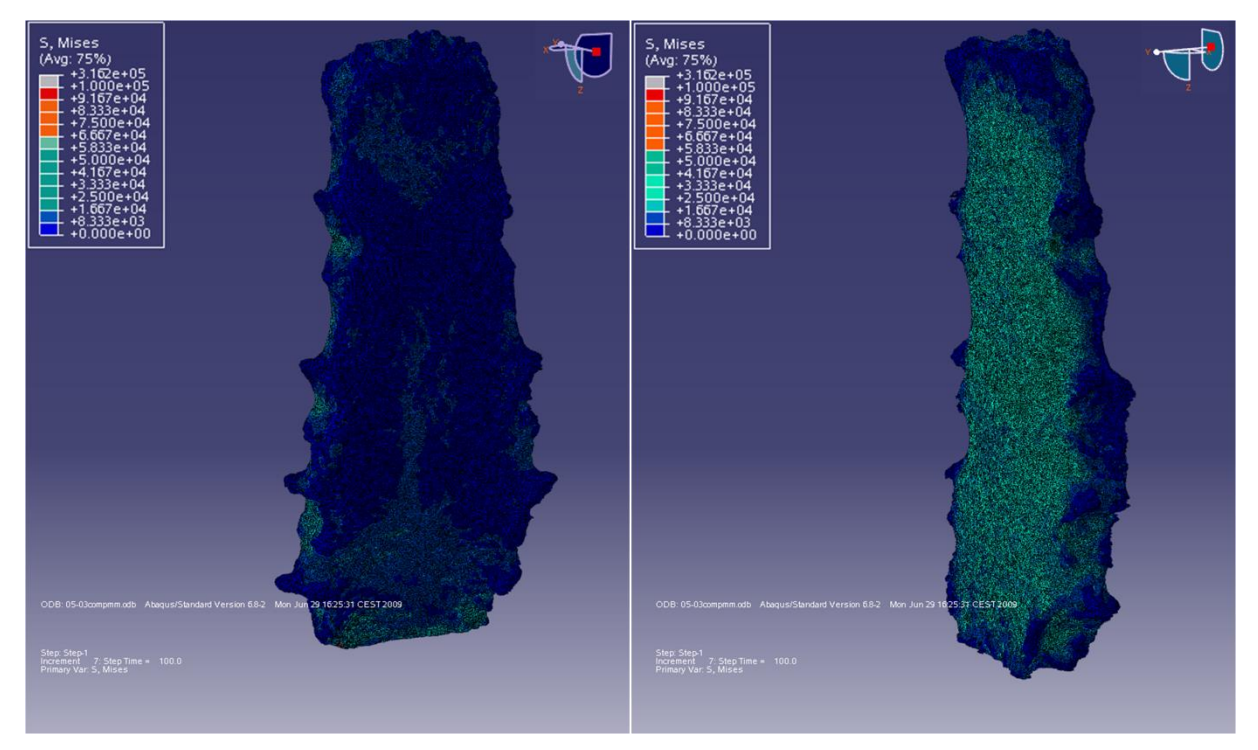

**Abbildung 21: Von-Mises-Druckbelastung. Darstellung der Farbcodierung nach einer Belastung mit maximal 1000 N für die anteriore (links) und posteriore (rechts) Seite des Sternum A**

<span id="page-41-0"></span>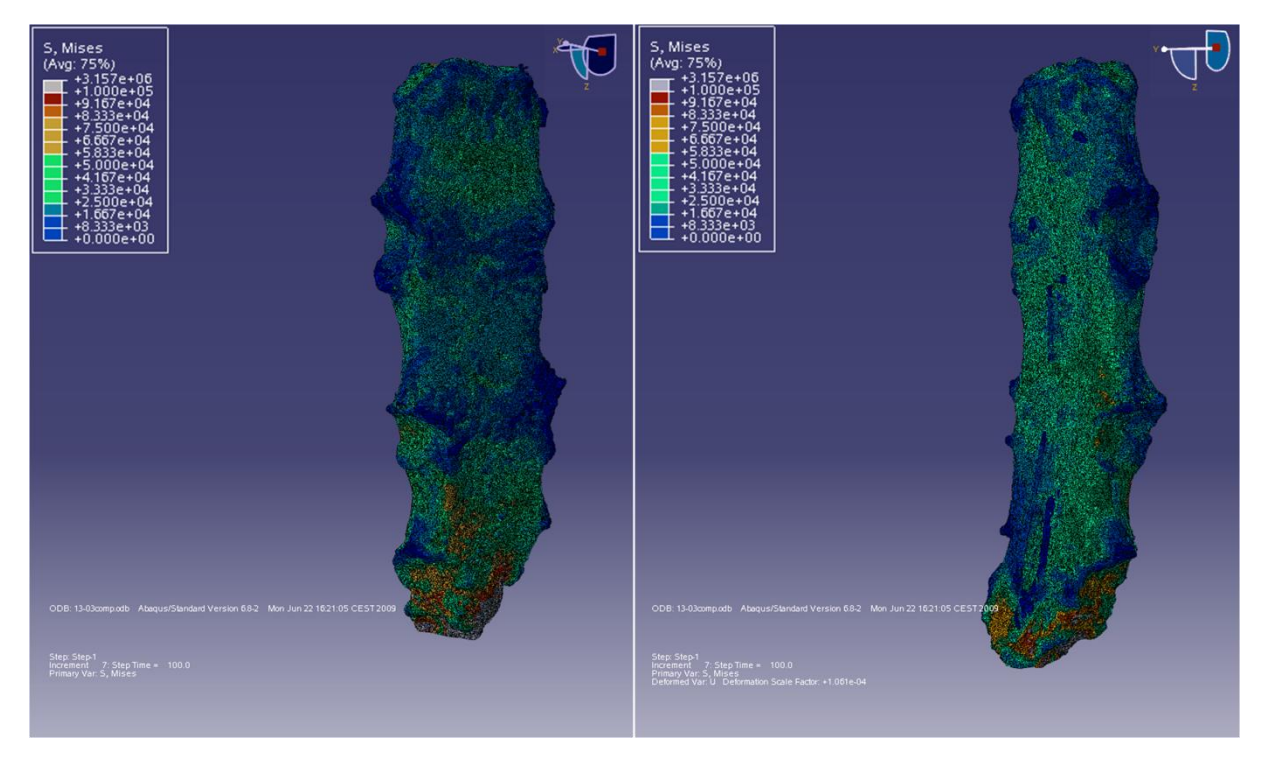

<span id="page-41-1"></span>**Abbildung 22: Von-Mises-Druckbelastung. Darstellung der Farbcodierung nach einer Belastung mit maximal 1000 N für die anteriore (links) und posteriore (rechts) Seite des Sternum B**

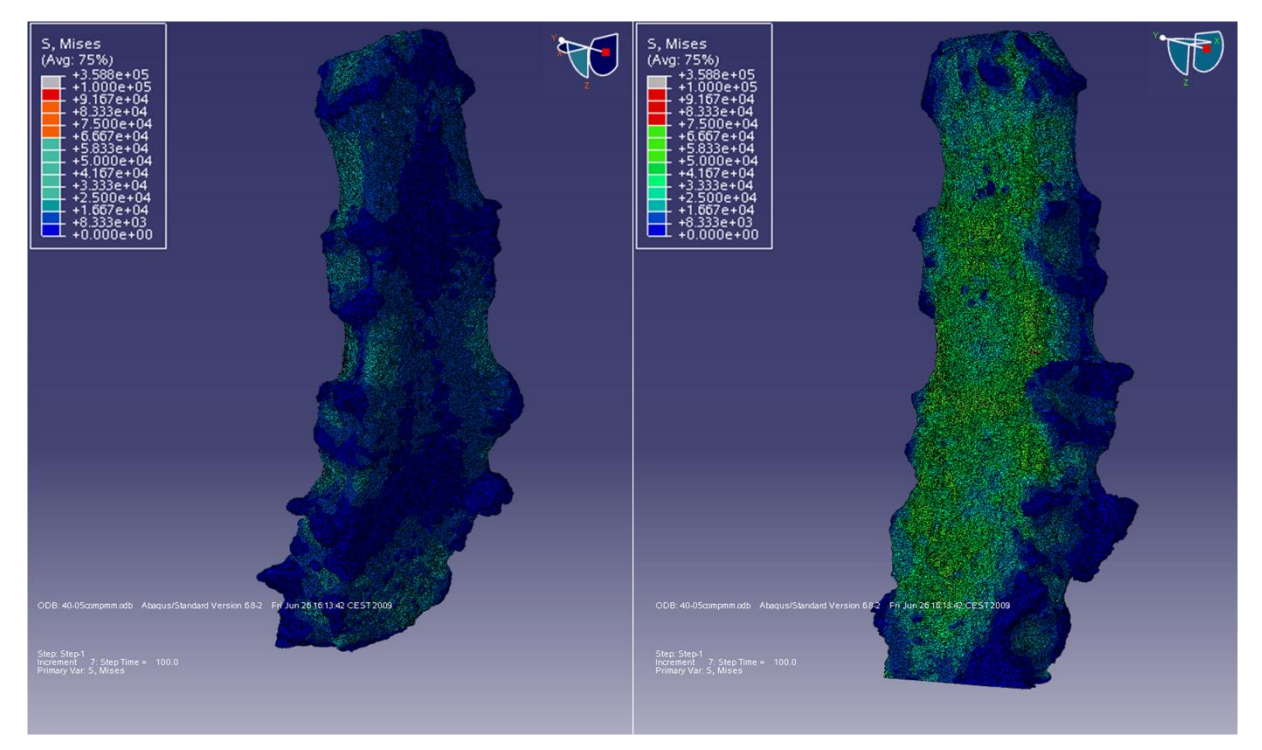

**Abbildung 23: Von-Mises-Druckbelastung. Darstellung der Farbcodierung nach einer Belastung mit maximal 1000 N für die anteriore (links) und posteriore (rechts) Seite des Sternum C**

<span id="page-42-0"></span>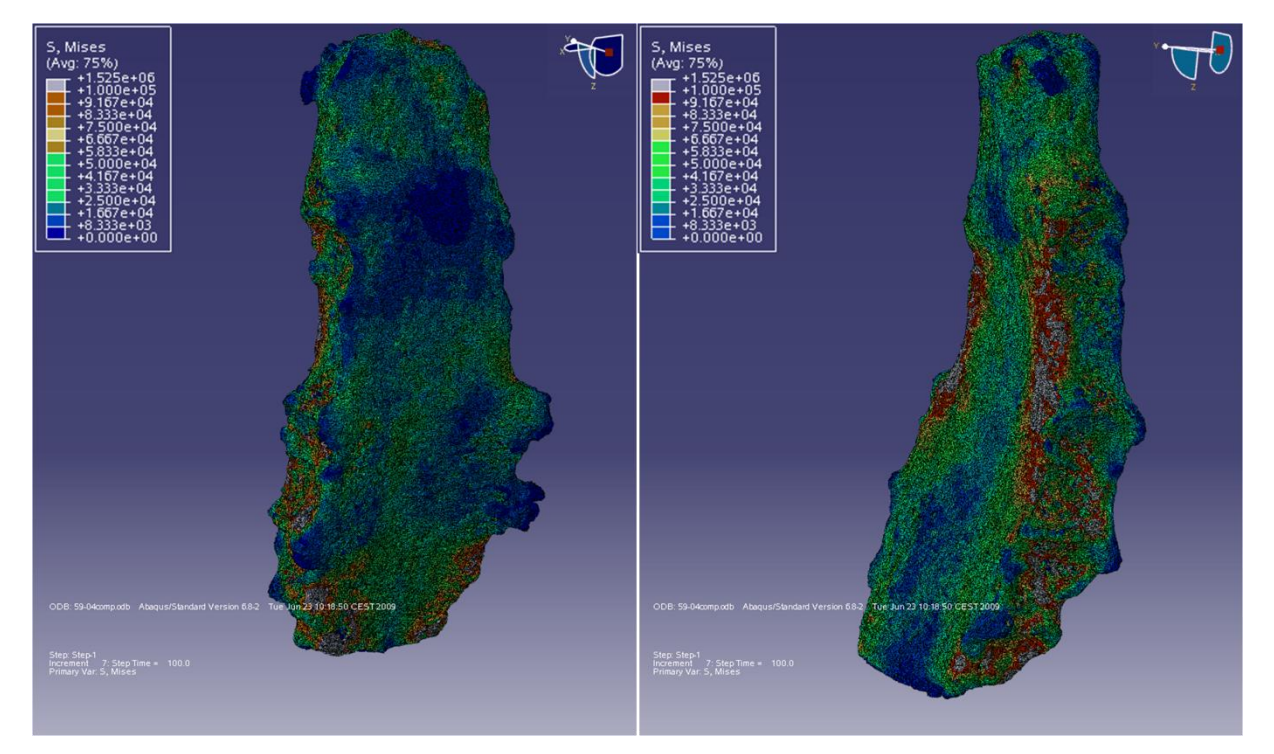

<span id="page-42-1"></span>**Abbildung 24: Von-Mises-Druckbelastung. Darstellung der Farbcodierung nach einer Belastung mit maximal 1000 N für die anteriore (links) und posteriore (rechts) Seite des Sternum D**

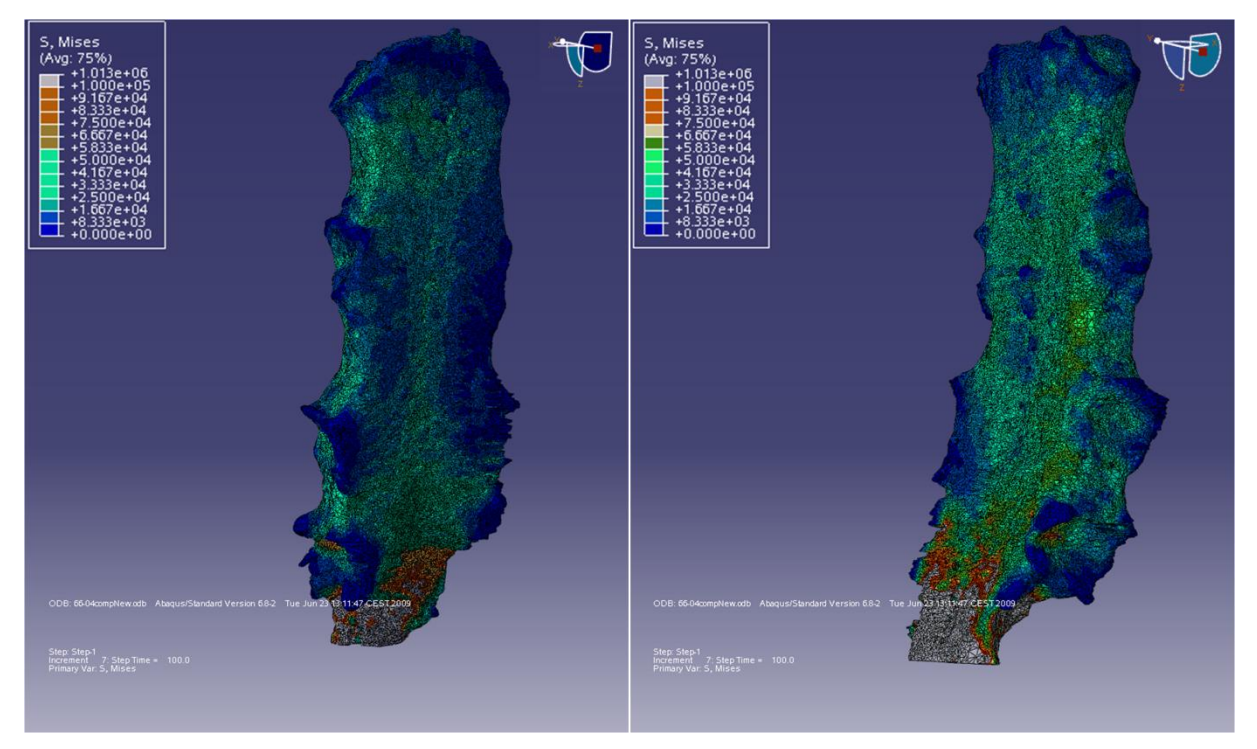

**Abbildung 25: Von-Mises-Druckbelastung. Darstellung der Farbcodierung nach einer Belastung mit maximal 1000 N für die anteriore (links) und posteriore (rechts) Seite des Sternum E**

<span id="page-43-0"></span>Bei allen Knochen konnte ein annähernd gleiches Verhalten hinsichtlich der auftretenden Spannungen erkannt werden. Die posteriore Seite zeigte bei allen Knochen deutlich höhere Spannungen als die anteriore Seite. Besonders deutlich war dies bei den Knochen A [\(Abbildung](#page-41-0)  [21\)](#page-41-0) und C [\(Abbildung 23\)](#page-42-0) zu erkennen.

Desweiteren zeigten sich über der anterioren Seite auf Höhe der Gelenke einige Bereiche, die viel niedrigere Spannungen aufwiesen, als die Bereiche zwischen den Gelenken. Dies zeigte sich vor allem bei den Knochen B [\(Abbildung 22\)](#page-41-1) und E [\(Abbildung 25\)](#page-43-0). Auf einer horizontalen Ebene zwischen den Ansätzen der Rippen 3 und 4 war dies am deutlichsten zu beobachten.

Die äußersten Ränder der Kurvaturen der Gelenkbereiche zeigten bei allen Knochen niedrige Spannungswerte.

Maximale Spannungen traten entweder auf der posterioren Seite des Knochens auf oder im Bereich der Schnittkante im Übergangsbereich zum Processus xiphoideus [\(Abbildung 22](#page-41-1) und [Abbildung 24\)](#page-42-1).

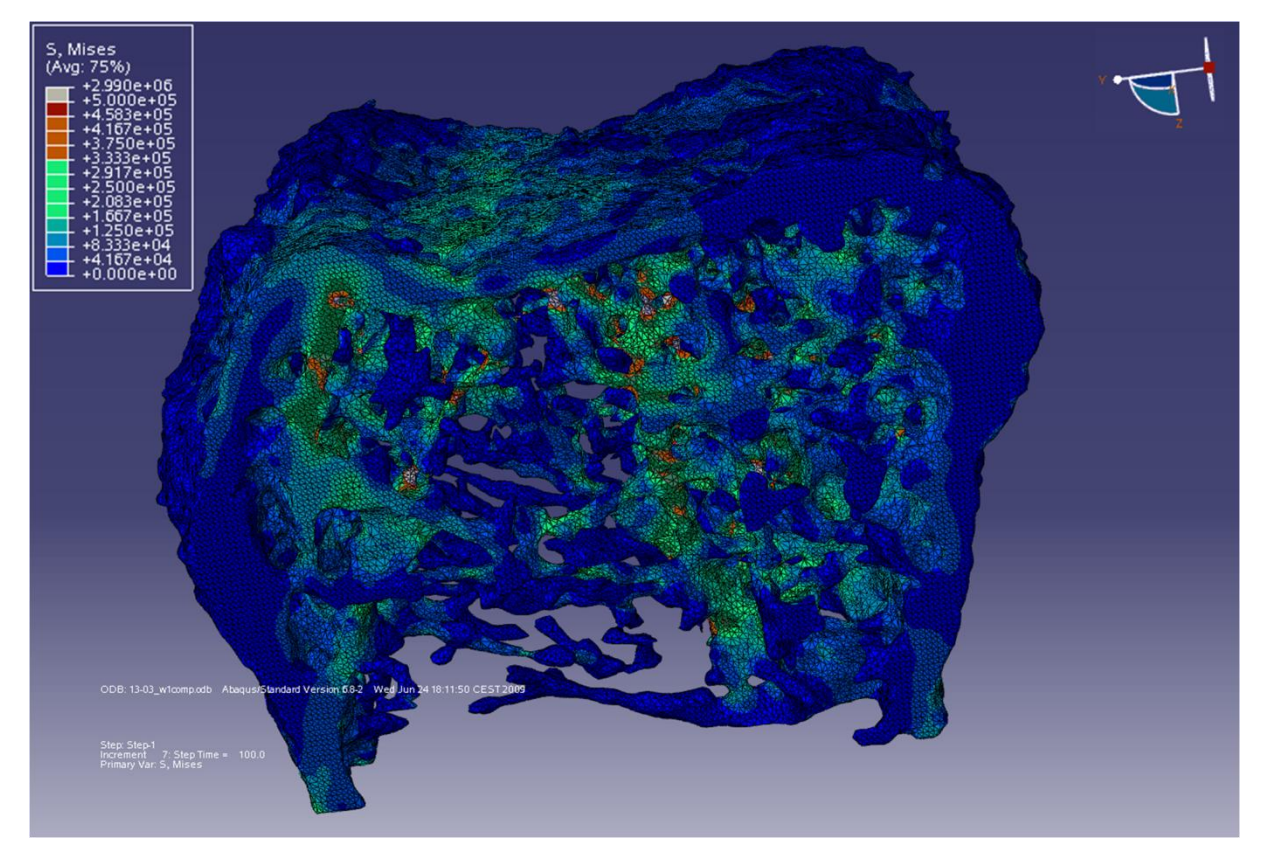

<span id="page-44-0"></span>**Abbildung 26: Von-Mises-Druckbelastung. Darstellung der Farbcodierung nach einer Belastung mit maximal 1000 N für Würfel 1 des Sternum B**

[Abbildung 26](#page-44-0) zeigt die Verteilung der von-Mises-Spannungen des Würfels 1 von Sternum B. Es ist zu erkennen, dass sich die applizierte Kraft über die Trabekel weitergeleitet wird, so dass das Trabekelwerk dieses Würfels unterschiedlich hohe Spannungen über die gesamte hier abgebildete Struktur aufweist. Die Spannungsverteilung war nicht nur auf die Kortikalis beschränkt.

# <span id="page-45-0"></span>**3.2. Die Ergebnisse der Minimum principal strains**

#### <span id="page-45-1"></span>**3.2.1. Darstellung der Verteilung der Minimum principal strains durch Diagramme**

[Abbildung 27](#page-45-2) zeigt das Diagramm der Minimum principal strains aller 5 Sterna. Auf der x-Achse sind die Strainbereiche angegeben. Die y-Achse zeigt den prozentualen Anteil der Elemente, die in dem gewählten Strainbereich liegen.

Bei den Sterna A und C zeigen die meisten Elemente höhere strains jenseits der maximal angesetzten Grenze. Die übrigen Sterna zeigen bei gleicher Belastung den größten Teil ihrer Elemente im Bereich niedrigerer strains (1000 – 3000 strains).

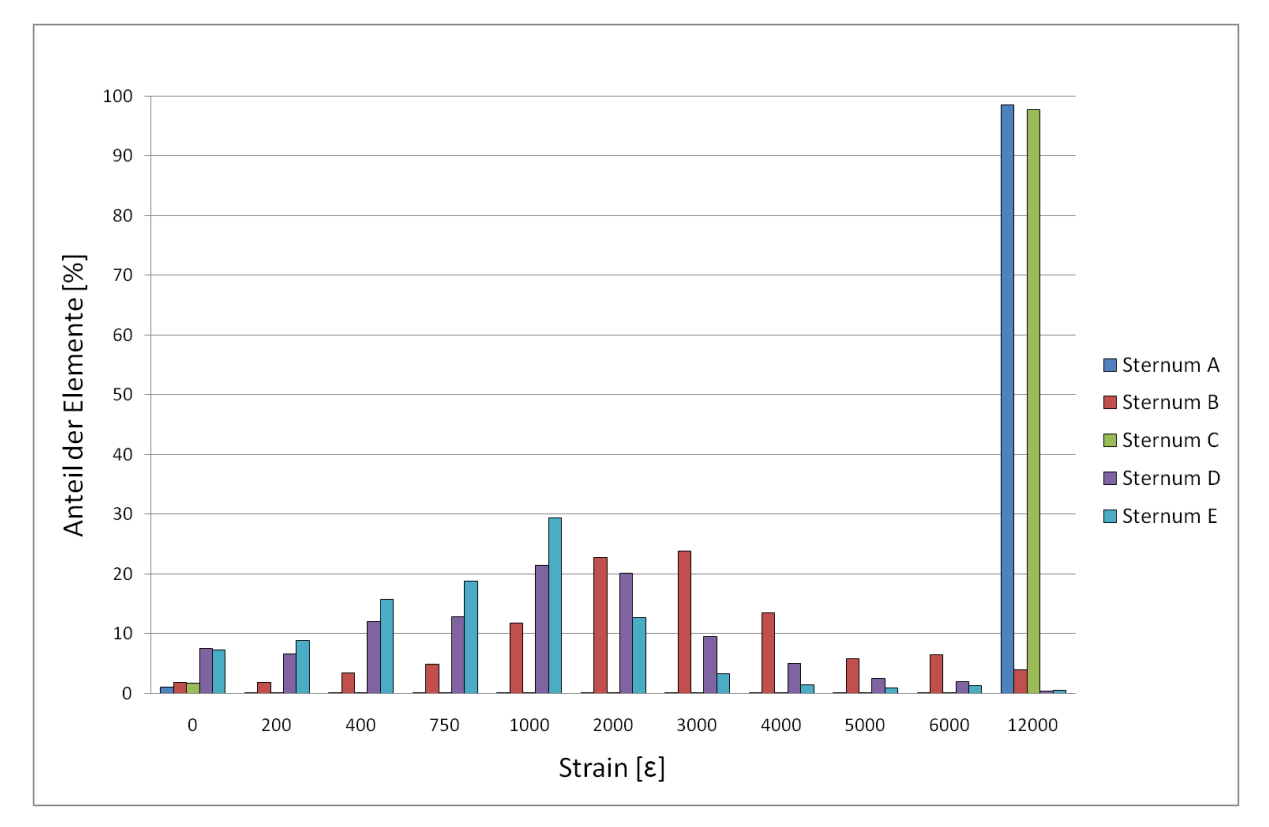

<span id="page-45-2"></span>**Abbildung 27: Minimum principal strains. Darstellung der prozentualen Strainverteilung nach einer Belastung mit maximal 1000 N für alle Brustbeine**

Die folgenden [Abbildung 28](#page-46-0) bis [Abbildung 30](#page-47-1) zeigen die Diagramme der Minimum principal strains der Würfel 1, 2 und 3.

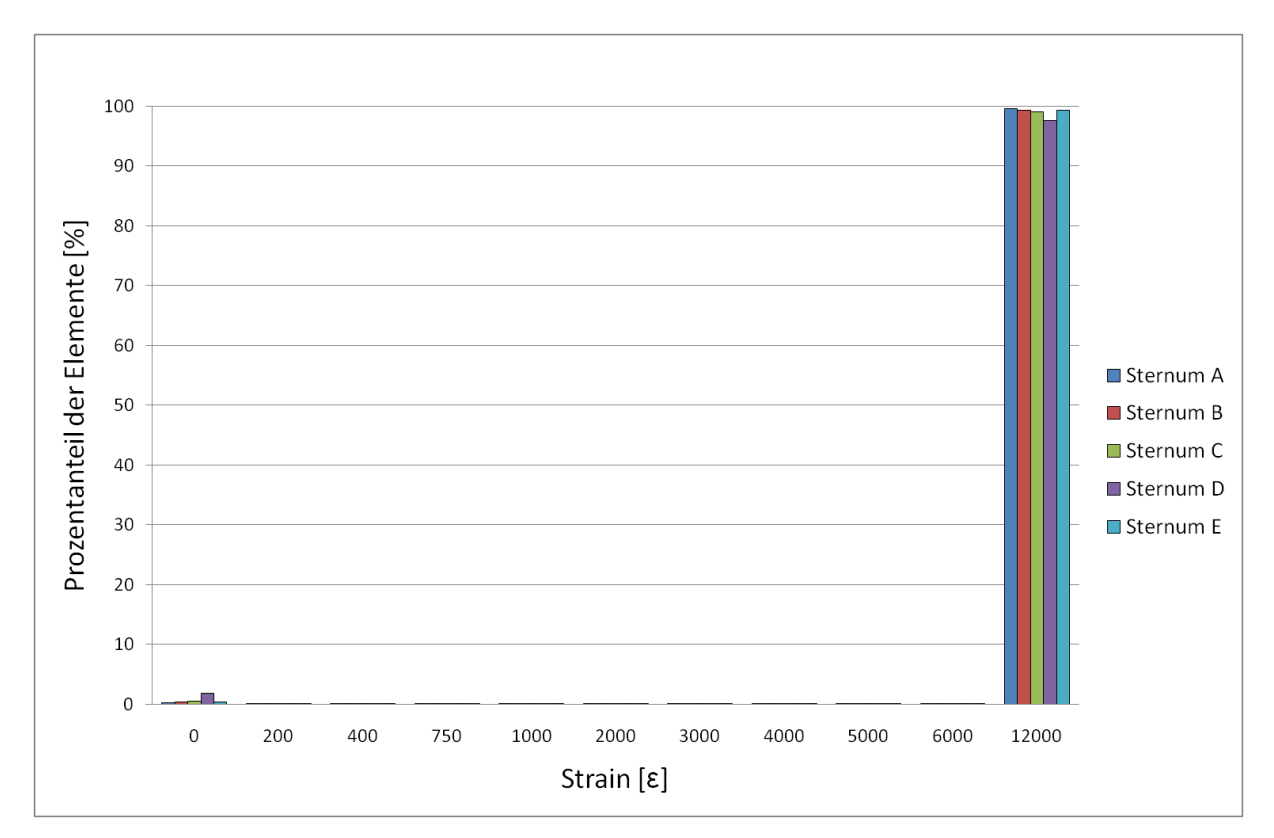

<span id="page-46-0"></span>**Abbildung 28: Minimum principal strains. Darstellung der prozentualen Strainverteilung nach einer Belastung mit maximal 1000 N für alle Würfel 1**

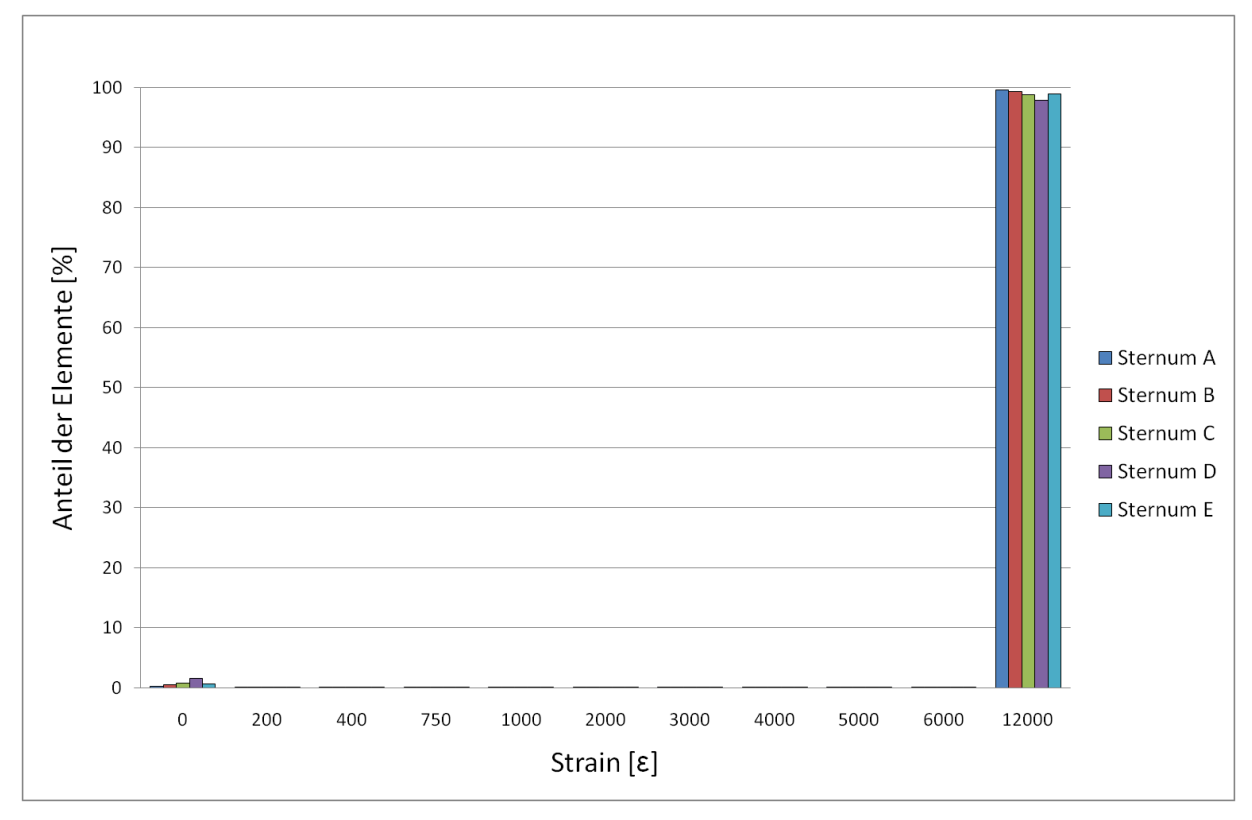

<span id="page-46-1"></span>**Abbildung 29: Minimum principal strains. Darstellung der prozentualen Strainverteilung nach einer Belastung mit maximal 1000 N für alle Würfel 2**

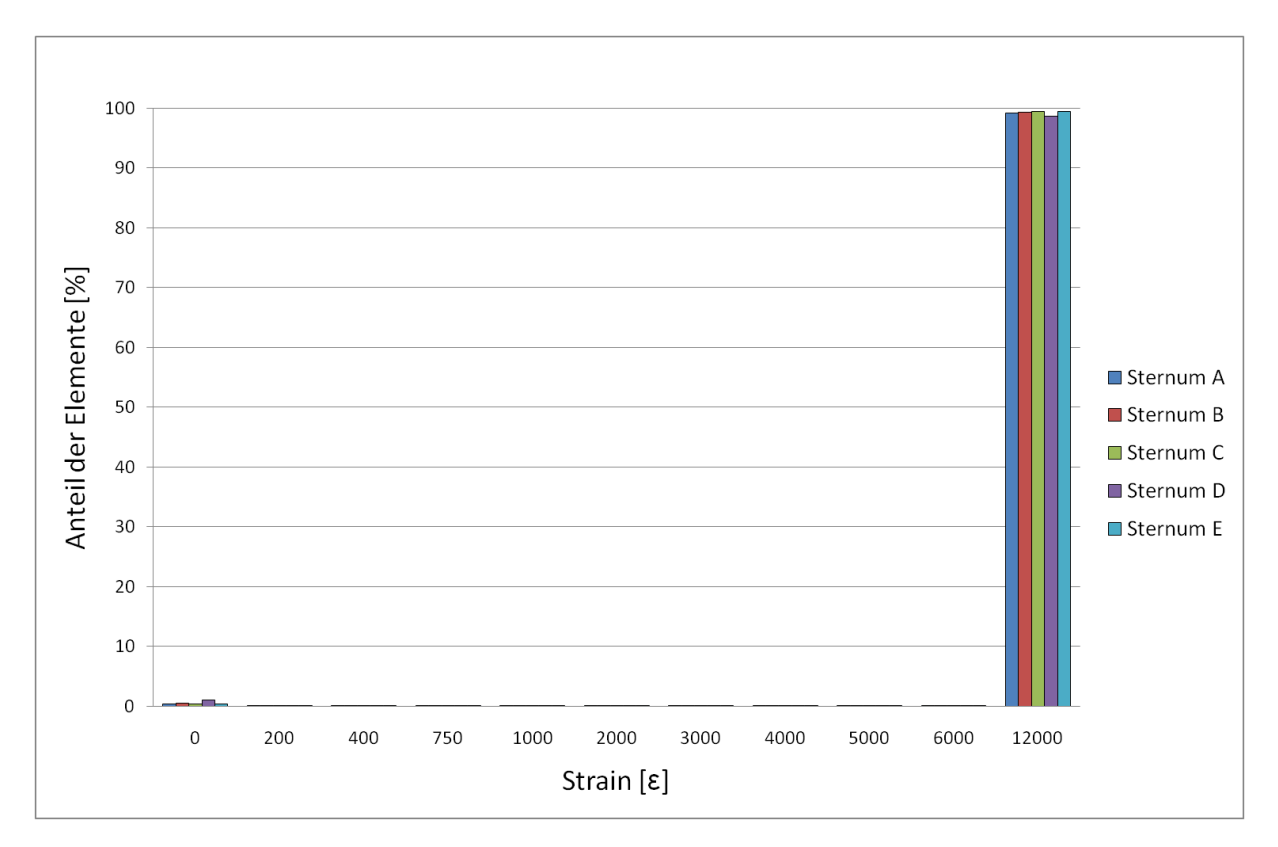

<span id="page-47-1"></span>**Abbildung 30: Minimum principal strains. Darstellung der prozentualen Strainverteilung nach einer Belastung mit maximal 1000 N für alle Würfel 3**

Aus den Diagrammen [\(Abbildung 28,](#page-46-0) [Abbildung 29](#page-46-1) und [Abbildung 30\)](#page-47-1) ist zu entnehmen, dass alle Würfel bei der applizierten Belastung maximale strains jenseits der gewählten Grenzen des Diagrammes aufweisen. Das Ranking für alle Würfel wurde nach dem gleichen Prinzip wie bei den gesamten Knochen erstellt.

## <span id="page-47-0"></span>**3.2.2. Übersicht des Rankings der Minimum principal strains**

Die [Tabelle 4,](#page-48-1) [Tabelle 5](#page-48-2) und [Tabelle 6](#page-48-3) zeigen das Ranking aller Sterna gegenüber den Würfeln 1-3. Die Systematik des Rankings erfolgte analog zu den von-Mises-Spannungen. Die prozentuale Übereinstimmung der Würfel mit den gesamten Knochen ist in der letzten Zeile angegeben.

Die Reihenfolge der Würfel 1 und 3 zeigte keine Übereinstimmungen. Würfel 2 zeigte eine Übereinstimmung von 20%.

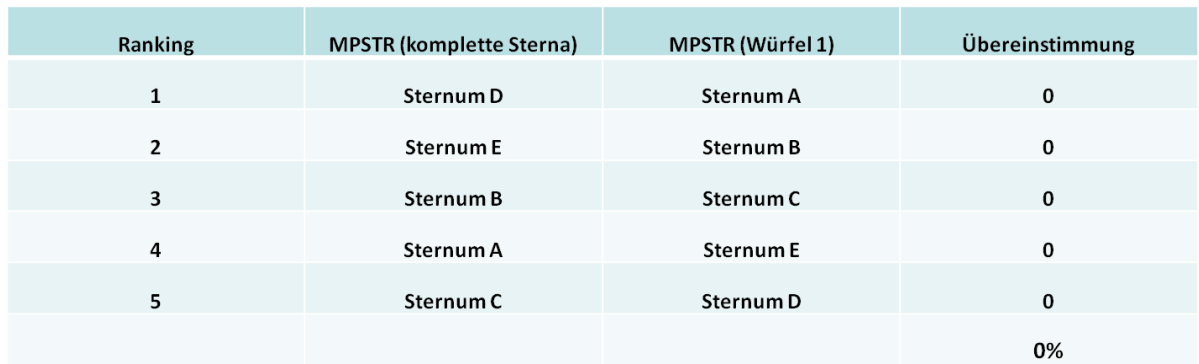

#### <span id="page-48-1"></span>**Tabelle 4: Vergleich des Rankings aller Sterna mit allen Würfel 1**

#### <span id="page-48-2"></span>**Tabelle 5: Vergleich des Rankings aller Sterna mit allen Würfel 2**

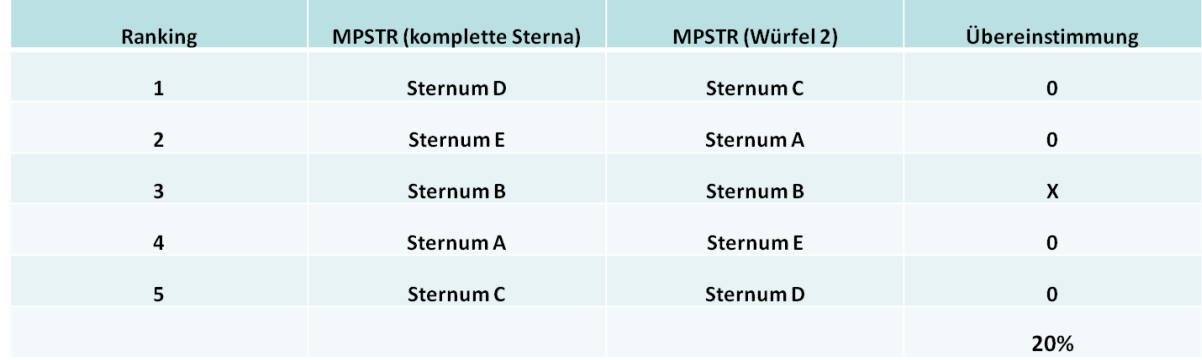

#### <span id="page-48-3"></span>**Tabelle 6: Vergleich des Rankings aller Sterna mit allen Würfel 3**

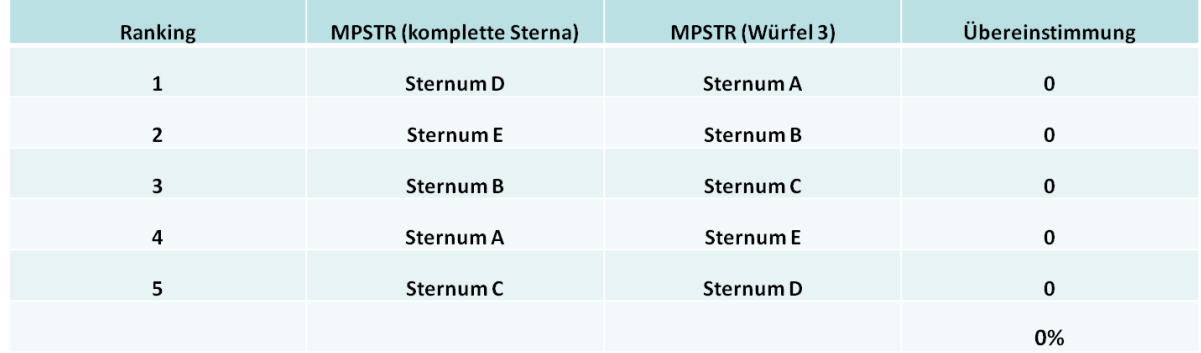

#### <span id="page-48-0"></span>**3.2.3. MPSTR Bildinformation aller Sterna**

Wie bei den von-Mises-Spannungen wurden auch für die Minimum principal strains Bilder angefertigt, die die Verformungen des Knochens farblich darstellen.

Die Farbskala im linken oberen Bildrand reicht von rot (niedrige strains) über grün nach blau und grau (hohe strains).

Die folgenden Abbildungen stellen die anteriore und posteriore Seite aller Sterna gegenüber [\(Abbildung 31](#page-49-0) bis [Abbildung 35\)](#page-51-0).

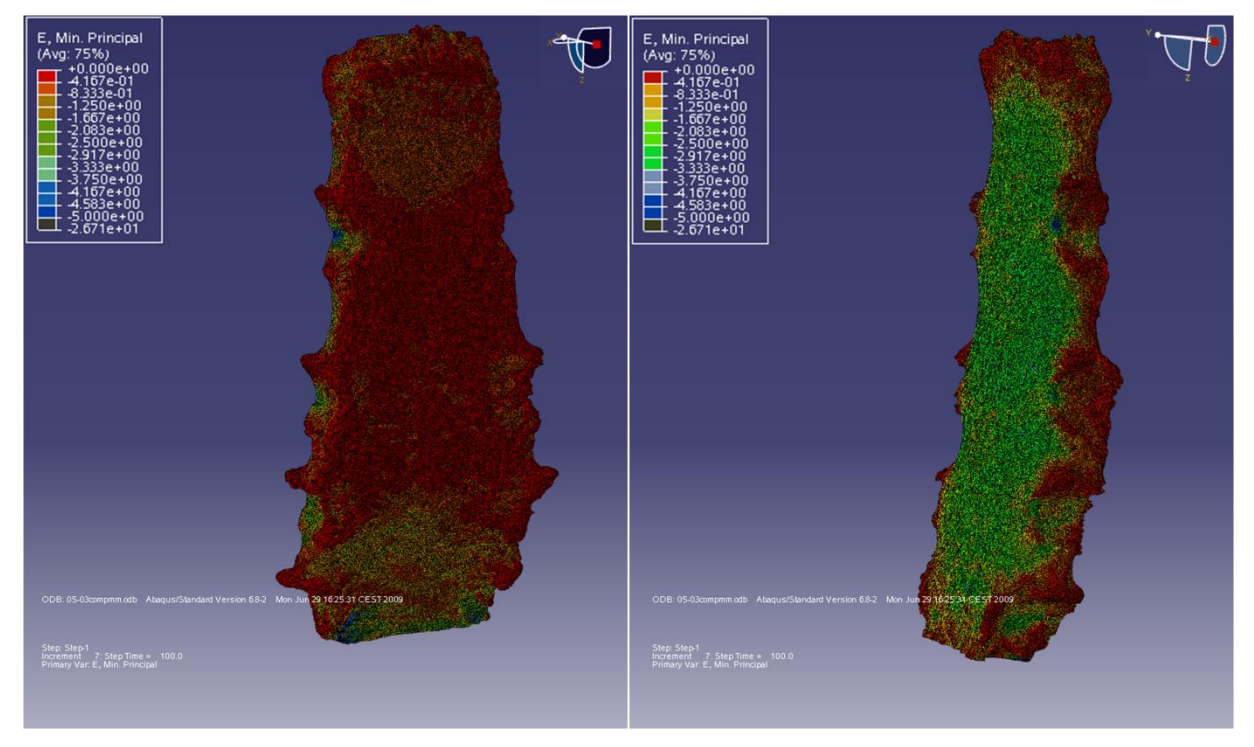

<span id="page-49-0"></span>**Abbildung 31: Minimum principal strains. Darstellung der Farbcodierung nach einer Belastung mit maximal 1000 N für die anteriore (links) und posteriore (rechts) Seite des Sternum A**

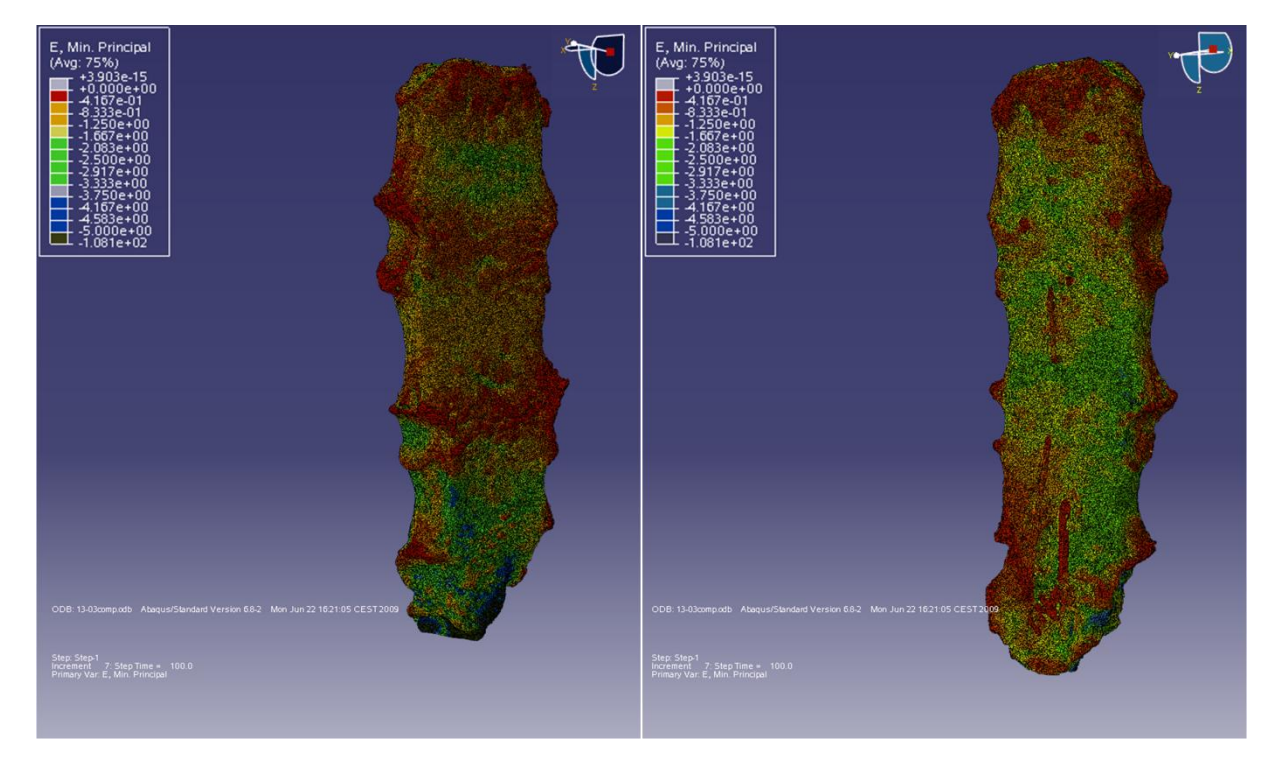

**Abbildung 32: Minimum principal strains. Darstellung der Farbcodierung nach einer Belastung mit maximal 1000 N für die anteriore (links) und posteriore (rechts) Seite des Sternum B**

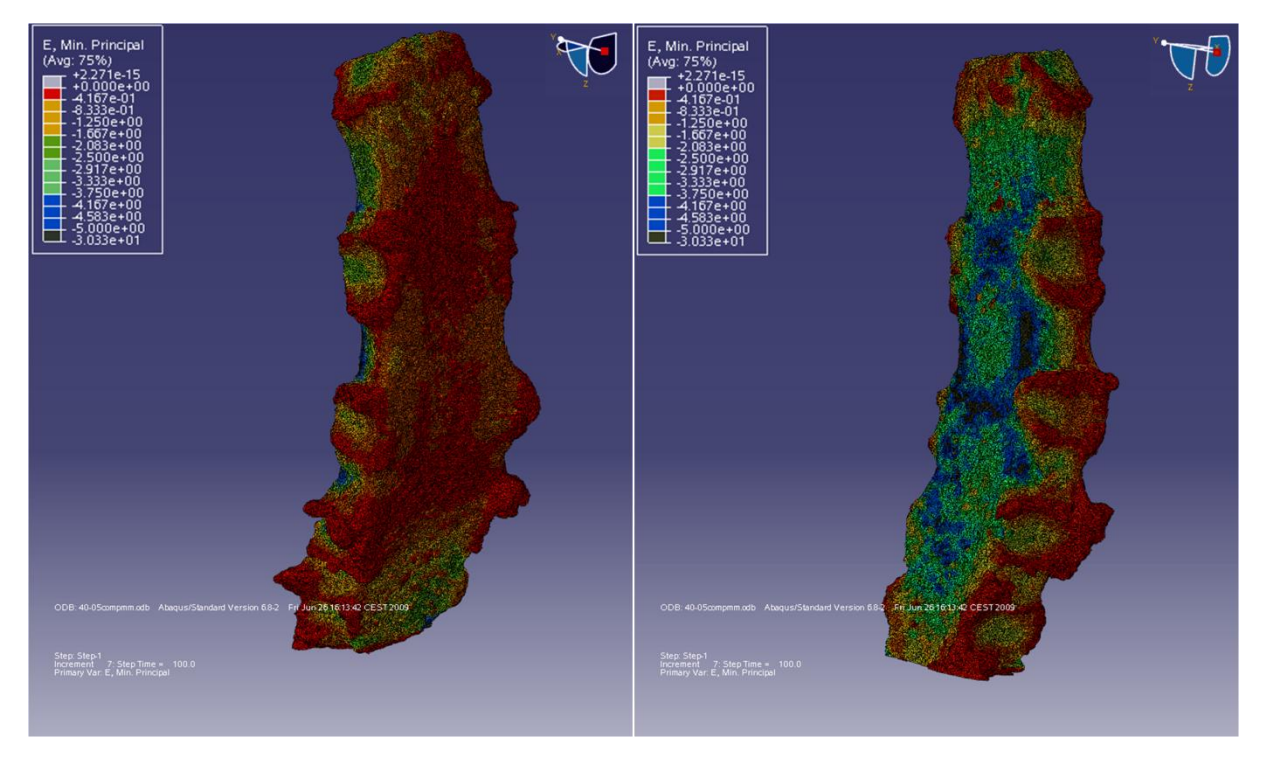

<span id="page-50-0"></span>**Abbildung 33: Minimum principal strains. Darstellung der Farbcodierung nach einer Belastung mit maximal 1000 N für die anteriore (links) und posteriore (rechts) Seite des Sternum C**

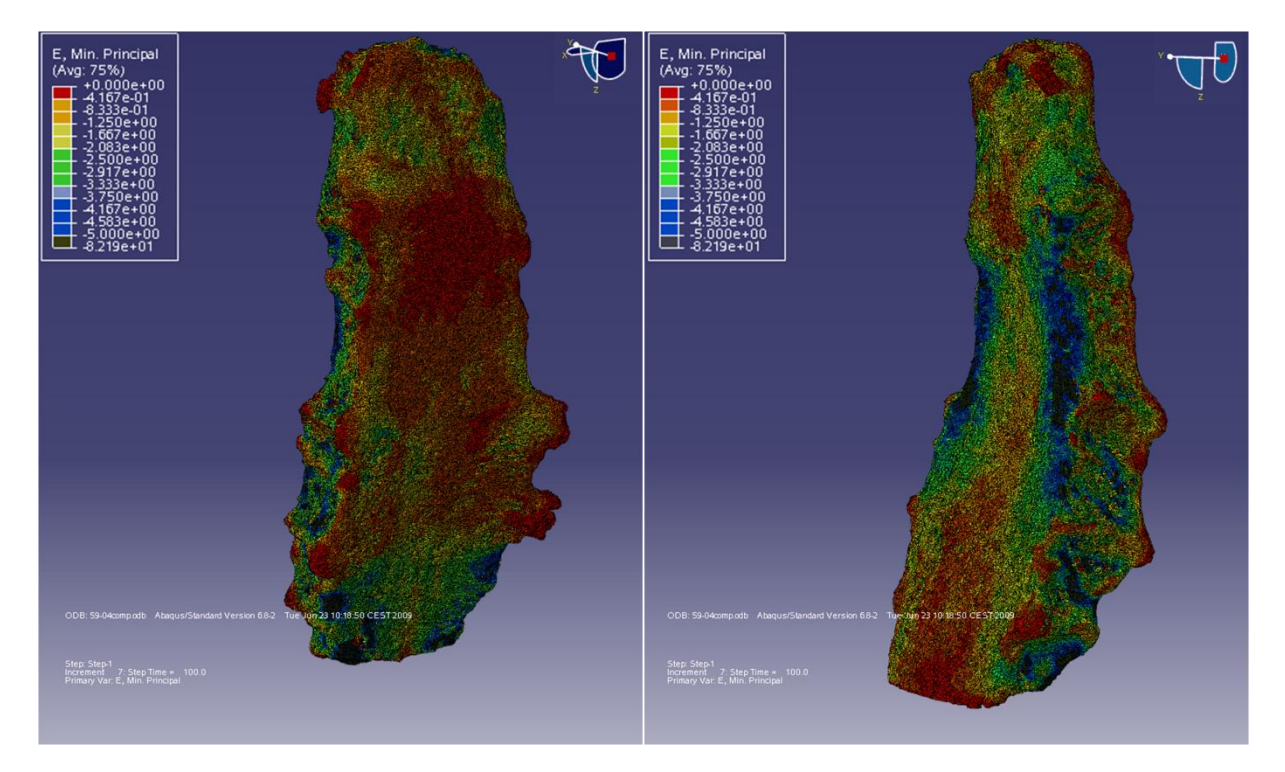

**Abbildung 34: Minimum principal strains. Darstellung der Farbcodierung nach einer Belastung mit maximal 1000 N für die anteriore (links) und posteriore (rechts) Seite des Sternum D**

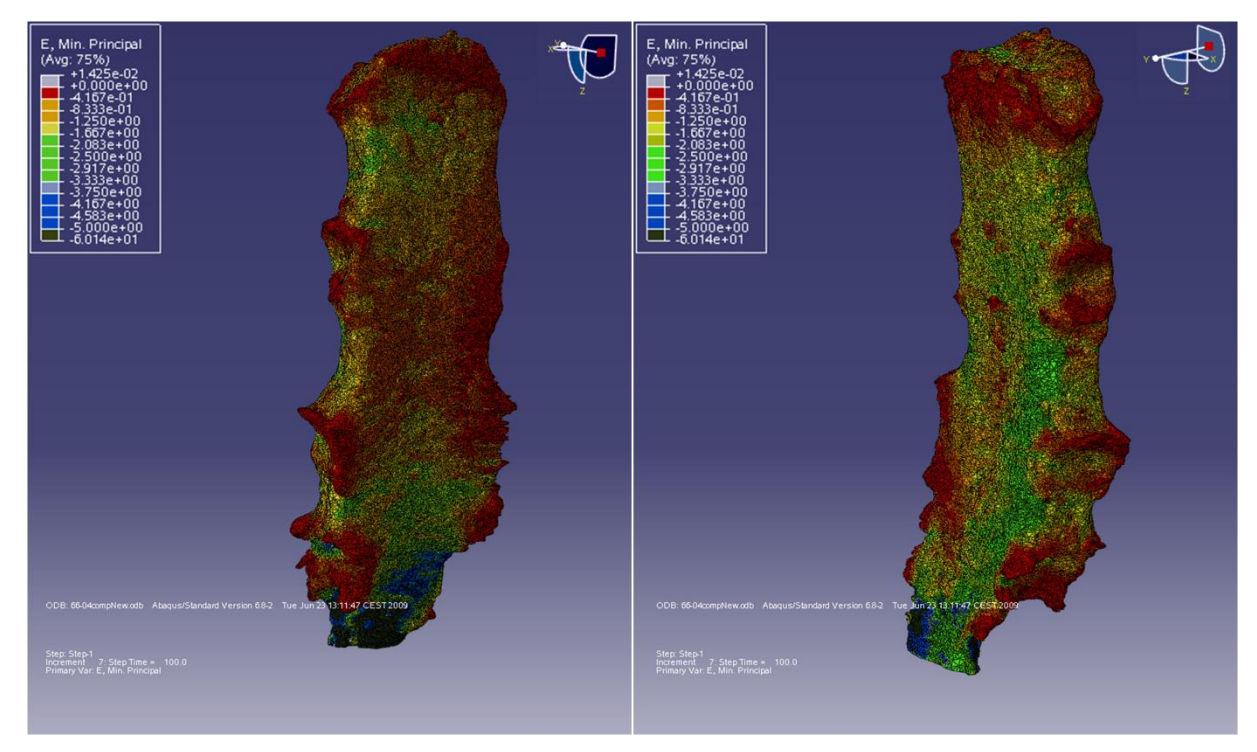

**Abbildung 35: Minimum principal strains. Darstellung der Farbcodierung nach einer Belastung mit maximal 1000 N für die anteriore (links) und posteriore (rechts) Seite des Sternum E**

<span id="page-51-0"></span>Aus den Abbildungen ist zu ersehen, dass alle Sterna hohe strains im Bereich der posterioren Kortikalis aufweisen und die anteriore Seite vergleichsweise niedrige strains zeigt.

Bei den Sterna C und E traten maximale strains vor allem im Bereich des Übergangs zum Processus xiphoideus auf [\(Abbildung 33](#page-50-0) und [Abbildung 35\)](#page-51-0) bzw. auf der posterioren Seite im horizontalen Bereich zwischen den Ansätzen für die Rippen 3 und 4.

Die konkaven, nach außen laufenden Spitzen der Gelenkbereiche zeigen bei allen Sterna sehr niedrige strains.

# <span id="page-52-0"></span>**3.3. Deskription der XtremeCT Ergebnisse und deren Korrelation mit den VM-Spannungen und den MPSTR**

Die mikrostrukturellen Parameter, die mittels der 3D Evaluation des XtremeCT erstellt wurden (siehe Kapitel [2.5.5\)](#page-25-1), sind für alle fünf Knochen in der [Tabelle 7](#page-52-1) zusammengefasst.

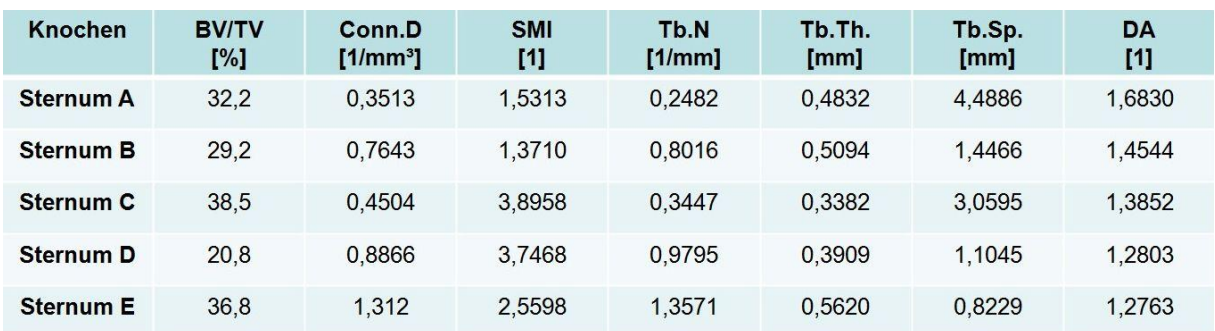

<span id="page-52-1"></span>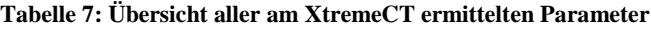

Die einzelnen Parameter wurden ebenfalls in eine Reihenfolge gebracht. Diese Reihenfolge wurde in Bezug zur Knochenqualität gesetzt. Ein hoher Prozentwert des BV/TV wurde als besser angesehen als ein niedriger Wert, während ein niedriger Abstand bei der *Trabecular Separation* als besser eingestuft wurde als ein hoher Wert.

Da das Verhältnis des BV/TV von besonderem Interesse war, wurde die Gegenüberstellung mit den von-Mises-Spannungen [\(Tabelle 8\)](#page-52-2) und den Minimum principal strains [\(Tabelle 9\)](#page-53-0) in separaten Tabellen dargestellt.

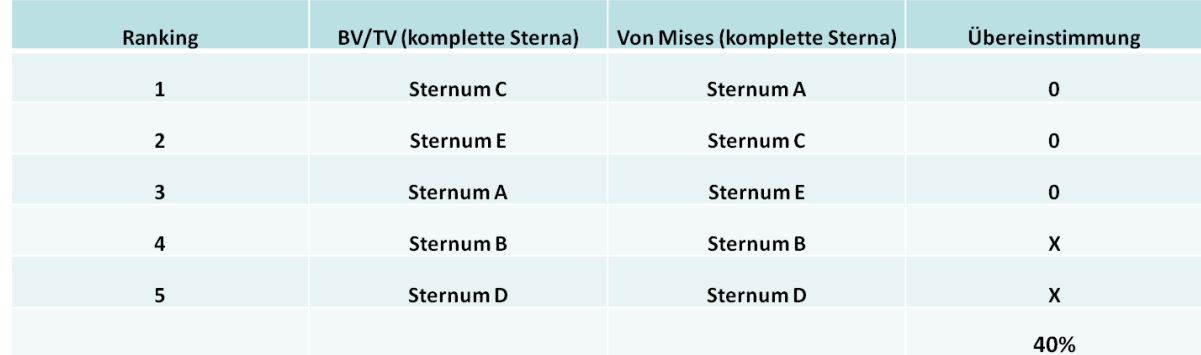

<span id="page-52-2"></span>**Tabelle 8: Ranking aller Knochen (VM) gegenüber dem BV/TV**

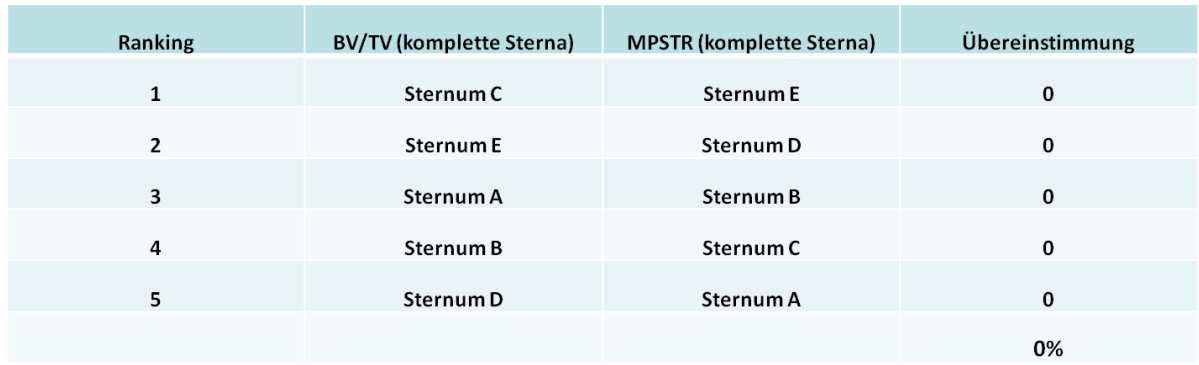

#### <span id="page-53-0"></span>**Tabelle 9: Ranking aller Knochen (MPSTR) gegenüber dem BV/TV**

Beim BV/TV lag eine Übereinstimmung in der Reihenfolge mit den von-Mises-Spannungen zu 40% vor. Mit der Reihenfolge der Minimum principal strains ergab sich keine Übereinstimmung (0%).

Die [Tabelle 10](#page-53-1) und [Tabelle](#page-53-2) 11 zeigen das Ranking der übrigen mikrostrukturellen Parameter in Gegenüberstellung zu den von-Mises-Spannungen [\(Tabelle 10\)](#page-53-1) und den Minimum principal strains [\(Tabelle 11\)](#page-53-2).

#### <span id="page-53-1"></span>**Tabelle 10: Ranking aller Knochen (VM) gegenüber den Parametern des XtremeCT**

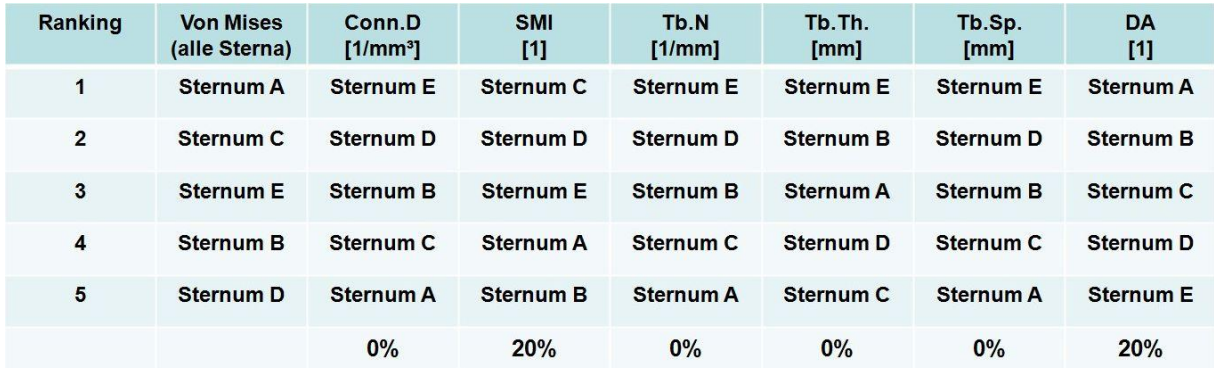

#### <span id="page-53-2"></span>**Tabelle 11: Ranking aller Knochen (MPSTR) gegenüber den Parametern des XtremeCT**

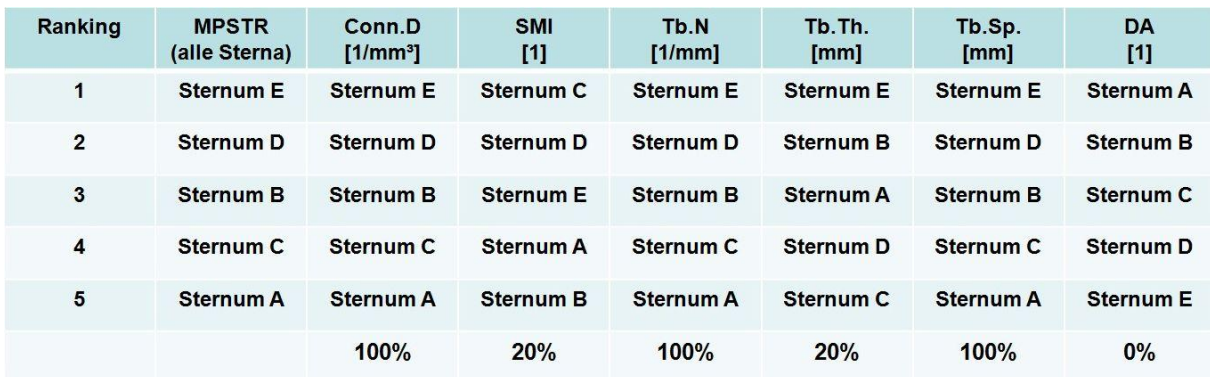

# <span id="page-54-0"></span>**3.4. Statistische Auswertung der Daten**

Zur Validierung der Beobachtung, dass sich die Daten in den Diagrammen in Form einer Normalverteilung darstellen, wurde bei allen Datensätzen der Abaqus-Reports in SPSS ein Kolmogorov-Smirnov-Test durchgeführt.

Bei allen (insgesamt 40) Reportdateien der ganzen Knochen und der Würfel, sowohl der von-Mises Spannungen als auch der Minimum principal strains, wurde die Nullhypothese verworfen. Dies bedeutet, dass eine Normalverteilung bei allen Datensätzen vorliegt.

Exemplarisch wird das Ergebnis des Sternum B als Beispiel in der [Abbildung 36](#page-54-1) dargestellt.

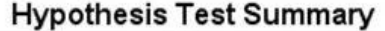

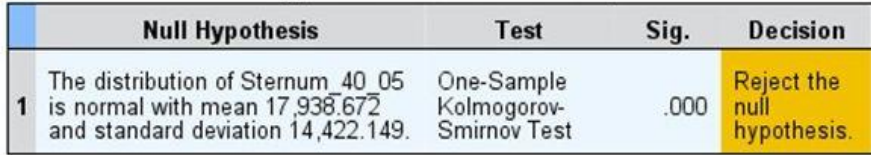

Asymptotic significances are displayed. The significance level is .05.

#### <span id="page-54-1"></span>**Abbildung 36: Ergebnis des Kolmogorov-Smirnov-Tests des Sternum B**

Zur Überprüfung der tabellarischen Aufstellung als Ranking wurde als statisches Mittel ein Kappa Score ermittelt. Als Beispiel wird die tabellarische Gegenüberstellung der von-Mises-Spannungen aller Sterna mit allen Würfeln 1 dargestellt [\(Abbildung 37\)](#page-54-2). Ein Wert von 1,000 bedeutet, dass zwischen den Beurteilungen zweier Prüfer eine perfekte Übereinstimmung vorliegt (SPSS-Benutzerhandbuch). Dies traf auf alle oben vorgestellten tabellarischen Gegenüberstellungen zu.

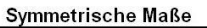

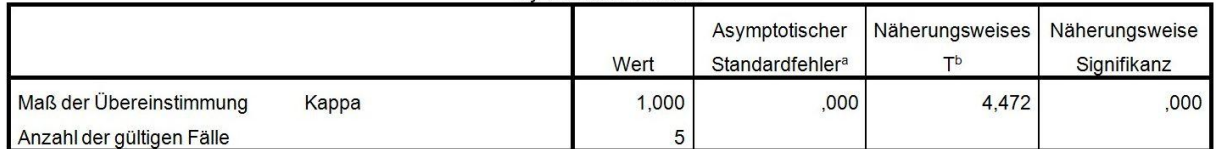

a. Die Null-Hypothese wird nicht angenommen.

b. Unter Annahme der Null-Hypothese wird der asymptotische Standardfehler verwendet.

<span id="page-54-2"></span>**Abbildung 37: Kappa Score der tabellarischen Gegenüberstellung aller Knochen (VM) mit allen Würfeln 1 (VM)**

# <span id="page-55-0"></span>**4. Diskussion**

# <span id="page-55-1"></span>**4.1. Diskussion der Methoden**

#### <span id="page-55-2"></span>**4.1.1. Fixierung der Knochen mit gepufferter Formalinlösung**

Um die Knochen nach der Entnahme aus den Körperspendern bis zur CT Untersuchung in annähernd unverändertem Zustand zu fixieren, wurden sie in gepufferter 4%iger Formalinlösung gelagert. Im Gegensatz zur ungepufferten entstehen bei der gepufferten Formalinlösung keine sauren Produkte, wie z.B. Ameisensäure, die die Knochenproben angreifen [6]. In experimentellen Studien wurden bei Knochenproben durch Lagerung in Formalinlösung keine signifikanten Veränderungen der Materialeigenschaften nachgewiesen [53, 69]. Dadurch bleiben die Material- und Struktureigenschaften der Probe weitestgehend erhalten.

Die Lagerung der Proben in einer Flüssigkeit bringt den positiven Aspekt mit sich, dass die während der Präparation der Knochen eingeschlossene Luft in einem Entgasungsvorgang dauerhaft aus den Proben wieder entfernt werden kann. Würden Lufteinschlüsse während der hochauflösenden CT-Untersuchung im Inneren des Knochens verbleiben, könnte das die Bildgebung und damit die anschließende FEA signifikant beeinflussen.

#### <span id="page-55-3"></span>**4.1.2. Die Verwendung der FEA und Auswertung ihrer Ergebnisse**

In dieser Untersuchung wird die FEA verwendet, um zu klären, ob ein virtuell entnommener Teil des Corpus sterni das Verhalten des gesamten Sternums auf eine applizierte Kraft repräsentieren kann. Der Vorteil der FEA ist, dass Untersuchungen wiederholt unter den unterschiedlichsten Bedingungen durchgeführt werden können. Ein biomechanischer Belastungstest an einem Knochenpräparat kann im Labor (in vitro) in der Regel nur einmal durchgeführt werden. Eine biomechanische Untersuchung eines Knochens und verschiedener Anteile dieses Knochens in weiteren, separaten Experimenten ist nicht möglich. Die FEA wurde verwendet, um mehrere, aufwendige und in vitro nicht reproduzierbare Experimente an einem Knochenpräparat durchzuführen und die Ergebnisse mit weiteren Präparaten zu vergleichen.

In Amira® konnten Teilbereiche des Sternums nach anatomischen Kriterien entnommen werden und anschließend auf die gleiche Weise wie die gesamten Knochen durch Generierung eines Gitters (*Grid*) für die FEA vorbereitet werden.

Trotz der Weiterentwicklung der FEA-Programme in den letzten Jahren, ist die Bearbeitung der gesamten Knochen und Würfel in Amira und die Durchführung der Krafteinleitung in Abaqus sehr zeitaufwendig und erfordert eine hohe Rechnerleistung sowie die Anschaffung kostenintensiver Computer und Programme.

Weiterhin lassen sich bestimmte Fehlerquellen der Finiten Elemente Analyse nicht vermeiden, da es sich um ein numerisches Näherungsverfahren handelt, dass die Realität nicht vollständig wiedergeben kann. Zur besseren Realisierung und Durchführbarkeit einer FEA wird das zu untersuchende Modell in der Regel vereinfacht. In dieser Untersuchung wurde das Modell ebenfalls vereinfacht. Knochen ist ein anisotrop aufgebautes Material. Bei der FEA wurde zur methodischen Vereinfachung von einem isotropen Material ausgegangen. Durch die hohe Auflösung der computertomographischen Bilder (82μm) ist diese Vereinfachung tolerierbar.

Desweiteren ist die räumliche Auflösung der für die FEA verwendeten CT-Bilder endlich. Zwei Punkte, die einen Abstand von weniger als 82μm haben, können nicht aufgelöst werden, d.h. sie erscheinen optisch nicht getrennt voneinander. In Vorversuchen wurde optisch die Darstellung des Knochens mit einer Auflösung von 82μm mit der bestmöglichen Auflösung des μCT der Firma Scanco (XtremeCT) von 41μm verglichen. Bei einem dreidimensionalen Bild wird bei Verdoppelung der Auflösung eine achtfache Datenmenge generiert. Da sich bei einer Auflösung von 82μm die trabekulären Strukturen des Knochens bereits sehr gut darstellten (s. Kapitel [2.5.2\)](#page-23-1) und eine Verachtfachung der Datenmenge das Modell unnötig vergrößert, wurde nicht die maximale Auflösung des Gerätes verwendet.

Um eine FEA zur Untersuchung des Sternums in einem klinischen Rahmen anwenden zu können, müssten einzelne Schritte deutlich vereinfacht werden. Die hier vorgestellte Untersuchung ist ein experimenteller Ansatz zur Evaluierung des Sternums und für die klinische Anwendung bei Patienten zu zeit- und kostenintensiv. Dem Kliniker muss eine entsprechend automatisierte Software zur Verfügung gestellt werden, mit deren Hilfe eine aus computertomographisch gewonnenen Bildern des Sternums eines Patienten verlässliche Vorhersagen bezüglich der Qualität des Sternums möglich sind.

In der Klinik kann einem Patienten zur Beurteilung der Knochenqualität des Corpus sterni keine ausreichend große Probe in vivo entnommen werden. In Anbetracht der anatomischen Position des Sternums und der Größe einer benötigten Probe, steht das Risiko einer solchen Probengewinnung in keinem Verhältnis zur gewonnen Information. Demgegenüber ist die Beurteilung anhand computertomographischer Untersuchungen eine nicht invasive Methode, die bei einem Patienten mit der Notwendigkeit einer medianen Sternotomie klinisch angewandt werden kann (s. Kapitel 4.4.).

Durch die FEA der Knochen und Würfel wurde eine große Datenmenge mit einem Spektrum an Spannungs- bzw. Verformungswerten ermittelt. Um dieses Spektrum zu beurteilen, ist es zweckmäßig die Werte in einem Diagramm darzustellen. Dadurch lassen sich vernachlässigbare Vorhersagefehler vermeiden. Aufgrund der Verteilung der Spannungs- und Verformungswerte bietet sich die Darstellung als Histogramm an. Dazu mussten die Daten in einem Programm bearbeitet werden, das die Elemente durchzählt und in vorher festgelegte Bereiche oder Klassen (Engl. *bins*) zuordnet. Da der Umfang der Daten die Kapazität von üblichen kommerziellen Programmen wie SPSS oder Excel deutlich übersteigt, wäre eine Auswertung mit diesen Programmen nur möglich gewesen bei wesentlicher Reduzierung der Daten. Als Open Source Projekt wurde Python (www.python.de, Version 2.6.4.) für diese Aufgabe verwendet.

Zur Vereinfachung wurde eine feste Breite für alle einzelnen Klassen des Histogramms gewählt. Für die Wahl der Anzahl der Klassen gibt es keine allgemeingültigen Regeln. Hier wurde eine Anzahl gewählt, die intuitiv wesentliche Details der Daten wiedergibt, aber nicht zu empfindlich gegenüber Ausreißern in den Daten ist.

Über diese Zuordnung der Daten zu den Klassen im Histogramm ließen sich Graphen erstellen, die das mechanische Verhalten aller Knochen und Würfel als ein Diagramm darstellen (s. Kapitel [3.1.1](#page-36-2) und [3.2.1.](#page-45-1)).

## <span id="page-57-0"></span>**4.2. Diskussion der Ergebnisse**

Durch die erstellten Histogramme konnten jeweils die Verhalten aller Knochen, aller Würfel 1, 2 und 3 auf die Krafteinleitung dargestellt werden. Dies ermöglichte einen direkten Vergleich der verschiedenen Knochen und Würfel auf die vorher festgelegte Krafteinleitung.

Ein Ranking wurde erstellt, um alle Knochen und Würfel bezüglich ihres Verhaltens auf die Krafteinleitung zu bewerten. Ein Knochen, der auf die Krafteinleitung mit sehr hohen Spannungen und Verformungen reagierte, wurde im Vergleich als schlechter bewertet, als ein Knochen der niedrigere Spannungs- und Verformungswerte aufwies. Die Diagramme ließen sich nach diesen Vorüberlegungen gut interpretieren. Das Ranking der kompletten Knochen wurde nun jeweils mit allen 3 Würfeln (siehe Kapitel [3.1.2](#page-38-0) und [3.2.2\)](#page-47-0) und den mikrostrukturellen Parametern des Xtreme CT (siehe Kapitel [3.3\)](#page-52-0) verglichen.

Aus der tabellarischen Aufstellung des Ranking konnte ermittelt werden, dass bei dem Vergleich der Von Mises Spannungen der Würfel 3 vollständig mit dem Ranking der gesamten Knochen

übereinstimmt. Der Quotient aus trabekulärem Volumen und Gesamtvolumen (BV/TV) zeigte im Vergleich nur geringe bis keine Übereinstimmungen (VM 40% Übereinstimmung, MPSTR 0% Übereinstimmung). Bezüglich der restlichen mikrostrukturellen Parameter konnten bei den MPSTR komplette Übereinstimmungen mit dem Ranking der *Connectivity Density*, *Trabecular Number* und der *Mean Trabecular Separation* ermittelt werden. Alle restlichen Parameter sowie alle Parameter im Vergleich zu den Von Mises Spannungen zeigten geringe bis keine Übereinstimmung.

Das Ziel dieser Analyse war es, einen Teilbereich zu finden, der das Verhalten des Knochens am ehesten wiederspiegelt. Die Ergebnisse der FEA legen nahe, dass eine Untersuchung der Von Mises Spannungen einer Probe im Bereich des Würfels 3 das Verhalten des gesamten Knochens am besten repräsentiert. Es ist wichtig festzuhalten, dass eine Analyse des Würfels 3 nicht die Untersuchung des ganzen Knochens ersetzen kann. Sie liefert jedoch eine annähernd genaue Beschreibung des mechanischen Verhaltens des Knochens.

Durch die Darstellung der Diagramme ist keine Lokalisierung der Spannungen und Verformungen innerhalb der geometrischen Struktur darstellbar. Hierzu diente die Bildinformation, die die unterschiedlich hohen Spannungen/Verformungen an dem individuellen Knochen durch eine Farbcodierung darstellt. Hier lässt sich eine Aussage darüber treffen, an welcher Stelle im Knochen maximale Spannungen und Verformungen auftreten. Nahezu alle Knochen reagierten auf der posterioren, kortikalen Seite mit höheren Spannungen als auf der anterioren Seite. Die anteriore und posteriore Seite der Knochen zeigte im Bereich der Gelenkansätze der Rippen niedrigere Spannungen und Verformungen. Dies bestätigt die von *Wolf* und *Roux* beschriebene höhere Belastbarkeit eines Knochens durch funktionelle Anpassung im Bereich seiner Gelenkansätze (siehe Kapitel [1.3\)](#page-7-1).

# <span id="page-58-0"></span>**4.3. Limitationen der Studie**

Ein nach anatomischen Gesichtspunkten entnommener Teil des Knochens (Von Mises Spannungen; Würfel 3) gibt nach dieser Untersuchung eine Information über die Festigkeit des gesamten Knochens.

Diese Beobachtung muss aufgrund der kleinen Anzahl der zur Verfügung stehenden Präparate in dieser Untersuchung in klinischen Studien validiert werden. Von der Abteilung für Allgemeine Anatomie der Charité konnten zum Untersuchungszeitpunkt nur insgesamt acht

Sternumpräparate zur Verfügung gestellt werden. Bei drei Knochen zeigten sich Verletzungen der Kortikalis. Ob die Schädigung der Knochen bereits vor oder erst während der Entnahme aus den Körperspendern entstand, lässt sich nicht rekonstruieren. Nach den Voruntersuchungen konnten von den acht Präparaten nur fünf verwendet werden.

Desweiteren ist in dieser Studie nur das Corpus sterni untersucht worden. Das Manubrium wurde bereits bei der Entnahme der Präparate nicht komplett mit entnommen (Kapitel [2.2\)](#page-20-0). Da der Processus xiphoideus hinsichtlich seiner Geometrie eine hohe Variabilität aufweist [26] und meist mit dem Corpus sterni verknöchert [70], wurde er virtuell in Amira nach anatomischen Kriterien vom Corpus abgetrennt (Kapitel [2.6.1\)](#page-27-1). Die Knochen wurden hinsichtlich ihres mechanischen Verhaltens auf die Krafteinleitung miteinander verglichen und in einem Rankingsystem erfasst. Aus diesem Grund war es wichtig den Processus xiphoideus als einen anatomisch sehr variablen und für die Funktionalität des Brustkorbes eher zu vernachlässigenden Teil des Sternums nach einem standardisierten Verfahren abzutrennen.

Das Corpus sterni wird physiologisch über die angrenzenden Gelenke und Knochen (Manubrium, Costae und Claviculae) sowie über ansetzende Bänder und Muskeln (Interkostalmuskulatur, M. pectoralis major, M. transversus thoracis) belastet und in seiner Position gehalten [26]. Bei der in dieser Untersuchung gewählten Krafteinleitung handelt es sich nicht um eine physiologische Belastung des Knochens. Die applizierte Kraft erfolgte über 100 Sekunden kontinuierlich bis zum Erreichen von 1000 Newton. Die Kraft wurde über die Knotenpunkte an der Oberkante des Corpus sterni eingeleitet. Die mechanischen Einflüsse auf den Knochen durch Bänder und Sehnen wurden somit nicht berücksichtigt. Diese Art der Krafteinleitung wurde gewählt, um eine technische Vereinfachung zur besseren Durchführbarkeit des Experimentes zu schaffen.

# <span id="page-59-0"></span>**4.4. Klinischer Bezug**

Die stärkere Belastbarkeit eines Knochens gegenüber der applizierten Kraft konnte in einem seiner Teilbereiche bestätigt werden (Von Mises Spannungen; Würfel 3). Eine Beurteilung der Qualität eines bestimmten Teilbereiches könnte somit ausreichen, um auf die Qualität des gesamten Knochens zu schließen. In einem klinischen Rahmen ist es von Interesse das Sternum eines Patienten vor der Operation qualitativ beurteilen zu können. Nach den Ergebnissen dieser Untersuchung müsste das Sternum eines Patienten nicht in seiner Gesamtheit untersucht werden, sondern lediglich der beschriebene Würfel. Diese Vereinfachung würde die Einführung einer präoperativen Analyse bei Risikopatienten erleichtern.

Eine präoperativ durchgeführte Analyse des Sternums könnte zusätzliche Informationen bezüglich der Morbidität und Mortalität liefern.

Neben bereits bekannten Risikofaktoren wie zum Beispiel manifester Osteoporose, Diabetes mellitus sowie anderer Knochen- und Stoffwechselerkrankungen [62] könnte eine Untersuchung des Sternums mit einer daraus resultierenden Beurteilung der Knochenqualität eine wichtige Information darstellen und das individuelle Risiko des Patienten besser erfassen.

Bei einer präoperativen Analyse sollten bei Patienten mit erhöhtem Risiko für sternale Dehiszenzen CT-Schichtaufnahmen des Sternums im Bereich des Würfels 3 angefertigt werden. Anhand dieser Daten kann eine FEA durchgeführt werden, um eine Aussage bezüglich der Qualität des Knochens zu treffen. Die Strahlendosis für den Patienten wird dabei erheblich reduziert, da nicht der ganze Knochen, sondern nur ein kleiner Bereich untersucht wird.

Vor elektiven Eingriffen würde sich eine solche Analyse anbieten. Das Ziel ist die Erkennung der Zugehörigkeit des Patienten zu einer Hochrisikogruppe für sternale Instabilitäten und Dehiszenzen, da bei Auftreten dieser postoperativen Komplikationen die Mortalität mit bis zu 47% sehr hoch sein kann [44].

Genaue Ein- und Ausschlusskriterien für die Zugehörigkeit zu einer Hochrisikogruppe müssen in klinischen Studien ermittelt werden.

Wird ein Patient der Hochrisikogruppe zugeordnet, können Alternativen zur Sternotomie evaluiert bzw. die Risiken besser abgeschätzt werden. Als Beispiel sei die Operation mit dem Ziel des Aortenklappenersatzes genannt. Die Operation gilt heutzutage im Vergleich zu alternativen Methoden als Goldstandard [32]. Sie ist meist mit der Eröffnung des Brustkorbs durch eine mediane Sternotomie verbunden. Hätte ein Patient aufgrund der hier vorgeschlagenen präoperativen Analyse ein erhöhtes Risiko für sternale Dehiszenzen, müssten alternative Techniken ohne Sternotomie berücksichtigt werden. Hierzu gehört u.a. der transapikale oder transfemorale, katherinterventionelle Klappenersatz. Diese Methoden befinden sich zurzeit in der Phase großer klinischer Studien [3]. Dasselbe gilt für die aktuell diskutierte Möglichkeit von Minithorakotomien anstelle einer Sternotomie bei Patienten mit notwendigen Operationen an der Mitralklappe [30, 50].

Weiterhin ist nicht bei allen Eingriffen eine komplette Sternotomie notwendig, um die zu operierenden Strukturen des Brustkorbs zu erreichen. Ministernotomien stellen bei Eingriffen an der Aorta ascendens eine Alternative zur kompletten Sternotomie dar. Es konnte ein geringeres Risiko für die Entstehung einer Mediastinitis im Vergleich zur medianen Sternotomie festgestellt werden [57]. Ministernotomien könnten die Komplikationen in der (dann ermittelten) Hochrisikogruppe senken. Dies müsste durch weitere Studien evaluiert werden.

Weitere Komorbititäten und das endgültige Behandlungskonzept könnten für jeden einzelnen Patienten individuell ermittelt werden.

# <span id="page-62-0"></span>**5. Zusammenfassung**

Die Zielsetzung dieser Arbeit war die Untersuchung des Corpus sterni mittels Computertomographie und Finiter Elemente mit der Fragestellung inwieweit ein Teilbereich des Knochens das mechanische Verhalten des gesamten Knochens darstellt.

Die Fragestellung resultiert aus der klinischen Problematik, dass bei herz- und thoraxchirurgischen Eingriffen oft eine mediane Sternotomie durchgeführt wird und bei Auftreten von postoperativen Komplikationen wie sternaler Dehiszenz eine hohe Mortalität besteht.

Es konnten fünf humane, postmortem entnommene Sterna untersucht werden. Die Knochen wurden in gepufferter Formalinlösung fixiert und evakuiert. Computertomographische Bilder wurden mit dem XtremeCT der Firma Scanco bei einer Auflösung von 82 µm erstellt. Die Rekonstruktion und Nachbearbeitung des dreidimensionalen Strukturmodells erfolgte in Amira®. Der Processus xiphoideus wurde vom Corpus sterni abgetrennt. Insgesamt drei Würfel wurden aus jedem Sternum virtuell nach anatomischen Kriterien entnommen. Für insgesamt fünf Sterna und jeweils 3 Würfel wurde ein Finite Elemente Gitter erstellt. Diese Modelle wurden zur Durchführung der Finiten Elemente Analyse in das Programm Abaqus übertragen. Nach Festlegung der Randbedingungen und Materialeigenschaften erfolgte die Krafteinleitung für alle Knochen und Würfel. Die ermittelten Spannungen und Verformungen wurden graphisch durch Histogramme und Farbcodierungen dargestellt. Die Knochen und Würfel wurden bezüglich ihres Verhaltens auf die Krafteinleitung in einem Rankingsystem einander gegenübergestellt. Es konnte ermittelt werden, dass bei der Untersuchung der Von Mises Spannungen ein Würfel im Bereich des Ansatzes der fünften Rippe links (Würfel 3) am besten die Qualität der kompletten Knochen wiederspiegelt. Die Untersuchung durch Minimum principal strains sowie der Vergleich mit bei der Computertomographie ermittelter Strukturparameter ergaben geringe bis keine Übereinstimmungen.

Zusammenfassend lässt sich sagen, dass ein Teilbereich des Corpus sterni das mechanische Verhalten des Knochens gut repräsentiert. Diese Beobachtung muss in klinischen Studien validiert werden. Die Beurteilung der Knochenqualität aufgrund der Untersuchung eines Teilbereiches des Knochens könnte die Einführung einer präoperativen Analyse zur Erkennung von Patienten mit hohem Risiko für postoperative Komplikationen wie sternaler Dehiszenz erleichtern.

# <span id="page-63-0"></span>**6. Literaturverzeichnis**

- 1. Amira4.1User'sguide. 2005, Visage Imaging.
- 2. Armbrecht, G., D.L. Belavy, M. Backstrom, G. Beller, C. Alexandre, R. Rizzoli, and D. Felsenberg, Trabecular and cortical bone density and architecture in women after 60-days of bed-rest using high-resolution pQCT: WISE 2005. J Bone Miner Res.
- 3. Bande, M., I. Michev, A.S. Sharp, A. Chieffo, and A. Colombo, Percutaneous transcatheter aortic valve implantation: past accomplishments, present achievements and applications, future perspectives. Cardiol Rev, 2010. 18(3): p. 111-24.
- 4. Bangash, M., Trauma An Engeneering Analysis, 2007: Springer Verlag.
- 5. Bessho, M., I. Ohnishi, J. Matsuyama, T. Matsumoto, K. Imai, and K. Nakamura, Prediction of strength and strain of the proximal femur by a CT-based finite element method. J Biomech, 2007. 40(8): p. 1745-53.
- 6. Böcker, Pathologie. 2008: Urban und Fischer.
- 7. Boutroy, S., M.L. Bouxsein, F. Munoz, and P.D. Delmas, In vivo assessment of trabecular bone microarchitecture by high-resolution peripheral quantitative computed tomography. J Clin Endocrinol Metab, 2005. 90(12): p. 6508-15.
- 8. Brinckmann, P., W. Frobin, and G. Leivseth Orthopädische Biomechanik. 1. Auflage ed. 2000: Thieme.
- 9. Bruhin, R., U.A. Stock, J.P. Drucker, T. Azhari, J. Wippermann, J.M. Albes, D. Hintze, S. Eckardt, C. Konke, and T. Wahlers, Numerical simulation techniques to study the structural response of the human chest following median sternotomy. Ann Thorac Surg, 2005. 80(2): p. 623-30.
- 10. Bürgel, R., Festigkeitslehre und Werkstoffmechanik Band 1. 1. Auflage ed. 2005: Vieweg+Teubner.
- 11. Carrier, G., E. Frechette, P. Ugalde, and J. Deslauriers, Correlative anatomy for the sternum and ribs, costovertebral angle, chest wall muscles and intercostal spaces, thoracic outlet. Thorac Surg Clin, 2007. 17(4): p. 521-8.
- 12. Casha, A.R., M. Gauci, L. Yang, M. Saleh, P.H. Kay, and G.J. Cooper, Fatigue testing median sternotomy closures. Eur J Cardiothorac Surg, 2001. 19(3): p. 249-53.
- 13. Casha, A.R., L. Yang, P.H. Kay, M. Saleh, and G.J. Cooper, A biomechanical study of median sternotomy closure techniques. Eur J Cardiothorac Surg, 1999. 15(3): p. 365-9.
- 14. Cheng, W., D.E. Cameron, K.E. Warden, J.D. Fonger, and V.L. Gott, Biomechanical study of sternal closure techniques. Ann Thorac Surg, 1993. 55(3): p. 737-40.
- 15. Claes, L., K. Eckert-Hubner, and P. Augat, The effect of mechanical stability on local vascularization and tissue differentiation in callus healing. J Orthop Res, 2002. 20(5): p. 1099-105.
- 16. Clarke, B., Normal bone anatomy and physiology. Clin J Am Soc Nephrol, 2008. 3 Suppl 3: p. S131-9.
- 17. Cohen, D.J. and L.V. Griffin, A biomechanical comparison of three sternotomy closure techniques. Ann Thorac Surg, 2002. 73(2): p. 563-8.
- 18. Cowin, S., Bone Mechanics Handbook. 2. Auflage ed. 2001: Informa Healthcare.
- 19. Dalton, M.L. and S.R. Connally, Median sternotomy. Surg Gynecol Obstet, 1993. 176(6): p. 615-24.
- 20. Dalton, M.L., S.R. Connally, and W.C. Sealy, Julian's reintroduction of Milton's operation. Ann Thorac Surg, 1992. 53(3): p. 532-3.
- 21. Dasika, U.K., D.R. Trumble, and J.A. Magovern, Lower sternal reinforcement improves the stability of sternal closure. Ann Thorac Surg, 2003. 75(5): p. 1618-21.
- 22. Feldkamp, L.A., S.A. Goldstein, A.M. Parfitt, G. Jesion, and M. Kleerekoper, The direct examination of three-dimensional bone architecture in vitro by computed tomography. J Bone Miner Res, 1989. 4(1): p. 3-11.
- 23. Felsenberg, D. and S. Boonen, The bone quality framework: determinants of bone strength and their interrelationships, and implications for osteoporosis management. Clin Ther, 2005. 27(1): p. 1-11.
- 24. Genant, H.K. and Y. Jiang, Advanced imaging assessment of bone quality. Ann N Y Acad Sci, 2006. 1068: p. 410-28.
- 25. Glennie, S., D.E. Shepherd, and R.S. Jutley, Strength of wired sternotomy closures: effect of number of wire twists. Interact Cardiovasc Thorac Surg, 2003. 2(1): p. 3-5.
- 26. Goodman, L.R., S.K. Teplick, and H. Kay, Computed tomography of the normal sternum. AJR Am J Roentgenol, 1983. 141(2): p. 219-23.
- 27. Graeber, G.M. and M. Nazim, The anatomy of the ribs and the sternum and their relationship to chest wall structure and function. Thorac Surg Clin, 2007. 17(4): p. 473- 89, vi.
- 28. Gummert, J.F., M.J. Barten, C. Hans, M. Kluge, N. Doll, T. Walther, B. Hentschel, D.V. Schmitt, F.W. Mohr, and A. Diegeler, Mediastinitis and cardiac surgery--an updated risk factor analysis in 10,373 consecutive adult patients. Thorac Cardiovasc Surg, 2002. 50(2): p. 87-91.
- 29. Hildebrand, T., A. Laib, R. Muller, J. Dequeker, and P. Ruegsegger, Direct threedimensional morphometric analysis of human cancellous bone: microstructural data from spine, femur, iliac crest, and calcaneus. J Bone Miner Res, 1999. 14(7): p. 1167-74.
- 30. Holzhey, D.M., W. Shi, M.A. Borger, J. Seeburger, J. Garbade, B. Pfannmuller, and F.W. Mohr, Minimally invasive versus sternotomy approach for mitral valve surgery in patients greater than 70 years old: a propensity-matched comparison. Ann Thorac Surg, 2011. 91(2): p. 401-5.
- 31. Jutley, R.S., D.E. Shepherd, D.W. Hukins, and R.R. Jeffrey, Preliminary evaluation of the Sternum Screw: a novel method for improved sternal closure to prevent dehiscence. Cardiovasc Surg, 2003. 11(1): p. 85-9.
- 32. Kallenbach, K. and M. Karck, [Percutaneous aortic valve implantation contra]. Herz, 2009. 34(2): p. 130-9.
- 33. Khasati, N., R. Sivaprakasam, and J. Dunning, Is the figure-of-eight superior to the simple wire technique for closure of the sternum? Interact Cardiovasc Thorac Surg, 2004. 3(1): p. 191-4.
- 34. Khosla, S., L.J. Melton, 3rd, S.J. Achenbach, A.L. Oberg, and B.L. Riggs, Hormonal and biochemical determinants of trabecular microstructure at the ultradistal radius in women and men. J Clin Endocrinol Metab, 2006. 91(3): p. 885-91.
- 35. Khosla, S., B.L. Riggs, E.J. Atkinson, A.L. Oberg, L.J. McDaniel, M. Holets, J.M. Peterson, and L.J. Melton, 3rd, Effects of sex and age on bone microstructure at the ultradistal radius: a population-based noninvasive in vivo assessment. J Bone Miner Res, 2006. 21(1): p. 124-31.
- 36. Klein, B., Grundlagen und Anwendungen der Finite-Element-Methode im Maschinenund Fahrzeugbau. 7. Auflage ed. 2007: Vieweg & Sohn Verlag.
- 37. Kummer, B., Biomechanik: Form und Funktion des Bewegungsapparates. 1. Auflage ed. 2005: Deutscher Ärzte Verlag.
- 38. Läpple, F., Einführung in die Festigkeitslehre. 2. Auflage ed. 2008: Vieweg+Teubner Verlag.
- 39. Leung, K.-S., L. Qin, and W.-H. Cheung, Practical Manual for Musculoskeletal Reserach. 1. Auflage ed. 2008: World Scientific Publishing Co Pte Ltd.
- 40. Losanoff, J.E., A.D. Collier, C.C. Wagner-Mann, B.W. Richman, H. Huff, F. Hsieh, A. Diaz-Arias, and J.W. Jones, Biomechanical comparison of median sternotomy closures. Ann Thorac Surg, 2004. 77(1): p. 203-9.
- 41. Losanoff, J.E., J.R. Foerst, H. Huff, B.W. Richman, A.D. Collier, F.H. Hsieh, S. Lee, and J.W. Jones, Biomechanical porcine model of median sternotomy closure. J Surg Res, 2002. 107(1): p. 108-12.
- 42. Losanoff, J.E., J.W. Jones, and B.W. Richman, Primary closure of median sternotomy: techniques and principles. Cardiovasc Surg, 2002. 10(2): p. 102-10.
- 43. Losanoff, J.E., B.W. Richman, and J.W. Jones, Bilateral longitudinal reinforcement of median sternotomy closure. Asian Cardiovasc Thorac Ann, 2003. 11(4): p. 378.
- 44. Losanoff, J.E., B.W. Richman, and J.W. Jones, Risk analysis of deep sternal wound infection and mediastinitis in cardiac surgery. Thorac Cardiovasc Surg, 2002. 50(6): p. 385.
- 45. MacNeil, J.A. and S.K. Boyd, Load distribution and the predictive power of morphological indices in the distal radius and tibia by high resolution peripheral quantitative computed tomography. Bone, 2007. 41(1): p. 129-37.
- 46. MacNeil, J.A. and S.K. Boyd, Accuracy of high-resolution peripheral quantitative computed tomography for measurement of bone quality. Med Eng Phys, 2007. 29(10): p. 1096-105.
- 47. MacNeil, J.A. and S.K. Boyd, Improved reproducibility of high-resolution peripheral quantitative computed tomography for measurement of bone quality. Med Eng Phys, 2008. 30(6): p. 792-9.
- 48. McGregor, W.E., M. Payne, D.R. Trumble, K.M. Farkas, and J.A. Magovern, Improvement of sternal closure stability with reinforced steel wires. Ann Thorac Surg, 2003. 76(5): p. 1631-4.
- 49. McGregor, W.E., D.R. Trumble, and J.A. Magovern, Mechanical analysis of midline sternotomy wound closure. J Thorac Cardiovasc Surg, 1999. 117(6): p. 1144-50.
- 50. Mihos, C.G., O. Santana, G.A. Lamas, and J. Lamelas, Outcomes of right minithoracotomy mitral valve surgery in patients with previous sternotomy. Ann Thorac Surg, 2011. 91(6): p. 1824-7.
- 51. Mueller, T.L., M. Stauber, T. Kohler, F. Eckstein, R. Muller, and G.H. van Lenthe, Noninvasive bone competence analysis by high-resolution pQCT: an in vitro reproducibility study on structural and mechanical properties at the human radius. Bone, 2009. 44(2): p. 364-71.
- 52. Oertel, H., Bioströmungsmechanik. 1. Auflage ed. 2008: Vieweg und Teubner.
- 53. Ohman, C., E. Dall'Ara, M. Baleani, S. Van Sint Jan, and M. Viceconti, The effects of embalming using a 4% formalin solution on the compressive mechanical properties of human cortical bone. Clin Biomech (Bristol, Avon), 2008. 23(10): p. 1294-8.
- 54. Olbrecht, V.A., C.J. Barreiro, P.N. Bonde, J.A. Williams, W.A. Baumgartner, V.L. Gott, and J.V. Conte, Clinical outcomes of noninfectious sternal dehiscence after median sternotomy. Ann Thorac Surg, 2006. 82(3): p. 902-7.
- 55. Pai, S., N.J. Gunja, E.L. Dupak, N.L. McMahon, T.P. Roth, J.F. Lalikos, R.M. Dunn, N. Francalancia, G.D. Pins, and K.L. Billiar, In vitro comparison of wire and plate fixation for midline sternotomies. Ann Thorac Surg, 2005. 80(3): p. 962-8.
- 56. Panagiotopoulou, O., Finite element analysis (FEA): applying an engineering method to functional morphology in anthropology and human biology. Ann Hum Biol, 2009. 36(5): p. 609-23.
- 57. Perrotta, S. and S. Lentini, Ministernotomy approach for surgery of the aortic root and ascending aorta. Interact Cardiovasc Thorac Surg, 2009. 9(5): p. 849-58.
- 58. Richmond, B.G., B.W. Wright, I. Grosse, P.C. Dechow, C.F. Ross, M.A. Spencer, and D.S. Strait, Finite element analysis in functional morphology. Anat Rec A Discov Mol Cell Evol Biol, 2005. 283(2): p. 259-74.
- 59. Ritter, Z., On the Influence of Mechanical Conditions on Osteochondral Healing. 2008: VDM Verlag Dr. Muller Aktiengesellschaft & Co. KG.
- 60. Robicsek, F., A. Fokin, J. Cook, and D. Bhatia, Sternal instability after midline sternotomy. Thorac Cardiovasc Surg, 2000. 48(1): p. 1-8.
- 61. Schiebler, T., Anatomie. 10. Auflage ed. 2007: Steinkopff Verlag.
- 62. Schimmer, C., W. Reents, and O. Elert, Primary closure of median sternotomy: a survey of all German surgical heart centers and a review of the literature concerning sternal closure technique. Thorac Cardiovasc Surg, 2006. 54(6): p. 408-13.
- 63. Seeman, E. and P.D. Delmas, Bone quality--the material and structural basis of bone strength and fragility. N Engl J Med, 2006. 354(21): p. 2250-61.
- 64. Sontag, F., N. Wiegmann, J. Kessel, K. Arndt, M. Lück, and J. Wessel (2006) Projekt zur Finiten Element Methode, Abaqus Tutorial
- 65. Sornay-Rendu, E., S. Boutroy, F. Munoz, and P.D. Delmas, Alterations of cortical and trabecular architecture are associated with fractures in postmenopausal women, partially independent of decreased BMD measured by DXA: the OFELY study. J Bone Miner Res, 2007. 22(3): p. 425-33.
- 66. Sornay-Rendu, E., J.L. Cabrera-Bravo, S. Boutroy, F. Munoz, and P.D. Delmas, Severity of vertebral fractures is associated with alterations of cortical architecture in postmenopausal women. J Bone Miner Res, 2009. 24(4): p. 737-43.
- 67. Stahle, E., A. Tammelin, R. Bergstrom, A. Hambreus, S.O. Nystrom, and H.E. Hansson, Sternal wound complications--incidence, microbiology and risk factors. Eur J Cardiothorac Surg, 1997. 11(6): p. 1146-53.
- 68. Turner, C.H., Bone strength: current concepts. Ann N Y Acad Sci, 2006. 1068: p. 429-46.
- 69. van Haaren, E.H., B.C. van der Zwaard, A.J. van der Veen, I.C. Heyligers, P.I. Wuisman, and T.H. Smit, Effect of long-term preservation on the mechanical properties of cortical bone in goats. Acta Orthop, 2008. 79(5): p. 708-16.
- 70. Yekeler, E., M. Tunaci, A. Tunaci, M. Dursun, and G. Acunas, Frequency of sternal variations and anomalies evaluated by MDCT. AJR Am J Roentgenol, 2006. 186(4): p. 956-60.

# <span id="page-67-0"></span>**7. Danksagung**

Besonders bedanken möchte ich mich bei meinem Doktorvater, Herrn Prof. Dr. Dieter Felsenberg, für die Überlassung der Arbeit und die stets besonnene Unterstützung bei Fragen und Schwierigkeiten.

Mein großer Dank gilt Frau Dr. Gisela Beller, die mich stets unterstützt und mir auch in schwierigen Situationen stets zur Seite stand. Durch die vielen Diskussionen und Gespräche mit ihr wurde die Durchführung dieser Arbeit überhaupt erst ermöglicht.

Für die Durchführung der Finiten Elemente Analyse sowie für ihre Unterstützung bei biomechanischen Fragestellungen möchte ich mich bei Frau Dr. Zully Ritter bedanken.

Vielen Dank allen Mitarbeitern des Zentrums für Muskel- und Knochenforschung für Ihre Unterstützung.

Für die Bereitstellung von Knochenpräparaten und Unterstützung in allen anatomischen Fragen gilt mein Dank Herrn Prof. Dr. Bogusch (ehemaliger Leiter der Allgemeinen Anatomie, Charité – Universitätsmedizin Berlin) sowie seinen Mitarbeitern.

Weiterhin möchte ich mich bei Herrn Prof. Dr. José Fragata (Direktor der Abteilung für Herzund Thoraxchirurgie, Hospital Santa Marta, Lissabon) für die Bereitstellung von Sternotomiebildern und die Möglichkeit des klinischen Einblicks bedanken.

Mein besonderer Dank gilt meinen Eltern für Ihre Unterstützung und Geduld.

# <span id="page-68-0"></span>**8. Eidesstattliche Erklärung**

"Ich, Hagen Kahlbau, erkläre an Eides Statt, dass ich die vorgelegte Dissertationsschrift mit dem Thema:

# **"Festigkeitsberechnungen des Corpus sterni mittels Computertomographie und Finiten Elementen"**

selbst verfasst und keine anderen als die angegebenen Quellen und Hilfsmittel benutzt, ohne die (unzulässige) Hilfe Dritter verfasst und auch in Teilen keine Kopien anderer Arbeiten dargestellt habe."

Datum Unterschrift

# <span id="page-69-0"></span>**9. Lebenslauf**

Mein Lebenslauf wird aus Datenschutzgründen in der elektronischen Version meiner Arbeit nicht mit veröffentlicht.